# $\label{eq:linear} \text{Linear Algebra}$  $\label{eq:augabenn} \underset{\substack{\text{http://www.fersch.de}}}{\text{Augaben und Lösungen}}$

### $\ensuremath{\mathbb{O}}\xspace$ Klemens Fersch

### 31. März $2018$

# Inhaltsverzeichnis

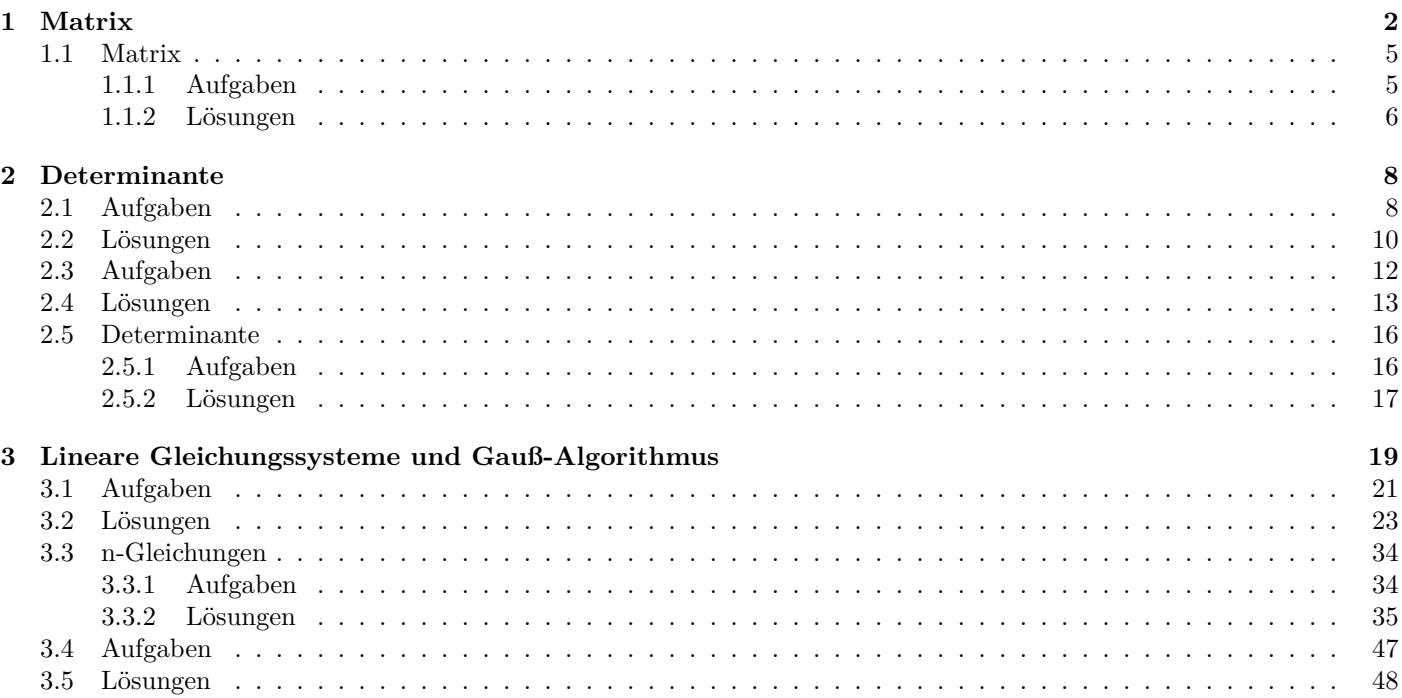

# <span id="page-1-0"></span>**1 Matrix**

### **Definition**

Eine  $m \times n$ –*Matrix* ist ein rechteckiges Zahlenschema aus *m* Zeilen und *n* Spalten.  $A =$  $\begin{bmatrix} a_{11} & a_{12} & \dots & a_{1n} \end{bmatrix}$  $\Big\}$  $\overline{1}$  $\overline{1}$  $a_{21}$   $a_{22}$   $\dots$   $a_{2n}$ . . . . . . . . . . . .  $a_{m1}$   $a_{m2}$   $\dots$   $a_{mn}$ ׀  $\overline{1}$  $\overline{1}$  $\overline{1}$  $\overline{1}$  $\overline{1}$  $A = (a_{ik})$ *aik* : Elemente der Matrix *i* : Zeilenindex *k* : Spaltenindex *•* Quadratische Matrix Die Anzahl der Zeilen ist gleich der Anzahl der Spalten  $m = n$ .  $A =$  $\sqrt{ }$  $\overline{1}$  $\overline{1}$ *a*<sup>11</sup> *a*<sup>12</sup> *a*<sup>13</sup> *a*<sup>21</sup> *a*<sup>22</sup> *a*<sup>23</sup> *a*<sup>31</sup> *a*<sup>32</sup> *a*<sup>33</sup> 1  $\overline{1}$  $\overline{1}$  $B =$  $\left[\begin{array}{cc} a_{11} & a_{12} \\ a_{21} & a_{22} \end{array}\right]$ 

#### **Besondere Matrizen**

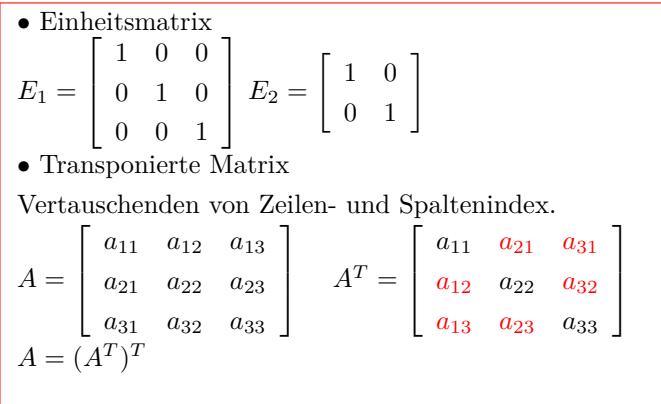

```
3 × 3Quadratische Matrix
A =\overline{1}\begin{array}{|c|c|c|c|c|c|} \hline 4 & 3 & 0 \\ 7 & 8 & 9 \end{array}1 2 3
          4 5 6
                            T.
a_{11} = 1 a_{12} = 2 a_{13} = 3a_{21} = 4 a_{22} = 5 a_{23} = 6a_{31} = 7 a_{32} = 8 a_{33} = 92\times3 Matrix
B = \left[ \begin{array}{rrr} 1 & 0 & 13 \\ 4 & 5 & 6 \end{array} \right]1 × 3 Zeilenmatrix (Zeilenvektor)
C = \begin{bmatrix} 1 & 4 & 5 \end{bmatrix}3 × 1 Spaltenmatrix (Spaltenvektor)
D =\lceil 1\overline{\phantom{a}}2
            3
                 l.
                 \overline{1}
```

```
symmetrische Matrix
\overline{1}\begin{vmatrix} 4 & 3 & 0 \\ -2 & 6 & 5 \end{vmatrix}10 4 −2
     4 3 6
                                  T.
                                  Ť
obere Dreiecksmatrix

10 4 −2

\begin{bmatrix} 0 & 3 & 0 \\ 0 & 0 & 5 \end{bmatrix}0 3 6
                                 \overline{1}untere Dreiecksmatrix
\begin{bmatrix} 10 & 0 & 0 \end{bmatrix}\overline{\phantom{a}}4 3 0
      \begin{bmatrix} 4 & 3 & 0 \\ -2 & 6 & 5 \end{bmatrix}Diagonalmatrix
\begin{bmatrix} 10 & 0 & 0 \end{bmatrix}\begin{bmatrix} 0 & 3 & 0 \\ 0 & 0 & 0 \\ 0 & 0 & 0 \end{bmatrix}\begin{bmatrix} 0 & 3 & 0 \\ 0 & 0 & 5 \end{bmatrix}Nullmatrix
\begin{bmatrix} 0 & 0 \end{bmatrix}0 0 ]
Transponierte Matrix
\begin{bmatrix} 1 & 2 & 4 & 5 \end{bmatrix}^T =\overline{1}\overline{\phantom{a}}1
                                                   2
                                                   4
                                                   5
                                                        T.
                                                        \vert\begin{bmatrix} 1 & 2 & 4 \\ 2 & 3 & 0 \end{bmatrix}^T =\Gamma\overline{\phantom{a}}1 2
                                            2 3
                                            4 0
```
٦  $\overline{1}$ 

### **Addition von Matrizen**

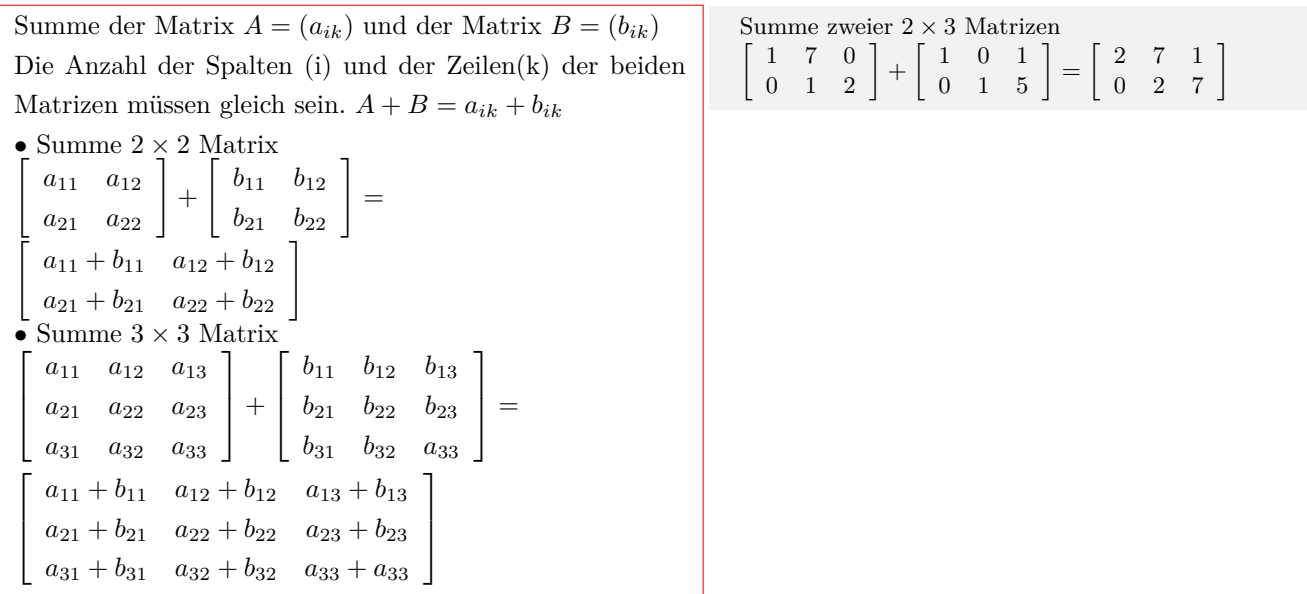

### **Multiplikation von Matrizen**

• Produkt aus der Matrix  $A = (a_{ik})$  mit einer Konstanten *λ ∈* R:  $λA = λa_{ik}$ 2 *×* 2 Matrix *λ*  $\left[\begin{array}{cc} a_{11} & a_{12} \\ a_{21} & a_{22} \end{array}\right]$ =  $\begin{bmatrix} \lambda a_{11} & \lambda a_{12} \\ \lambda a_{12} & \lambda a_{22} \end{bmatrix}$ • Produkt aus Matrix  $A = (a_{ij})$  und Matrix  $B = (b_{jk})$ Anzahl der Zeilen von A muß gleich der Anzahl der Spalten von B sein. Zeilenelemente von A mal Spaltenelemente von B. • Produkt zweier  $2 \times 2$  Matrizen  $\begin{bmatrix} a_{11} & a_{12} \ a_{21} & a_{22} \end{bmatrix}$ *·*  $\begin{bmatrix} b_{11} & b_{12} \\ b_{21} & b_{22} \end{bmatrix}$ =

$$
\begin{array}{ccccc}\na_{21} & a_{22} & b_{21} & b_{22} \\
a_{11} \cdot b_{11} + a_{12} \cdot b_{21} & a_{11} \cdot b_{12} + a_{12} \cdot b_{22} \\
a_{21} \cdot b_{11} + a_{22} \cdot b_{21} & a_{21} \cdot b_{21} + a_{22} \cdot b_{22}\n\end{array}
$$

Produkt 2 *×* 3 Matrix mit 3  $3 \cdot \left[ \begin{array}{ccc} 1 & 0 & 5 \\ 0 & 4 & 2 \end{array} \right] = \left[ \begin{array}{ccc} 3 & 0 & 15 \\ 0 & 12 & 6 \end{array} \right]$ Produkt 2 *×* 3 Matrix mit einer 3 *×* 2 Matrix  $\begin{bmatrix} 3 & 4 & -1 \\ 2 & -7 & 6 \end{bmatrix}$  $\overline{\phantom{a}}$ 1 *−*2 3 l.  $\Big| =$  $\begin{bmatrix} 3 \cdot 1 + 4 \cdot (-2) + 1 \cdot 3 \end{bmatrix}$  $2 \cdot 2 + (-7) \cdot (-2) + 6 \cdot 3$  $\begin{bmatrix} -8 \\ 34 \end{bmatrix}$ 

 $\bar{\Gamma}$ 

### **Inverse Matrix**

*•*Produkt aus der Matrix A und der inversen Matrix *A−*<sup>1</sup> ist gleich der Einheitsmatrix.  $AA^{-1} = E$  $A =$  $\left[\begin{array}{cc} a_{11} & a_{12} \\ a_{21} & a_{22} \end{array}\right]$ *A−*<sup>1</sup> =  $\begin{bmatrix} x_{11} & x_{12} \\ x_{21} & x_{22} \end{bmatrix}$  $\begin{bmatrix} a_{11} & a_{12} \\ a_{21} & a_{22} \end{bmatrix} \begin{bmatrix} x_{11} & x_{12} \\ x_{21} & x_{22} \end{bmatrix}$ =  $\left[\begin{array}{cc} 1 & 0 \\ 0 & 1 \end{array}\right]$  $\begin{bmatrix} a_{21} & a_{22} \end{bmatrix}$   $\begin{bmatrix} x_{21} & x_{22} \end{bmatrix}$   $=$   $\begin{bmatrix} 0 & 1 \end{bmatrix}$ <br>
•Die inverse Matrix ist nur möglich, wenn die Determinante von A ungleich Null ist.  $\det A \neq 0$ *•* Berechnung von *A−*<sup>1</sup> mit dem Gauß-Jordan-Algorithmus Matrix A und Einheitsmatrix E in der Form schreiben *A E*  $a_{11}$   $a_{12}$  1 0  $a_{21}$   $a_{22}$  0 1 Umformen durch: - Multiplizieren oder Dividieren der Zeilen mit einer Zahl - Addieren oder Subtrahieren der Zeilen - Vertauschen der Zeilen in die Form Einheitsmatrix und inverse Matrix *A−*1  $E$   $A^{-1}$  $1 \quad 0 \mid x_{11} \quad x_{12}$  $0 \quad 1 \mid x_{21} \quad x_{22}$  $A =$ *A <sup>−</sup>*<sup>1</sup> =  $\sqrt{ }$  $\sqrt{ }$ 2 3  $\sqrt{ }$ 2 3  $\sqrt{ }$ 2 0 *A <sup>−</sup>*<sup>1</sup> =  $\sqrt{ }$  $A =$  $\overline{1}$  $\overline{\phantom{a}}$ 

$$
A = \begin{bmatrix} 2 & 3 \\ 4 & 1 \end{bmatrix}
$$
  
\n
$$
det(A) = (-10) \Rightarrow
$$
 Matrix ist invertierbar  
\n
$$
A^{-1} = \begin{bmatrix} 2 & 3 \\ 4 & 1 \end{bmatrix}^{-1}
$$
  
\n
$$
\begin{bmatrix} 2 & 3 \\ 4 & 1 \end{bmatrix} \begin{bmatrix} 1 & 0 \\ 0 & 1 \end{bmatrix}
$$
  
\n
$$
z_{\text{eile2}} = z_{\text{eile2}} - z_{\text{eile1}} \cdot \frac{4}{2}
$$
  
\n
$$
a^{21} = 4 - 2 \cdot \frac{4}{2} = 0
$$
  
\n
$$
a^{22} = 1 - 3 \cdot \frac{4}{3} = -5
$$
  
\n
$$
b^{21} = 0 - 1 \cdot \frac{4}{2} = 0
$$
  
\n
$$
b^{22} = 1 - 0 \cdot \frac{4}{3} = 1
$$
  
\n
$$
\begin{bmatrix} 2 & 3 \\ 0 & -5 \end{bmatrix} \begin{bmatrix} 1 & 0 \\ -2 & 1 \end{bmatrix}
$$
  
\n
$$
z_{\text{eile1}} = z_{\text{eile1}} - z_{\text{eile2}} \cdot \frac{3}{-5}
$$
  
\n
$$
b^{11} = 1 - (-2) \cdot \frac{3}{-5} = 0
$$
  
\n
$$
b^{12} = 0 - 1 \cdot \frac{3}{-5} = 0
$$
  
\n
$$
\begin{bmatrix} 2 & 0 \\ 0 & -5 \end{bmatrix} \begin{bmatrix} -\frac{1}{5} & \frac{3}{5} \\ -2 & 1 \end{bmatrix}
$$
  
\n
$$
A^{-1} = \begin{bmatrix} -\frac{1}{10} & \frac{3}{10} \\ \frac{2}{5} & -\frac{1}{5} \end{bmatrix}
$$
  
\n
$$
A = \begin{bmatrix} 1 & 2 & -1 \\ 2 & 5 & -1 \\ 1 & 2 & 0 \end{bmatrix}
$$
  
\n
$$
A = \begin{bmatrix} 1 & 2 & -1 \\ 2 & 5 & -1 \\ 1 & 2 & 0 \end{bmatrix} \begin{bmatrix} 0 &
$$

#### **Eigenwert und Eigenvektor**

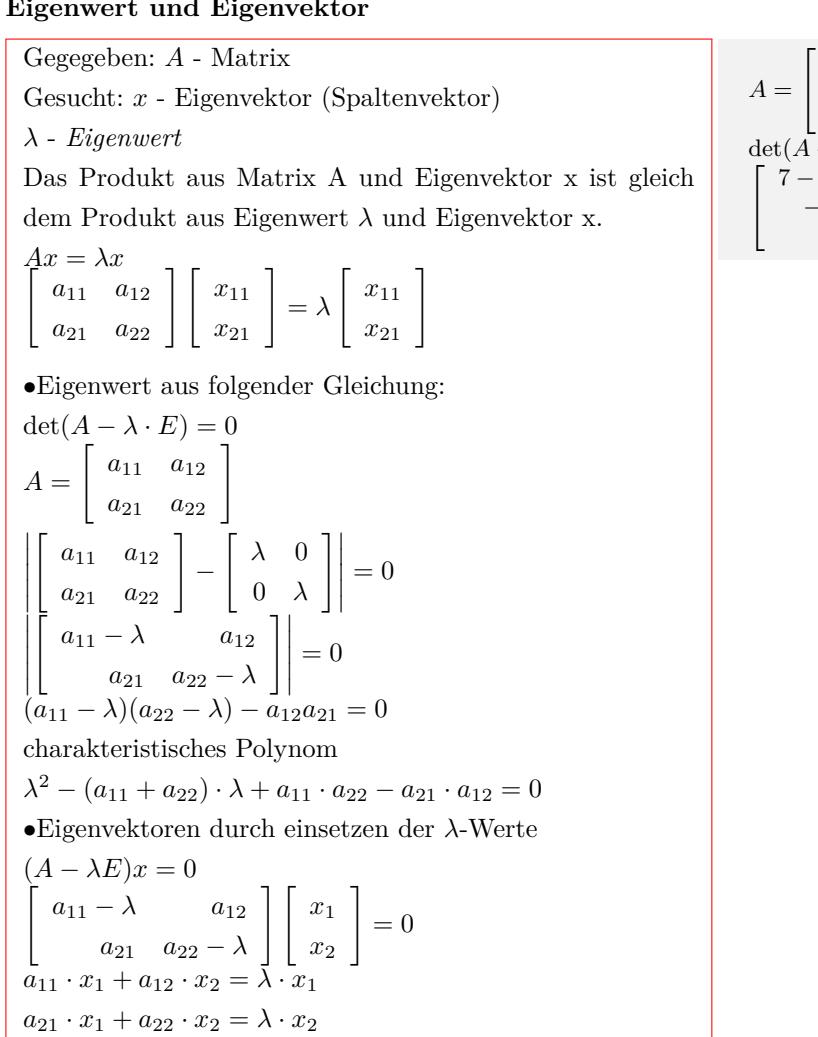

# **1.1.1 Aufgaben**

**1.1 Matrix**

<span id="page-4-0"></span>Um eigene Aufgaben zu lösen, klicken Sie hier: Neue Rechnung Gegeben:

<span id="page-4-1"></span>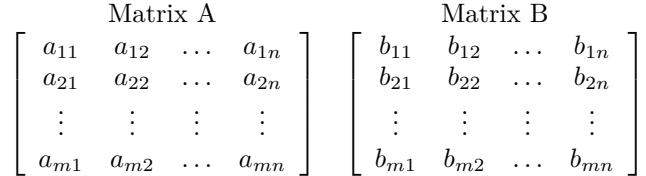

- (1) Invertieren
- (2) Addieren

(3) Mutliplizieren keine Aufgaben

### <span id="page-5-0"></span>**1.1.2 Lösungen**

[ 3 5 ] *A* = 6 7  $det(A) = (-9) \Rightarrow$  Matrix ist invertierbar Matrix invertieren<br>  $\begin{bmatrix} 3 & 5 \\ 6 & 7 \end{bmatrix} \begin{bmatrix} 1 & 0 \\ 0 & 1 \end{bmatrix}$ ]  $z$  =  $\frac{1}{2}$  =  $\frac{1}{2}$  = [ 3 5  $\begin{bmatrix} 1 & 0 \\ 0 & 0 \end{bmatrix}$ ] 0 *−*3 *−*2 1  $\text{Zeile1} = \text{Zeile1} - \text{Zeile2} \cdot \frac{5}{-3}$  $a12 = 5 - (-3) \cdot \frac{5}{\frac{3}{5}} = 0$  $b11 = 1 - (-2) \cdot \frac{5}{-3} = 1$  $b12 = 0 - 1 \cdot \frac{5}{-3} = 0$ <br>  $\begin{bmatrix} 3 & 0 \end{bmatrix} \begin{bmatrix} -2 \end{bmatrix}$  $\Big| \Big| -2\frac{1}{3} - 1\frac{2}{3}$ ] 0 *−*3 *−*2 1 Zeile1 = Zeile1 : 3<br>
Zeile2 = Zeile2 : -3<br> **1** =  $\frac{7}{2}$ ] −<sup>7</sup><sub>9</sub>  $\frac{5}{9}$  $A^{-1} =$  $\frac{2}{3}$ *−* 13  $\sqrt{ }$ 1 2 3 ] [ 1 2 3 ]  $4 \quad 5 \quad 6 \mid + \mid 4 \quad 5 \quad 6$ =  $\begin{bmatrix} 7 & 8 & 9 \end{bmatrix}$  $\begin{bmatrix} 7 & 8 & 9 \end{bmatrix}$  $\begin{bmatrix} 1+1 & 2+2 & 3+3 \end{bmatrix}$  $4+4$  5 + 5 6 + 6 =  $7 + 7 \quad 8 + 8 \quad 9 + 9$  $\begin{array}{ccc} 2 & 4 & 6 \\ 8 & 10 & 12 \end{array}$  $\sqrt{2}$ ] 8 10 12  $\begin{bmatrix} 14 & 16 & 18 \end{bmatrix}$ [ 3 5 ] *A* = 6 7  $det(A) = (-9)$  ⇒ Matrix ist invertierbar Matrix invertieren<br>  $\begin{bmatrix} 3 & 5 \\ 6 & 7 \end{bmatrix} \begin{bmatrix} 1 & 0 \\ 0 & 1 \end{bmatrix}$ ]  $z$ eile2 = Zeile2 - Zeile1 ·  $\frac{6}{3}$ <br>  $a$ 21 = 6 - 3 ·  $\frac{6}{3}$  = 0<br>  $a$ 22 = 7 - 5 ·  $\frac{8}{3}$  = -3<br>  $b$ 21 = 0 - 1 ·  $\frac{6}{3}$  = 0<br>  $b$ 22 = 1 - 0 ·  $\frac{8}{3}$  = 1<br>  $\begin{bmatrix} 3 & 5 \end{bmatrix}$  1 0 3 5  $\begin{bmatrix} 1 & 0 \end{bmatrix}$ ] 0 *−*3 *−*2 1  $\perp$  $\text{Zeile1} = \text{Zeile1} - \text{Zeile2} \cdot \frac{5}{-3}$  $a12 = 5 - (-3) \cdot \frac{5}{\frac{7}{5}} = 0$  $b11 = 1 - (-2) \cdot \frac{5}{-3} = 1$  $b^{12} = 0 - 1 \cdot \frac{5}{-3} = 0$ <br>  $\begin{bmatrix} 3 & 0 \end{bmatrix}$   $\begin{bmatrix} -2\frac{1}{3} \end{bmatrix}$  $\frac{-2\frac{1}{3}}{-2}$   $\frac{1\frac{2}{3}}{1}$ ]  $1\frac{2}{3}$ 0 *−*3 Zeile1 = Zeile1 : 3 Zeile2 = Zeile2 : *−* 3

Aufgabe (1)

Aufgabe (2)

Aufgabe (3)

$$
A^{-1} = \begin{bmatrix} -\frac{7}{9} & \frac{5}{9} \\ \frac{2}{3} & -\frac{1}{3} \end{bmatrix}
$$

# **2 Determinante**

#### **Definiton**

<span id="page-7-0"></span>Aus quadratischen Matrix kann eine Determinante (Zahlenwert) berechnet werden. D=det *A* = *|A|* Anwendung der Determinante: - Lineare Gleichungssysteme - Volumenberechnung im R3 - Flächenberechnungen im R2 - Spatprodukt - Lineare Abhängigkeit von Vektoren - inverse Matrix

#### **2-reihige Determinante**

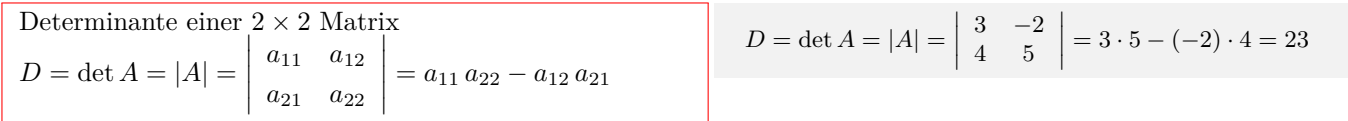

#### **3-reihige Determinante**

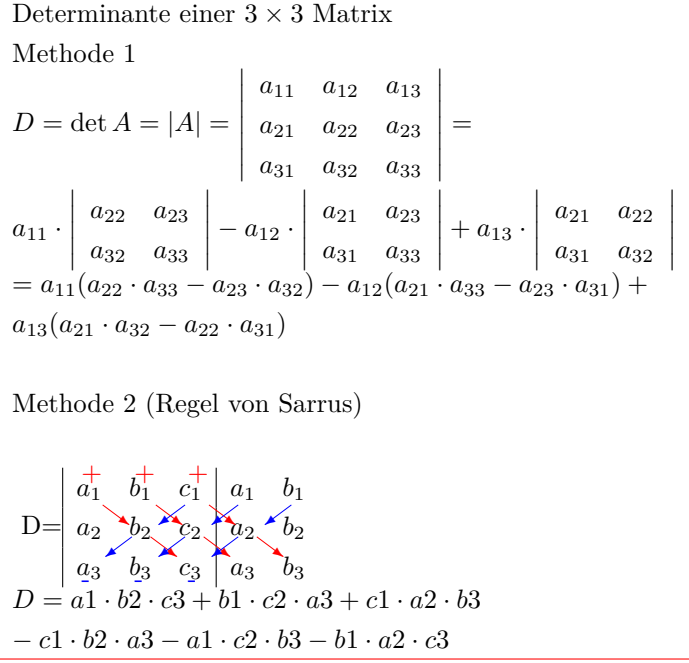

$$
D = \det A = |A| = \begin{vmatrix} 11 & 13 & 4 \\ 12 & 14 & 5 \\ 9 & 3 & 3 \end{vmatrix} = \begin{vmatrix} 11 & 13 \\ 12 & 14 \\ 12 & 14 \end{vmatrix}
$$
  
\n
$$
D = 11 \cdot 14 \cdot 3 + 13 \cdot 5 \cdot 9 + 4 \cdot 12 \cdot 3
$$
  
\n
$$
-4 \cdot 14 \cdot 9 - 11 \cdot 5 \cdot 3 - 13 \cdot 12 \cdot 3 = 54
$$
  
\n
$$
D_3 = \begin{vmatrix} 11 & 12 & 9 \\ 13 & 14 & 3 \\ 4 & 5 & 3 \end{vmatrix} =
$$
  
\n
$$
11 \cdot \begin{vmatrix} 14 & 3 \\ 5 & 3 \end{vmatrix} - 13 \cdot \begin{vmatrix} 12 & 9 \\ 5 & 3 \end{vmatrix} + 4 \cdot \begin{vmatrix} 12 & 9 \\ 14 & 3 \end{vmatrix} = 54
$$
  
\n
$$
D_2 = \begin{vmatrix} 12 & 9 \\ 14 & 3 \\ 5 & 3 \end{vmatrix} = 12 \cdot 3 - 14 \cdot 9 = -90
$$
  
\n
$$
D_2 = \begin{vmatrix} 14 & 3 \\ 14 & 3 \\ 5 & 3 \end{vmatrix} = 14 \cdot 3 - 5 \cdot 3 = 27
$$
  
\n
$$
D_3 = 11 \cdot 27 - 13 \cdot (-9) + 4 \cdot (-90) = 54
$$
  
\n
$$
det(D) = 54
$$

# **2.1 Aufgaben**

Um eigene Aufgaben zu lösen, klicken Sie hier: Neue Rechnung  $\left[ \begin{array}{cc} a & b \end{array} \right]$ *a b*

<span id="page-7-1"></span>Gegeben: *D* =

Gesucht:

Wert der Determinante D

 $\overline{\phantom{a}}$  $\overline{\phantom{a}}$  $\overline{\phantom{a}}$  *c d*  $\overline{\phantom{a}}$  $\overline{\phantom{a}}$  $\overline{\phantom{a}}$ 

(1) 
$$
D = \begin{vmatrix} 1 & 2 \\ 3 & 4 \\ -\frac{1}{2} & 0 \\ 2 & 3 \end{vmatrix}
$$
  
\n(2)  $D = \begin{vmatrix} -\frac{1}{2} & 2 \\ -\frac{1}{2} & 0 \\ 2 & 3 \end{vmatrix}$   
\n(3)  $D = \begin{vmatrix} -\frac{1}{2} & 2 \\ 6 & 0 \\ -2 & -8 \\ 0 & -3 \end{vmatrix}$ 

(5) 
$$
D = \begin{vmatrix} \frac{1}{4} & 0 \\ -2 & -1 \\ \frac{1}{4} & -1 \end{vmatrix}
$$
  
\n(6)  $D = \begin{vmatrix} \frac{1}{4} & -1 \\ \frac{1}{2} & \frac{1}{5} \\ 2 & 5 \end{vmatrix}$   
\n(7)  $D = \begin{vmatrix} \frac{1}{2} & \frac{1}{5} \\ 2 & 4 \\ 0 & 1 \end{vmatrix}$   
\n(9)  $D = \begin{vmatrix} -\frac{1}{2} & 2 \\ -\frac{1}{2} & 2 \\ 4 & -\frac{1}{3} \end{vmatrix}$   
\n(10)  $D = \begin{vmatrix} -2 & 3 \\ 4 & -\frac{1}{3} \\ -2 & \frac{4}{5} \\ 5 & 0 \end{vmatrix}$   
\n(11)  $D = \begin{vmatrix} -2 & 3 \\ \frac{1}{2} & 6 \\ -2 & \frac{4}{5} \\ 5 & 0 \end{vmatrix}$   
\n(12)  $D = \begin{vmatrix} -3 & \frac{2}{5} \\ -3 & \frac{2}{5} \\ \frac{1}{2} & 3 \end{vmatrix}$   
\n(13)  $D = \begin{vmatrix} -3 & \frac{2}{5} \\ \frac{1}{2} & \frac{3}{3} \\ 9 & 3 \end{vmatrix}$ 

(15) 
$$
D = \begin{vmatrix} 7 & 5 \\ 1 & 1 \end{vmatrix}
$$
  
\n(16)  $D = \begin{vmatrix} 8 & 5 \\ 8 & 5 \\ 2 & 4 \end{vmatrix}$   
\n(17)  $D = \begin{vmatrix} \frac{7}{12} & 4\frac{3}{4} \\ \frac{1}{9} & \frac{6}{7} \\ \frac{1}{9} & \frac{1}{7} \end{vmatrix}$   
\n(18)  $D = \begin{vmatrix} 5\frac{1}{3} & 1\frac{3}{5} \\ \frac{2}{3} & \frac{11}{17} \\ \frac{1}{3} & \frac{1}{17} \end{vmatrix}$   
\n(19)  $D = \begin{vmatrix} \frac{1}{5} & \frac{1}{2} \\ 3 & \frac{1}{5} \\ 6 & 7 \end{vmatrix}$   
\n(20)  $D = \begin{vmatrix} 3 & 4 \\ 6 & 7 \\ 5 & 6 \\ 7 & 8 \end{vmatrix}$   
\n(21)  $D = \begin{vmatrix} 3 & 4 \\ 5 & 6 \\ 7 & 8 \\ 4 & 5 \end{vmatrix}$   
\n(23)  $D = \begin{vmatrix} 3 & -2 \\ 4 & 5 \end{vmatrix}$ 

# <span id="page-9-0"></span>**2.2 Lösungen**

Aufgabe (1)

$$
D = \begin{vmatrix} 1 & 2 \\ 3 & 4 \end{vmatrix} = 1 \cdot 4 - 2 \cdot 3 = (-2)
$$

Aufgabe (2)

$$
D = \begin{vmatrix} -\frac{1}{2} & 0\\ 2 & 3 \end{vmatrix} = (-\frac{1}{2}) \cdot 3 - 0 \cdot 2 = (-1\frac{1}{2})
$$

Aufgabe (3)

Aufgabe (4)

Aufgabe (5)

Aufgabe (6)

$$
D = \begin{vmatrix} -\frac{1}{2} & 2 \\ 6 & 0 \end{vmatrix} = (-\frac{1}{2}) \cdot 0 - 2 \cdot 6 = (-12)
$$

$$
D = \begin{vmatrix} -2 & -8 \\ 0 & -3 \end{vmatrix} = (-2) \cdot (-3) - (-8) \cdot 0 = 6
$$

$$
D = \begin{vmatrix} \frac{1}{4} & 0 \\ -2 & -1 \end{vmatrix} = \frac{1}{4} \cdot (-1) - 0 \cdot (-2) = \left(-\frac{1}{4}\right)
$$

$$
D = \begin{vmatrix} \frac{1}{4} & -1 \\ -2 & 4 \end{vmatrix} = \frac{1}{4} \cdot 4 - (-1) \cdot (-2) = (-1)
$$

Aufgabe (7)

- *D* =  $\frac{1}{2}$   $\frac{1}{5}$ <br>2 5  $=$  $\frac{1}{2} \cdot 5 - \frac{1}{5} \cdot 2 = 2\frac{1}{10}$ 
	- Aufgabe (8)

Aufgabe (9)

$$
D = \begin{vmatrix} 2 & 4 \\ 0 & 1 \end{vmatrix} = 2 \cdot 1 - 4 \cdot 0 = 2
$$

$$
D = \begin{vmatrix} -\frac{1}{2} & 2 \\ 5 & 4 \end{vmatrix} = (-\frac{1}{2}) \cdot 4 - 2 \cdot 5 = (-12)
$$

$$
\text{Augabe} \qquad (10)
$$
\n
$$
\begin{vmatrix}\n-2 & 3 \\
4 & -\frac{1}{3}\n\end{vmatrix} = (-2) \cdot \left(-\frac{1}{3}\right) - 3 \cdot 4 = \left(-11\frac{1}{3}\right)
$$
\n
$$
\text{Augabe} \qquad (11)
$$
\n
$$
\begin{vmatrix}\n\frac{1}{2} & 6 \\
-2 & \frac{4}{5}\n\end{vmatrix} = \frac{1}{2} \cdot \frac{4}{5} - 6 \cdot (-2) = 12\frac{2}{5}
$$

 $D =$  

 $D =$  1 2 *−*2

$$
\text{Augabe} \qquad (12)
$$

$$
D = \begin{vmatrix} -\frac{1}{3} & \frac{2}{5} \\ 5 & 0 \end{vmatrix} = \left(-\frac{1}{3}\right) \cdot 0 - \frac{2}{5} \cdot 5 = (-2)
$$

$$
\text{Aufgabe} \qquad (13)
$$
\n
$$
D = \begin{vmatrix} -3 & \frac{2}{3} \\ \frac{1}{2} & \frac{3}{3} \end{vmatrix} = (-3) \cdot \frac{2}{3} - \frac{2}{3} \cdot \frac{1}{2} = (-2\frac{1}{3})
$$

Aufgabe (14)

$$
D = \begin{vmatrix} 1 & 6 \\ 9 & 3 \end{vmatrix} = 1 \cdot 3 - 6 \cdot 9 = (-51)
$$

$$
Aufgabe \t(15)
$$
  
\n
$$
D = \begin{vmatrix} 7 & 5 \\ 1 & 1 \end{vmatrix} = 7 \cdot 1 - 5 \cdot 1 = 2
$$
  
\n
$$
Aufgabe \t(16)
$$
  
\n
$$
D = \begin{vmatrix} 8 & 5 \\ 2 & 4 \end{vmatrix} = 8 \cdot 4 - 5 \cdot 2 = 22
$$
  
\n
$$
Aufgabe \t(17)
$$
  
\n
$$
D = \begin{vmatrix} \frac{7}{12} & 4\frac{3}{4} \\ \frac{1}{9} & \frac{6}{7} \end{vmatrix} = \frac{7}{12} \cdot \frac{6}{7} - 4\frac{3}{4} \cdot \frac{1}{9} = \left(-\frac{1}{36}\right)
$$
  
\n
$$
Aufgabe \t(18)
$$

*D* =  $5\frac{1}{3}$   $1\frac{3}{5}$ <br> $\frac{11}{17}$  $\begin{array}{c} \begin{array}{c} \begin{array}{c} \end{array} \\ \begin{array}{c} \end{array} \end{array} \end{array}$  $= 5\frac{1}{3} \cdot \frac{11}{17} - 1\frac{3}{5} \cdot \frac{2}{3} = 2,38$ 

Aufgabe (19)

$$
D = \begin{vmatrix} \frac{1}{5} & \frac{1}{2} \\ 1\frac{1}{14} & \frac{1}{17} \end{vmatrix} = \frac{1}{5} \cdot \frac{11}{17} - \frac{1}{2} \cdot 1\frac{1}{14} = (-0, 406)
$$
  
Autgabe (20)  

$$
D = \begin{vmatrix} 3 & 5 \\ 6 & 7 \end{vmatrix} = 3 \cdot 7 - 5 \cdot 6 = (-9)
$$
  
Autgabe (21)  

$$
D = \begin{vmatrix} 3 & 4 \\ 4 & 5 \end{vmatrix} = 3 \cdot 6 - 4 \cdot 5 = (-2)
$$
  
Autgabe (21)  

$$
D = \begin{vmatrix} 3 & -2 \\ 4 & 5 \end{vmatrix} = 3 \cdot 5 - (-2) \cdot 4 = 23
$$

# **2.3 Aufgaben**

Um eigene Aufgaben zu lösen, klicken Sie hier: Neue Rechnung

<span id="page-11-0"></span>Gegeben:  $D =$  $\left[ \begin{array}{ccc} a1 & b1 & c1 \end{array} \right]$  $\overline{\phantom{a}}$  $\overline{\phantom{a}}$ *a*1 *b*1 *c*1 *a*2 *b*2 *c*2 *a*3 *b*3 *c*3  $\overline{\phantom{a}}$  $\overline{\phantom{a}}$  $\overline{\phantom{a}}$  $\overline{\phantom{a}}$  $\overline{\phantom{a}}$ 

Gesucht:

Wert der Determinante D

6 6 2

(1) 
$$
D = \begin{vmatrix} 1 & -2 & 3 \\ -4 & 5 & 6 \\ 7 & 8 & -9 \end{vmatrix}
$$
  
\n(2)  $D = \begin{vmatrix} 1 & 2 & 3 \\ 4 & 5 & 6 \\ 7 & 8 & 9 \\ 7 & 8 & 9 \end{vmatrix}$   
\n(3)  $D = \begin{vmatrix} 1 & 2 & 3 \\ 4 & 2 & 3 \\ 4 & 2 & 3 \\ 2 & 6 & 0 \\ -2 & -8 & 0 \\ -2 & -1 & 8 \end{vmatrix}$   
\n(4)  $D = \begin{vmatrix} -2 & -8 & 0 \\ -3 & \frac{1}{4} & 0 \\ -2 & -1 & 8 \\ \frac{1}{4} & -1 & -2 \\ \frac{1}{5} & 2 & 5 \\ \frac{1}{5} & 2 & 5 \\ \frac$ 

 $\begin{array}{c} \hline \end{array}$  $\overline{\phantom{a}}$  $\overline{\phantom{a}}$  $\overline{\phantom{a}}$  $\overline{\phantom{a}}$ ļ

İ  $\overline{\phantom{a}}$  $\overline{\phantom{a}}$  $\downarrow$  $\mathsf{I}$ ţ

Ϊ  $\overline{\phantom{a}}$  $\overline{\phantom{a}}$  $\overline{\phantom{a}}$  $\overline{\phantom{a}}$  $\begin{array}{c} \end{array}$ 

0 0 7

# <span id="page-12-0"></span>**2.4 Lösungen**

*D* =  $\begin{array}{c} \hline \rule{0pt}{2.2ex} \\ \rule{0pt}{2.2ex} \end{array}$ 1 *−*2 3 *−*4 5 6 7 8 *−*9  $\begin{array}{c} \hline \rule{0pt}{2.5ex} \\ \rule{0pt}{2.5ex} \end{array}$ 1 *−*2 *−*4 5 7 8  $D = 1 \cdot 5 \cdot (-9) + (-2) \cdot 6 \cdot 7 + 3 \cdot (-4) \cdot 8$ *−* 3 *·* 5 *·* 7 *−* 1 *·* 6 *·* 8 *−* (*−*2) *·* (*−*4) *·* (*−*9) = *−*306 Aufgabe (2)

*D* =   7 8 9   7 8 1 2 3 4 5 6 1 2 4 5  $D = 1 \cdot 5 \cdot 9 + 2 \cdot 6 \cdot 7 + 3 \cdot 4 \cdot 8$ *−* 3 *·* 5 *·* 7 *−* 1 *·* 6 *·* 8 *−* 2 *·* 4 *·* 9 = 0

Aufgabe (3)

Aufgabe (1)

 $D = \begin{vmatrix} 4 & 2 & 3 \\ 3 & 4 & 2 \end{vmatrix}$  $\begin{array}{|c|c|c|c|c|c|c|c|} \hline 1 & 2 & 3 & 1 & 2 \\ \hline \end{array}$  2 6 0   2 6 ļ  $D = 1 \cdot 2 \cdot 0 + 2 \cdot 3 \cdot 2 + 3 \cdot 4 \cdot 6$ *−* 3 *·* 2 *·* 2 *−* 1 *·* 3 *·* 6 *−* 2 *·* 4 *·* 0 = 54

Aufgabe (4)

$$
D = \begin{vmatrix} -2 & -8 & 0 \\ -3 & \frac{1}{4} & 0 \\ -2 & -1 & 8 \end{vmatrix} \begin{vmatrix} -2 & -8 \\ -3 & \frac{1}{4} \\ -2 & -1 \end{vmatrix}
$$
  
\n
$$
D = (-2) \cdot \frac{1}{4} \cdot 8 + (-8) \cdot 0 \cdot (-2) + 0 \cdot (-3) \cdot (-1)
$$
  
\n
$$
-0 \cdot \frac{1}{4} \cdot (-2) - (-2) \cdot 0 \cdot (-1) - (-8) \cdot (-3) \cdot 8 = -196
$$

Aufgabe (5)

$$
D = \begin{vmatrix} \frac{1}{4} & -1 & -2 \\ 4 & 7 & \frac{1}{2} \\ \frac{1}{5} & 2 & 5 \end{vmatrix} \begin{vmatrix} \frac{1}{4} & -1 \\ 4 & 7 \\ \frac{1}{5} & 2 \end{vmatrix}
$$
  
\n
$$
D = \frac{1}{4} \cdot 7 \cdot 5 + (-1) \cdot \frac{1}{2} \cdot \frac{1}{5} + (-2) \cdot 4 \cdot 2
$$
  
\n
$$
- (-2) \cdot 7 \cdot \frac{1}{5} - \frac{1}{4} \cdot \frac{1}{2} \cdot 2 - (-1) \cdot 4 \cdot 5 = 15\frac{1}{5}
$$

Aufgabe (6)

$$
D = \begin{vmatrix} \frac{1}{4} & 2 & 4 \\ 0 & 4 & -\frac{1}{2} \\ 2 & 5 & 4 \end{vmatrix} = \begin{vmatrix} \frac{1}{4} & 2 \\ 0 & 4 \end{vmatrix}
$$
  
\n
$$
D = \frac{1}{4} \cdot 4 \cdot 4 + 2 \cdot (-\frac{1}{2}) \cdot 2 + 4 \cdot 0 \cdot 5
$$
  
\n
$$
-4 \cdot 4 \cdot 2 - \frac{1}{4} \cdot (-\frac{1}{2}) \cdot 5 - 2 \cdot 0 \cdot 4 = -29\frac{3}{8}
$$

Aufgabe (7)

*D* = *−*2 3 4  $-\frac{1}{3}$   $\frac{1}{2}$  6  $-\frac{9}{4}$   $-\frac{4}{5}$  *−*2 3 *-*<sup>1</sup>/<sub>3</sub> <sup>1</sup>/<sub>2</sub><br>−2 4  $D = (-2) \cdot \frac{1}{2} \cdot \frac{4}{5} + 3 \cdot 6 \cdot (-2) + 4 \cdot \left(-\frac{1}{3}\right) \cdot 4$  $-4 \cdot \frac{1}{2} \cdot (-2) - (-2) \cdot 6 \cdot 4 - 3 \cdot (-\frac{1}{3}) \cdot \frac{4}{5} = 10\frac{2}{3}$ 

Aufgabe (8)

*D* =  $\begin{array}{c} \hline \end{array}$ 6 5 6 6 3 3 6 6 2 6 5 6 3 6 6  $D = 6 \cdot 3 \cdot 2 + 5 \cdot 3 \cdot 6 + 6 \cdot 6 \cdot 6$ *−* 6 *·* 3 *·* 6 *−* 6 *·* 3 *·* 6 *−* 5 *·* 6 *·* 2 = 66

Aufgabe (9)

*D* =  $\begin{array}{c} \hline \end{array}$ 1 9 4 4 8 2 6 3 1 1 9 4 8 6 3  $D = 1 \cdot 8 \cdot 1 + 9 \cdot 2 \cdot 6 + 4 \cdot 4 \cdot 3$ *−* 4 *·* 8 *·* 6 *−* 1 *·* 2 *·* 3 *−* 9 *·* 4 *·* 1 = *−*70

Aufgabe (10)

*D* =  $\begin{array}{c} \hline \end{array}$ 1 2 6 8 3 9 4 8 1 1 2 8 3 4 8  $D = 1 \cdot 3 \cdot 1 + 2 \cdot 9 \cdot 4 + 6 \cdot 8 \cdot 8$ *−* 6 *·* 3 *·* 4 *−* 1 *·* 9 *·* 8 *−* 2 *·* 8 *·* 1 = 299

Aufgabe (11)

*D* =  $\begin{array}{c} \hline \end{array}$  $\frac{14}{15}$   $2\frac{4}{5}$  1  $1\frac{6}{13}$   $1\frac{1}{2}$  19  $1\frac{3}{8}$   $\frac{5}{16}$   $\frac{1}{11}$   $\begin{array}{l} D = \left| \begin{array}{cc} \frac{14}{15} & 2\frac{4}{5} & 1 \\ 1\frac{6}{13} & 1\frac{1}{2} & 19 \\ 1\frac{3}{13} & 1\frac{1}{2} & 19 \\ 1\frac{3}{8} & \frac{5}{16} & \frac{1}{11} & 1\frac{3}{8} & \frac{5}{16} \\ D = \frac{14}{15} \cdot \frac{1}{11} + 2\frac{4}{5} \cdot 19 \cdot 1\frac{3}{8} + 1 \cdot 1\frac{6}{13} \cdot \frac{5}{16} \\ -1 \cdot 1\frac$ 

Aufgabe (12)

$$
D = \begin{vmatrix} \frac{1}{17} & 14 & \frac{1}{4} \\ 1\frac{7}{17} & \frac{1}{3} & 6\frac{1}{2} \\ \frac{2}{3} & \frac{8}{11} & \frac{8}{17} \\ -\frac{1}{4} \cdot \frac{1}{3} \cdot \frac{2}{3} & -\frac{1}{17} \cdot 6\frac{1}{2} \cdot \frac{8}{11} - 14 \cdot 1\frac{2}{17} \cdot \frac{8}{11} \\ -\frac{1}{4} \cdot \frac{1}{3} \cdot \frac{2}{3} - \frac{1}{17} \cdot 6\frac{1}{2} \cdot \frac{8}{11} - 14 \cdot 1\frac{2}{17} \cdot \frac{8}{17} = 53,2 \end{vmatrix}
$$

Aufgabe (13)

*D* =  $\begin{array}{c} \hline \rule{0pt}{2.2ex} \\ \rule{0pt}{2.2ex} \end{array}$  $1\frac{4}{5}$   $1\frac{9}{13}$   $3\frac{3}{4}$ <br>  $\frac{2}{5}$   $1\frac{5}{14}$  5<br>  $\frac{1}{2}$  1  $\begin{array}{c} \hline \rule{0pt}{2.2ex} \\ \rule{0pt}{2.2ex} \end{array}$  $\begin{array}{l} D = \left| \begin{array}{cc} 1\frac{4}{5} & \frac{9}{13} & 3\frac{3}{4} & \frac{14}{5} & \frac{9}{13} \\ \frac{2}{5} & 1\frac{3}{14} & 5 & \frac{2}{5} & 1\frac{5}{14} \\ \frac{5}{8} & \frac{1}{2} & 1 & \frac{5}{8} & \frac{1}{2} \\ D = 1\frac{4}{5} \cdot 1\frac{5}{14} \cdot 1 + \frac{9}{13} \cdot 5 \cdot \frac{5}{8} + 3\frac{3}{4} \cdot \frac{2}{5} \cdot \frac{1}{2} \\$ Aufgabe (14) *D* =  $\begin{array}{c} \hline \end{array}$ 2 4 0 0 0 5 0 4 5 2 4 0 0 0 4  $D = 2 \cdot 0 \cdot 5 + 4 \cdot 5 \cdot 0 + 0 \cdot 0 \cdot 4$ *−* 0 *·* 0 *·* 0 *−* 2 *·* 5 *·* 4 *−* 4 *·* 0 *·* 5 = *−*40 Aufgabe (15) *D* =   0 0 6   0 0 2 4 0 0 5 0 2 4 0 5

Aufgabe (16)

*D* =  $\begin{array}{c} \hline \end{array}$ 4 6 0 0 7 8 0 0 7 4 6 0 7 0 0  $D = 4 \cdot 7 \cdot 7 + 6 \cdot 8 \cdot 0 + 0 \cdot 0 \cdot 0$ *−* 0 *·* 7 *·* 0 *−* 4 *·* 8 *·* 0 *−* 6 *·* 0 *·* 7 = 196

 $D = 2 \cdot 5 \cdot 6 + 4 \cdot 0 \cdot 0 + 0 \cdot 0 \cdot 0$ *−* 0 *·* 5 *·* 0 *−* 2 *·* 0 *·* 0 *−* 4 *·* 0 *·* 6 = 60

# **2.5 Determinante**

## **2.5.1 Aufgaben**

<span id="page-15-0"></span>Um eigene Aufgaben zu lösen, klicken Sie hier: Neue Rechnung Gegeben:

<span id="page-15-1"></span>Determinante von der quadratischen Matrix:

 $\overline{\phantom{a}}$  $\mathsf{I}$  $\overline{\phantom{a}}$  $\overline{\phantom{a}}$  $\overline{\phantom{a}}$  $\overline{\phantom{a}}$  $\overline{\phantom{a}}$  $\overline{\phantom{a}}$ 

 $\begin{vmatrix} a_{11} & a_{12} & \ldots & a_{1n} \end{vmatrix}$  $\overline{\phantom{a}}$  $\mathsf{I}$  $\overline{\phantom{a}}$  $\overline{\phantom{a}}$  $\overline{\phantom{a}}$  $\overline{\phantom{a}}$  $\overline{\phantom{a}}$  $\overline{\phantom{a}}$  $a_{11}$   $a_{12}$   $\dots$   $a_{1n}$ *a*<sup>21</sup> *a*<sup>22</sup> *. . . a*2*<sup>n</sup>* . . . . . . . . . . . . *am*<sup>1</sup> *am*<sup>2</sup> *. . . amn*

(1) a

 $\overrightarrow{2}$  b

# <span id="page-16-0"></span>**2.5.2 Lösungen**

Aufgabe (1)

$$
D_4 = \begin{vmatrix} 1 & -2 & 6 & -1 \\ 2 & 0 & 3 & 2 \\ 0 & 3 & 2 & 0 \\ 5 & 4 & 1 & 1 \end{vmatrix} = 1 \cdot \begin{vmatrix} 0 & 3 & 2 \\ 3 & 2 & 0 \\ 4 & 1 & 1 \end{vmatrix} = 2 \cdot \begin{vmatrix} -2 & 6 & -1 \\ 3 & 2 & 0 \\ 4 & 1 & 1 \end{vmatrix} = -5 \cdot \begin{vmatrix} -2 & 6 & -1 \\ 0 & 3 & 2 \\ 3 & 2 & 0 \end{vmatrix} = -250
$$
  
\n
$$
D_3 = \begin{vmatrix} -2 & 6 & -1 \\ 0 & 3 & 2 \\ 3 & 2 & 0 \end{vmatrix} = 6 \cdot 2 - 3 \cdot (-1) = 15
$$
  
\n
$$
D_2 = \begin{vmatrix} 6 & -1 \\ 3 & 2 \\ 4 & 1 \end{vmatrix} = 6 \cdot 2 - 3 \cdot (-1) = 15
$$
  
\n
$$
D_3 = \begin{vmatrix} -2 & 6 & -1 \\ 3 & 2 & 0 \\ 4 & 1 & 1 \end{vmatrix} = (-2) \cdot \begin{vmatrix} 2 & 0 \\ 1 & 1 \end{vmatrix} = -3 \cdot \begin{vmatrix} 6 & -1 \\ 1 & 1 \end{vmatrix} + 4 \cdot \begin{vmatrix} 6 & -1 \\ 2 & 0 \end{vmatrix} = -17
$$
  
\n
$$
D_2 = \begin{vmatrix} 6 & -1 \\ 2 & 0 \\ 2 & 0 \\ 1 & 1 \end{vmatrix} = 6 \cdot 0 - 2 \cdot (-1) = 2
$$
  
\n
$$
D_2 = \begin{vmatrix} 6 & -1 \\ 1 & 1 \\ 1 & 1 \end{vmatrix} = 6 \cdot 1 - 1 \cdot (-1) = 7
$$
  
\n
$$
D_3 = \begin{vmatrix} 0 & 3 & 2 \\ 2 & 0 \\ 4 & 1 & 1 \end{vmatrix} = -3 \cdot \begin{vmatrix} 3 & 2 \\ 1 & 1 \end{vmatrix} + 4 \cdot \begin{vmatrix} 3 & 2 \\ 2 & 0 \end{vmatrix} = -19
$$
  
\n
$$
D_2 = \begin{vmatrix} 0 & 3 & 2 \\ 2 & 0 \\ 4
$$

Aufgabe (2)

$$
D_4 = \begin{vmatrix} -4 & -2 & 5 & 1 \\ 3 & 3 & 3 & 2 \\ 12 & -2 & 3 & 4 \\ 5 & 4 & -4 & 1 \end{vmatrix} = (-4) \cdot \begin{vmatrix} 3 & 3 & 2 \\ -2 & 3 & 4 \\ 4 & -4 & 1 \end{vmatrix} - 3 \cdot \begin{vmatrix} -2 & 5 & 1 \\ -2 & 3 & 4 \\ 4 & -4 & 1 \end{vmatrix} + 12 \cdot \begin{vmatrix} -2 & 5 & 1 \\ 3 & 3 & 2 \\ 4 & -4 & 1 \end{vmatrix} - 5 \cdot \begin{vmatrix} -2 & 5 & 1 \\ 3 & 3 & 2 \\ -2 & 3 & 4 \end{vmatrix} = -423
$$
  
\n
$$
D_3 = \begin{vmatrix} -2 & 5 & 1 \\ 3 & 3 & 2 \\ -2 & 3 & 4 \end{vmatrix} = (-2) \cdot \begin{vmatrix} 3 & 2 \\ 3 & 4 \end{vmatrix} - 3 \cdot \begin{vmatrix} 5 & 1 \\ 3 & 4 \end{vmatrix} + (-2) \cdot \begin{vmatrix} 5 & 1 \\ 3 & 2 \end{vmatrix} = -77
$$
  
\n
$$
D_2 = \begin{vmatrix} 5 & 1 \\ 3 & 4 \\ 3 & 4 \end{vmatrix} = 5 \cdot 4 - 3 \cdot 1 = 17
$$
  
\n
$$
D_2 = \begin{vmatrix} 3 & 2 \\ 3 & 4 \\ 4 & -4 & 1 \end{vmatrix} = 3 \cdot 4 - 3 \cdot 2 = 6
$$
  
\n
$$
D_3 = \begin{vmatrix} -2 & 5 & 1 \\ 3 & 2 \\ 4 & -4 & 1 \end{vmatrix} = (-2) \cdot \begin{vmatrix} 3 & 2 \\ -4 & 1 \end{vmatrix} - 3 \cdot \begin{vmatrix} 5 & 1 \\ -4 & 1 \end{vmatrix} + 4 \cdot \begin{vmatrix} 5 & 1 \\ 3 & 2 \end{vmatrix} = -21
$$
  
\n
$$
D_2 = \begin{vmatrix} 5 & 1 \\ -4 & 1 \\ -4 & 1 \end{vmatrix} = 5 \cdot 1 - (-4) \cdot 1 = 9
$$
  
\n
$$
D_2 = \begin{vmatrix} 3 & 2 \\ -4 & 1 \\ -4 & 1 \end
$$

$$
D_3 = \begin{vmatrix} -2 & 5 & 1 \\ -2 & 3 & 4 \\ 4 & -4 & 1 \end{vmatrix} = (-2) \cdot \begin{vmatrix} 3 & 4 \\ -4 & 1 \end{vmatrix} - (-2) \cdot \begin{vmatrix} 5 & 1 \\ -4 & 1 \end{vmatrix} + 4 \cdot \begin{vmatrix} 5 & 1 \\ 3 & 4 \end{vmatrix} = 48
$$
  
\n
$$
D_2 = \begin{vmatrix} 5 & 1 \\ 3 & 4 \\ -4 & 1 \end{vmatrix} = 5 \cdot 4 - 3 \cdot 1 = 17
$$
  
\n
$$
D_2 = \begin{vmatrix} 3 & 4 \\ -4 & 1 \\ -4 & 1 \end{vmatrix} = 5 \cdot 1 - (-4) \cdot 1 = 9
$$
  
\n
$$
D_3 = \begin{vmatrix} 3 & 4 \\ -2 & 3 \\ 4 & -4 & 1 \end{vmatrix} = 3 \cdot 1 - (-4) \cdot 4 = 19
$$
  
\n
$$
D_2 = \begin{vmatrix} 3 & 2 \\ 3 & 4 \\ 4 & -4 & 1 \end{vmatrix} = 3 \cdot 4 - 3 \cdot 2 = 6
$$
  
\n
$$
D_2 = \begin{vmatrix} 3 & 2 \\ 3 & 4 \\ -4 & 1 \end{vmatrix} = 3 \cdot 1 - (-4) \cdot 2 = 11
$$
  
\n
$$
D_2 = \begin{vmatrix} 3 & 2 \\ -4 & 1 \\ -4 & 1 \end{vmatrix} = 3 \cdot 1 - (-4) \cdot 2 = 11
$$
  
\n
$$
D_2 = \begin{vmatrix} 3 & 4 \\ -4 & 1 \\ -4 & 1 \end{vmatrix} = 3 \cdot 1 - (-4) \cdot 4 = 19
$$
  
\n
$$
det(D) = (-423)
$$

# <span id="page-18-0"></span>**3 Lineare Gleichungssysteme und Gauß-Algorithmus**

**Lineare Gleichungssysteme in Matrizenschreibweise**

```
Ax = b x = A^{-1}bA Koeffizientenmatrix
  b Spaltenvektor der rechten Seite
  x Lösungsvektor
 \sqrt{ }\overline{1}\overline{1}\overline{1}\overline{\phantom{a}}\overline{1}a_{11} a_{12} \cdots a_{1n} \bar{ }a_{21} a_{22} \cdots a_{2n}.
        .
        .
                   .
                   .
                   .
                                      .
.
.
 a_{m1} a_{m2} \cdots a_{mn}\overline{1}\overline{1}\overline{1}\overline{1}\overline{1}\sqrt{ }\overline{1}\overline{1}\overline{1}\overline{\phantom{a}}\overline{1}x_1]
                                                   x2
                                                      .
.
.
                                              \left| x_n \right|\overline{1}=\overline{1}\overline{1}\overline{1}\sqrt{ }\overline{1}\overline{1}\overline{1}\overline{1}\overline{1}b1
                                                                       b2
                                                                         .
                                                                         .
                                                                         .
                                                                       bn
                                                                             1
                                                                             \overline{1}\overline{1}\overline{1}\overline{1}\overline{1}Inhomogenes Gleichungssystem
a_{11} \cdot x_1 + a_{12} \cdot x_2 + \cdots + a_{1n} \cdot x_n = b_1a_{21} \cdot x_1 + a_{22} \cdot x_2 + \cdots + a_{2n} \cdot x_n = b_2.
.
.
a_{m1} \cdot x_1 + a_{m2} \cdot x_2 + \cdots + a_{mn} \cdot x_n = b_mHomogenes Gleichungssystem
a_{11} \cdot x_1 + a_{12} \cdot x_2 + \cdots + a_{1n} \cdot x_n = 0a_{21} \cdot x_1 + a_{22} \cdot x_2 + \cdots + a_{2n} \cdot x_n = 0.
 .
 .
a_{m1} \cdot x_1 + a_{m2} \cdot x_2 + \cdots + a_{mn} \cdot x_n = 0Variablen:x_1, x_2, x_3a_{11} \cdot x_1 + a_{12} \cdot x_2 + a_{13} \cdot x_3 = b_1a_{21} \cdot x_1 + a_{22} \cdot x_2 + a_{23} \cdot x_3 = b_2a_{31} \cdot x_1 + a_{32} \cdot x_2 + a_{33} \cdot x_3 = b_moder in der Schreibweise mit den Variablen:x, y, z
a1 \cdot x + b1 \cdot y + c1 \cdot z = d1a2 \cdot x + b2 \cdot y + c2 \cdot z = d2a3 \cdot x + b3 \cdot y + c3 \cdot z = d3Erweiterte Koeffizientenmatrix
   x y z
  a1 b1 c1 d1
  a2 b2 c2 d2
  a3 b3 c3 d3
```
*Ax* = *b A* = 11 13 4 12 14 5 9 3 3 *b* = 37 40 15 *x* = *x*1 *x*2 *x*3 11 13 4 12 14 5 9 3 3 *· x*1 *x*2 *x*3 = 37 40 15 11*x*<sup>1</sup> + 13*x*<sup>2</sup> + 4*x*<sup>3</sup> = 37 12*x*<sup>1</sup> + 14*x*<sup>2</sup> + 5*x*<sup>3</sup> = 40 9*x*<sup>1</sup> + 3*x*<sup>2</sup> + 3*x*<sup>3</sup> = 15 oder 11*x* + 13*y* + 4*z* = 37 12*x* + 14*y* + 5*z* = 40 9*x* + 3*y* + 3*z* = 15 *x y z* 11 13 4 37 12 14 5 40 9 3 3 15

### **Gaußsches Eliminationsverfahren**

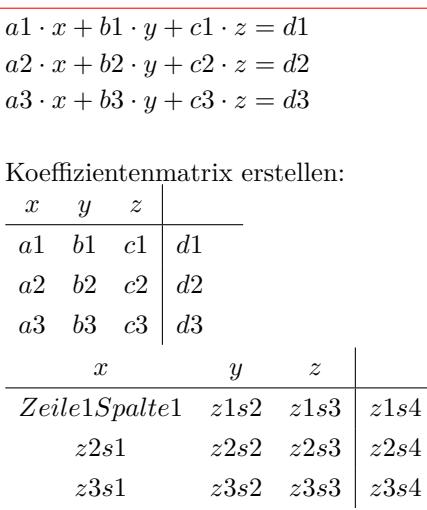

Die Lösungsmenge ändert sich nicht durch:

- *•* Multiplizieren oder Dividieren der Zeilen mit einer Zahl
- *•* Addieren oder Subtrahieren der Zeilen
- *•* Vertauschen der Zeilen

Umformen in die Stufenform

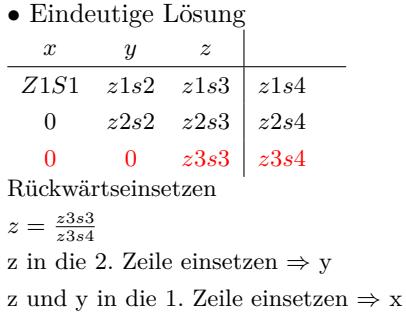

#### *•* Keine Lösung

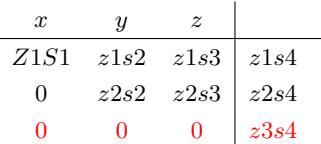

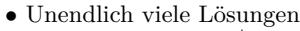

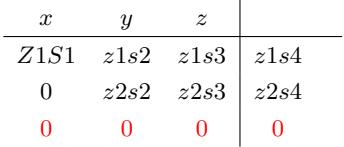

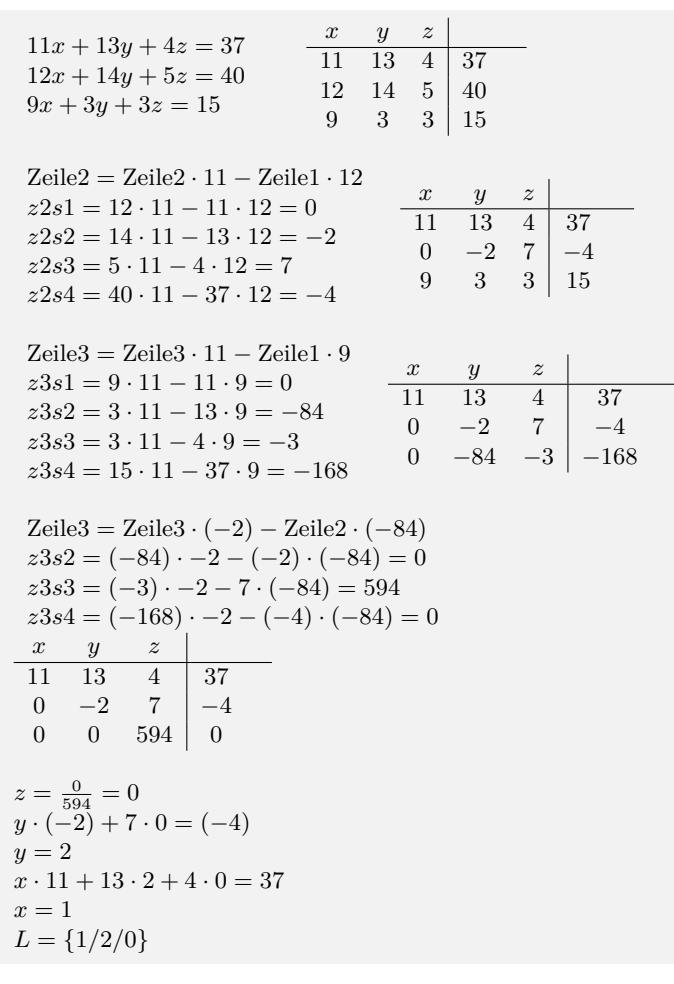

### **Gauß-Jordan-Algorithmus**

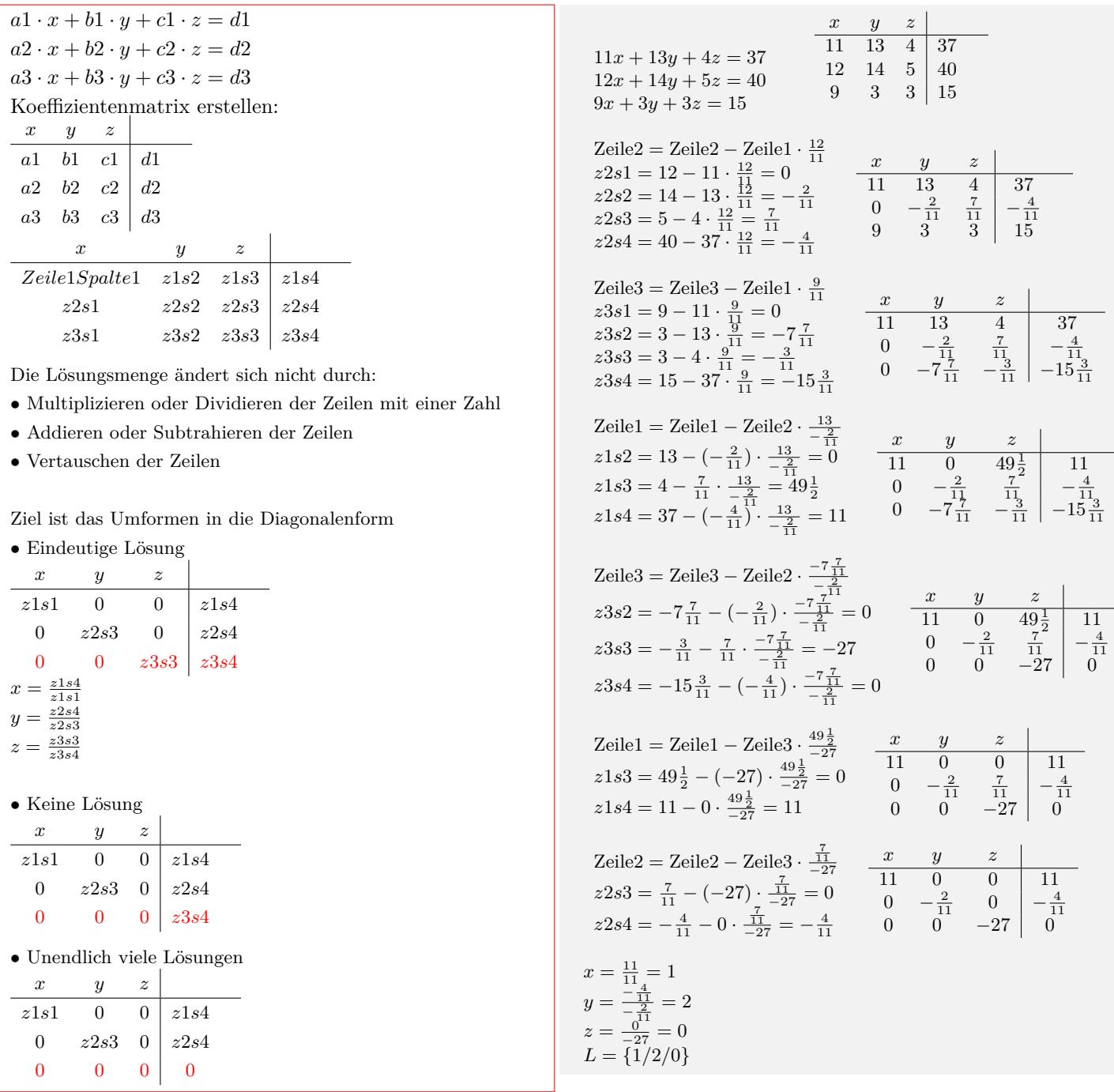

# **3.1 Aufgaben**

Um eigene Aufgaben zu lösen, klicken Sie hier: Neue Rechnung Gegeben:

<span id="page-20-0"></span> $a_1 \cdot x + b_1 \cdot y + c_1 \cdot z = d_1$  $a2 \cdot x + b2 \cdot y + c2 \cdot z = d2$  $a3 \cdot x + b3 \cdot y + c3 \cdot z = d3$ 

Gesucht:

x,y,z

 $11x + 13 + 4z = 37$ 

- (1)  $12x + 14y + 5z = 40$  $9x + 3y + 3z = 15$
- (2)  $9x + 5 + 4z = 13$  $6x + 3y + -5z = 17$  $3x - 10y + 6z = 23$
- (3)  $4x - 3 + 2z = 10$  $5x + 6y + -7z = 4$  $10x + 2y + -3z = 7$
- (4)  $2x + 3 + -4z = 16$  $4x + 9y + -1z = 58$  $1x + 6y + 2z = 34$
- (5)  $1x + 2 + 3z = 4$  $2x + 3y + 2z = 6$  $0x + 2y + 6z = 0$
- (6)  $-2x - 8 + 0z = 1$  $1x + 4y + 0z = -\frac{1}{2}$  $8x - 2y + -1z = 8$
- (7)  $-2x + 2 + 4z = 0$  $4x - \frac{1}{2}y + 2z = 5$
- $4x 2y + -1z = 8$  $2x + 3 + -4z = 16$
- (8)  $4x + 9y + -1z = 58$  $1x + 6y + 2z = 34$
- $4x 3 + 2z = 10$
- (9)  $5x + 6y + -7z = 4$  $10x - 2y + -3z = 7$  $9x + 5 + 4z = 13$
- (10)  $6x + 3y + -5z = 17$  $3x - 10y + 6z = 23$  $11x + 13 + 4z = 37$
- (11)  $12x + 14y + 5z = 40$  $9x + 3y + 3z = 15$  $2x + 3 + 4z = 175$
- (12)  $4x + 6y + 5z = 287$  $3x + 2y + 8z = 257$  $6x + 4 + 9z = 32$
- (13)  $5x + 7y + 10z = 17$  $4x + 8y + 5z = 100$  $1x + 1 + 0z = 1$
- (14)  $1x + 0y + 1z = 6$
- $0x + 1y + -1z = 5$  $1x - 2 + 3z = 9$
- (15)  $3x + 8y + 9z = 5$  $2x + 3y + 6z = 7$  $1x + 3 + -2z = 3$
- (16)  $3x + 2y + 1z = 2$  $0x + 1y + 3z = 5$

www.fersch.de 22

## <span id="page-22-0"></span>**3.2 Lösungen**

 $11x + 13y + 4z = 37$  $12x + 14y + 5z = 40$  $9x + 3y + 3z = 15$ *x y z* 11 13 4 37  $12 \quad 14 \quad 5 \mid 40$ 9 3 3 15 Zeile2 = Zeile2-Zeile1  $\cdot \frac{12}{11}$  $z2s1 = 12 - 11 \cdot \frac{12}{11} = 0$  $z2s2 = 14 - 13 \cdot \frac{12}{11} = -\frac{2}{11}$ <br>  $z2s3 = 5 - 4 \cdot \frac{12}{11} = \frac{7}{11}$ <br>  $z2s4 = 40 - 37 \cdot \frac{12}{11} = -\frac{4}{11}$ *x y z* 11 13 4 37  $\begin{array}{ccc|c}\n0 & -\frac{2}{11} & \frac{7}{11} & -\frac{4}{1} \\
9 & 3 & 3 & 15\n\end{array}$ *−* 4 11  $Zeile3 = Zeile3-Zeile1 \cdot \frac{9}{11}$  $z3s1 = 9 - 11 \cdot \frac{9}{11} = 0$  $z3s2 = 3 - 13 \cdot \frac{\overline{31}}{11} = -7\frac{7}{11}$ <br>  $z3s3 = 3 - 4 \cdot \frac{9}{11} = -\frac{3}{11}$ <br>  $z3s4 = 15 - 37 \cdot \frac{9}{11} = -15\frac{3}{11}$ <br>  $Zeile1 = Zeile1-Zeile2 \cdot \frac{13}{-21}$ <br>  $z1s2 = 13 - (-\frac{2}{11}) \cdot \frac{13}{-\frac{2}{11}} = 0$ *x y z* 11 13 4 37 0  $-\frac{2}{11}$   $\frac{7}{11}$ <br>0  $-7\frac{7}{11}$   $-\frac{3}{11}$  $-\frac{4}{11}$ <br>-15 $\frac{3}{11}$  $z1s3 = 4 - \frac{7}{11} \cdot \frac{13}{-\frac{2}{11}} = 49\frac{1}{2}$  $z1s4 = 37 - \left(-\frac{4}{11}\right) \cdot \frac{13}{-\frac{2}{11}} = 11$ *x y z*  $\frac{11}{9}$   $\frac{0}{2}$   $\frac{49\frac{1}{2}}{2}$ 11 0  $-\frac{2}{11}$   $\frac{7}{11}$ <br>0  $-7\frac{7}{11}$   $-\frac{3}{11}$ <sup>-</sup>
<sup>4</sup>/<sub>11</sub><br>-15<sup>3</sup>/<sub>11</sub>  $Zeile3 = Zeile3-Zeile2 \cdot \frac{-7\frac{7}{11}}{-\frac{2}{11}}$ <br>  $z3s2 = -7\frac{7}{11} - \left(-\frac{2}{11}\right) \cdot \frac{-7\frac{7}{11}}{-\frac{2}{11}} = 0$ 7  $z3s3 = -\frac{3}{11} - \frac{7}{11} \cdot \frac{-7\frac{7}{11}}{-\frac{2}{11}} = -27$  $z3s4 = -15\frac{3}{11} - \left(-\frac{4}{11}\right) \cdot \frac{-7\frac{7}{11}}{-\frac{2}{11}} = 0$ 7 *x y z*  $\frac{11}{9}$   $\frac{0}{2}$   $\frac{49\frac{1}{2}}{2}$ 11  $\begin{bmatrix} 0 & -\frac{2}{11} & \frac{7}{11} \\ 0 & 0 & -27 \end{bmatrix}$  $-\frac{4}{11}$  $\boldsymbol{0}$ Zeile $1 =$  Zeile $1$ -Zeile $3 \cdot \frac{49\frac{1}{2}}{-27}$ *−*27  $z1s3 = 49\frac{1}{2} - (-27) \cdot \frac{49\frac{1}{2}}{-27} = 0$  $z1s4 = 11 - 0 \cdot \frac{49\frac{1}{2}}{-27} = 11$ *x y z* 11 0 0 11  $\begin{array}{ccc|c}\n0 & -\frac{2}{11} & \frac{7}{11} & -\frac{4}{11} \\
0 & 0 & -27 & 0\n\end{array}$ Zeile2 = Zeile2-Zeile3 ·  $\frac{7}{-2}$ *−*27  $z2s3 = \frac{7}{11} - (-27) \cdot \frac{\frac{7}{11}}{-27} = 0$  $z2s4 = -\frac{4}{11} - 0 \cdot \frac{\frac{7}{11}}{-27} = -\frac{4}{11}$ *x y z* 11 0 0 11 0  $-\frac{2}{11}$  0 *−* 4 11 0 0 *−*27  $\boldsymbol{0}$  $x = \frac{11}{11} = 1$  $y = \frac{-\frac{4}{11}}{-\frac{2}{11}} = 2$  $z = \frac{0}{-27} = 0$ <br>  $L = \{1/2/0\}$ 

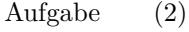

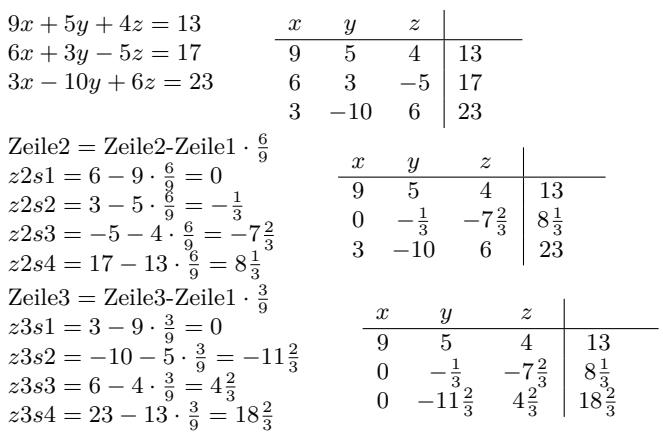

Aufgabe (1)

Zeile1 = Zeile1-Zeile2 · 
$$
\frac{5}{-\frac{1}{3}}
$$
  
\nz1s2 = 5 -  $\left(-\frac{1}{3}\right) \cdot \frac{5}{-\frac{1}{3}} = 0$   
\nz1s3 = 4 -  $\left(-7\frac{2}{3}\right) \cdot \frac{5}{-\frac{1}{3}} = -111$   
\n0  $\left(-\frac{1}{3}\right) \cdot \frac{7}{-\frac{2}{3}} = -111$   
\n0  $\left(-\frac{1}{3}\right) \cdot \frac{7}{-\frac{2}{3}} = \frac{7\frac{2}{3}}{3}$   
\nz1s4 = 13 - 8 $\frac{1}{3} \cdot \frac{5}{-\frac{1}{3}} = 138$   
\nZeile3 = Zeile3-Zeile2 ·  $\frac{-11\frac{2}{3}}{-\frac{1}{3}}$   
\nz3s2 = -11 $\frac{2}{3}$  -  $\left(-\frac{1}{3}\right) \cdot \frac{-11\frac{2}{3}}{-\frac{1}{3}} = 0$   
\nz3s3 = 4 $\frac{2}{3}$  -  $\left(-7\frac{2}{3}\right) \cdot \frac{-11\frac{2}{3}}{-\frac{1}{3}} = 273$   
\nz3s4 = 18 $\frac{2}{3}$  - 8 $\frac{1}{3} \cdot \frac{-11\frac{2}{3}}{-\frac{1}{3}} = -273$   
\nZeile1 = Zeile1-Zeile3 \cdot \frac{-111}{23} = 0  
\nz1s3 = -111 - 273 \cdot \frac{-111}{273} = 0  
\nz1s4 = 138 - (-273) \cdot \frac{-111}{273} = 27  
\nc2s3 = -7 $\frac{2}{3}$  - 273 \cdot \frac{-111}{273} = 27  
\nc2s4 = 8 $\frac{1}{3}$  - (-273) \cdot \frac{-7\frac{2}{3}}{273} = \frac{2}{3}  
\n $22s4 = 8\frac{1}{3} - (-273) \cdot \frac{-7\frac{2}{3}}{273} = \frac{2}{3}$   
\n $y = \frac{\frac{2}{3}}{-\frac{1}{2}} = -2$   
\n $$ 

### Aufgabe (3)

$$
4x - 3y + 2z = 10 \t x \t y \t z
$$
\n
$$
5x + 6y - 7z = 4 \t 4 \t -3 \t 2 \t 10
$$
\n
$$
10x + 2y - 3z = 7 \t 5 \t 6 \t -7 \t 4
$$
\n
$$
10 \t 2 \t -3 \t 7
$$
\n
$$
Zeile2 = Zeile2-Zeile1 \cdot \frac{5}{4} \t 29 \t \frac{3}{4} \t 29 \t \frac{4}{4} \t -3 \t 2 \t 10
$$
\n
$$
z2s1 = 5 - 4 \cdot \frac{5}{4} = 0 \t 22s2 = 6 - (-3) \cdot \frac{5}{4} = 9\frac{3}{4} \t 0 \t 9\frac{3}{4} \t -9\frac{1}{2} \t -8\frac{1}{2}
$$
\n
$$
z2s3 = -7 - 2 \cdot \frac{5}{4} = -9\frac{1}{2} \t 10 \t 2 \t -3 \t 7
$$
\n
$$
z2s4 = 4 - 10 \cdot \frac{5}{4} = -8\frac{1}{2} \t 10 \t 2 \t -3 \t 7
$$
\n
$$
z3s1 = 10 - 4 \cdot \frac{10}{4} = 0 \t 3 \t 2 \t 3s2 = 2 - (-3) \cdot \frac{10}{4} = -8 \t 0 \t 9\frac{3}{4} \t -9\frac{1}{2} \t -8\frac{1}{2}
$$
\n
$$
z3s3 = -3 - 2 \cdot \frac{10}{4} = -8 \t 0 \t 9\frac{3}{4} \t -9\frac{1}{2} \t -8\frac{1}{2}
$$
\n
$$
z3s4 = 7 - 10 \cdot \frac{10}{4} = -18 \t 0 \t 9\frac{3}{4} \t -9\frac{1}{2} \t -8\frac{1}{2}
$$
\n
$$
z1s2 = -3 - 9\frac{3}{4} \cdot \frac{3}{9\frac{3}{4}} = 0 \t 4 \t 0 \t -\frac{12}{13} \t 7\frac{5}{13}
$$
\n
$$
z1s3 = 2 - (-9\frac{1}{2})
$$

www.fersch.de 24

*L* = {3/ − 2/ − 1}

$$
x = \frac{\frac{12}{49}}{4} = \frac{3}{49}
$$
  
\n
$$
y = \frac{-81\frac{48}{49}}{9\frac{3}{4}} = -8\frac{20}{49}
$$
  
\n
$$
z = \frac{-9\frac{28}{39}}{1\frac{59}{39}} = -7\frac{36}{49}
$$
  
\n
$$
L = \left\{\frac{3}{49}/ -8\frac{20}{49}/ -7\frac{36}{49}\right\}
$$

Aufgabe (4)

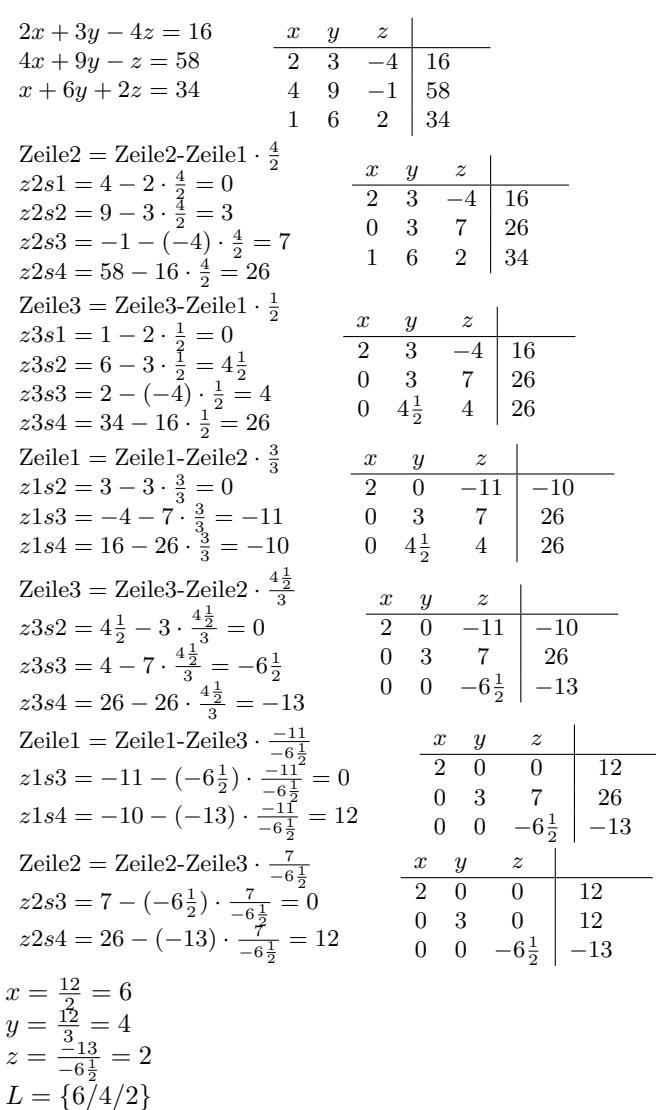

Aufgabe (5)

$$
x + 2y + 3z = 4
$$
  
\n
$$
2x + 3y + 2z = 6
$$
  
\n
$$
2y + 6z = 0
$$
  
\n
$$
2y + 6z = 0
$$
  
\n
$$
2x + 3y + 2z = 6
$$
  
\n
$$
2x + 3y + 2z = 6
$$
  
\n
$$
2x + 3y + 2z = 6
$$
  
\n
$$
2x + 3y + 2z = 6
$$
  
\n
$$
2x + 3y + 2z = 6
$$
  
\n
$$
2x + 3y + 2z = 6
$$
  
\n
$$
2x + 3z = 6
$$
  
\n
$$
2x + 3z = 6
$$
  
\n
$$
2x + 2z = 6
$$
  
\n
$$
2x + 2z = 6
$$
  
\n
$$
2x + 2z = 6
$$
  
\n
$$
2x + 2z = 6
$$
  
\n
$$
2x + 2z = 6
$$
  
\n
$$
2x + 2z = 6
$$
  
\n
$$
2x + 2z = 6
$$
  
\n
$$
2x + 2z = 6
$$
  
\n
$$
2x + 2z = 6
$$
  
\n
$$
2x + 2z = 6
$$
  
\n
$$
2x + 2z = 6
$$
  
\n
$$
2x + 2z = 6
$$
  
\n
$$
2x + 2z = 6
$$
  
\n
$$
2x + 2z = 6
$$
  
\n
$$
2x + 2z = 6
$$
  
\n
$$
2x + 2z = 6
$$
  
\n
$$
2x + 2z = 6
$$
  
\n
$$
2x + 2z = 6
$$
  
\n
$$
2x + 2z = 6
$$
  
\n
$$
2x + 2z = 6
$$
  
\n
$$
2x + 2z = 6
$$
  
\n
$$
2x + 2z = 6
$$
  
\n
$$
2x + 2z = 6
$$
  
\

| $z1s2 = 2 - (-1) \cdot \frac{2}{-1} = 0$<br>$1 \t 0 \t -5 \t 0$<br>$z1s3 = 3 - (-4) \cdot \frac{2}{-1} = -5$<br>$-1$ $-4$ $-2$<br>0<br>$z1s4 = 4 - (-2) \cdot \frac{2}{-1} = 0$<br>$2 \t 6$<br>0<br>0<br>Zeile3 = Zeile3-Zeile2 $\cdot \frac{2}{-1}$<br>$y \quad z$<br>$\boldsymbol{x}$<br>$z3s2 = 2 - (-1) \cdot \frac{2}{-1} = 0$<br>$1 \t 0 \t -5$<br>$\Omega$<br>$z3s3 = 6 - (-4) \cdot \frac{2}{-1} = -2$<br>$-1$ $-4$ $-2$<br>0<br>$z3s4 = 0 - (-2) \cdot \frac{2}{-1} = -4$<br>$-2$ $-4$<br>$0\quad 0$<br>$y \t z$<br>$\boldsymbol{x}$<br>Zeile $1 =$ Zeile $1$ -Zeile $3 \cdot \frac{-5}{-2}$<br>$1 \quad 0$<br>10<br>$\overline{0}$ | Zeile $1 =$ Zeile $1$ -Zeile $2 \cdot \frac{2}{3}$ | $\boldsymbol{x}$ | $y_{-}$ | z |  |
|----------------------------------------------------------------------------------------------------|----------------------------------------------------|------------------|---------|---|--|
|                                                                                                    |                                                    |                  |         |   |  |
|                                                                                                    |                                                    |                  |         |   |  |
|                                                                                                    |                                                    |                  |         |   |  |
|                                                                                                    |                                                    |                  |         |   |  |
|                                                                                                    |                                                    |                  |         |   |  |
|                                                                                                    |                                                    |                  |         |   |  |
|                                                                                                    |                                                    |                  |         |   |  |
|                                                                                                    |                                                    |                  |         |   |  |
|                                                                                                    | $z1s3 = -5 - (-2) \cdot \frac{-5}{-2} = 0$         |                  |         |   |  |
| $-1$ $-4$ $-2$<br>0<br>$z1s4 = 0 - (-4) \cdot \frac{-5}{-2} = 10$                                                                                                    |                                                    |                  |         |   |  |
| $-2$ $-4$<br>$0\quad 0$                                                                                                    |                                                    |                  |         |   |  |
| $y \t z$<br>$\boldsymbol{x}$<br>Zeile2 = Zeile2-Zeile3 $\cdot \frac{-4}{-2}$                                                                                                    |                                                    |                  |         |   |  |
| $1 \quad 0 \quad 0$<br>10<br>$z2s3 = -4 - (-2) \cdot \frac{-4}{2} = 0$                                                                                                    |                                                    |                  |         |   |  |
| 0<br>$-1$ 0<br>- 6<br>$z2s4 = -2 - (-4) \cdot \frac{-4}{-2} = 6$                                                                                                    |                                                    |                  |         |   |  |
| $\overline{0}$<br>$-2$   $-4$<br>$\overline{0}$                                                                                                    |                                                    |                  |         |   |  |
| $x=\frac{10}{1}=10$                                                                                                    |                                                    |                  |         |   |  |
| $y = \frac{6}{-1} = -6$                                                                                                    |                                                    |                  |         |   |  |
| $z=\frac{-4}{-2}=2$                                                                                                    |                                                    |                  |         |   |  |
| $L = \{10/-6/2\}$                                                                                                    |                                                    |                  |         |   |  |
|                                                                                                    |                                                    |                  |         |   |  |

Aufgabe (6)

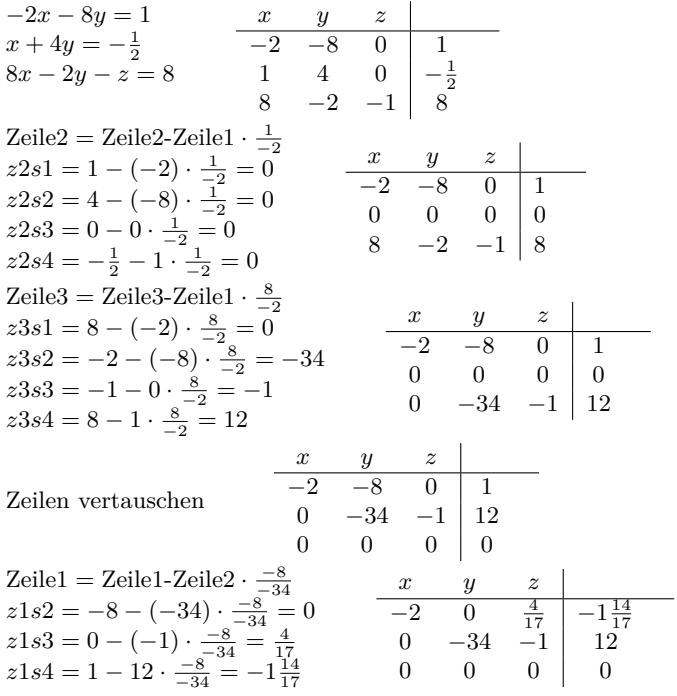

*L* = *unendlich*

Aufgabe (7)

| $-2x+2y+4z=0$                |        | $y \quad z \quad  $                                                              |  |
|------------------------------|--------|----------------------------------------------------------------------------------|--|
| $4x - \frac{1}{2}y + 2z = 5$ | $-2$ 2 |                                                                                  |  |
| $4x - 2y - z = 8$            |        | $\begin{array}{ccc c}\n4 & -\frac{1}{2} & 2 & 5 \\ 4 & -2 & -1 & 8\n\end{array}$ |  |
|                              |        |                                                                                  |  |

| Zeile2 = Zeile2-Zeile1 $\cdot \frac{4}{5}$<br>$z2s1 = 4 - (-2) \cdot \frac{4}{-2} = 0$<br>$z2s2=-\frac{1}{2}-2\cdot\frac{4}{-2}=3\frac{1}{2}$<br>$z2s3 = 2 - 4 \cdot \frac{4}{-2} = 10$<br>$z2s4 = 5 - 0 \cdot \frac{4}{-2} = 5$                              | $_{x}$<br>$\boldsymbol{z}$<br>$\frac{y}{2}$<br>$\overline{4}$<br>$\overline{-2}$<br>0<br>$3\frac{1}{2}$<br>$\boldsymbol{0}$<br>10<br>5<br>$-2$<br>4<br>$^{\rm -1}$<br>8                                                          |
|----------------------------------------------------------------------------------------------------|----------------------------------------------------------------------------------------------------|
| Zeile3 = Zeile3-Zeile1 $\cdot \frac{4}{-2}$<br>$z3s1 = 4 - (-2) \cdot \frac{4}{-2} = 0$<br>$z3s2 = -2 - 2 \cdot \frac{4}{-2} = 2$<br>$z3s3 = -1 - 4 \cdot \frac{4}{-2} = 7$<br>$z3s4 = 8 - 0 \cdot \frac{4}{-2} = 8$                                          | $\boldsymbol{x}$<br>$\begin{array}{cc}\ny & z \\ 2 & 4\n\end{array}$<br>$-2$<br>0<br>$3\frac{1}{2}$<br>$2$<br>0<br>$\begin{array}{c c} 10 \\ 7 \end{array}$<br>$\overline{5}$<br>0                                               |
| Zeile $1 =$ Zeile $1$ -Zeile $2 \cdot \frac{2}{3\frac{1}{5}}$<br>$z1s2 = 2 - 3\frac{1}{2} \cdot \frac{2}{3^{\frac{1}{2}}} = 0$<br>$z1s3 = 4 - 10 \cdot \frac{2}{3\frac{1}{5}} = -1\frac{5}{7}$<br>$z1s4 = 0 - 5 \cdot \frac{2}{3\frac{1}{5}} = -2\frac{6}{7}$ | $_{x}$<br>$\begin{array}{c c}\ny & z \\ \hline\n0 & -1\frac{5}{7}\n\end{array}$<br>$-2\frac{6}{7}$<br>$\overline{-2}$<br>$3\frac{1}{2}$<br>$\overline{5}$<br>$\boldsymbol{0}$<br>10<br>8<br>$\overline{2}$<br>0<br>7             |
| Zeile3 = Zeile3-Zeile2 $\cdot \frac{2}{3\frac{1}{5}}$<br>$z3s2 = 2 - 3\frac{1}{2} \cdot \frac{2}{3\frac{1}{2}} = 0$<br>$z3s3 = 7 - 10 \cdot \frac{2}{3\frac{1}{5}} = 1\frac{2}{7}$<br>$z3s4 = 8 - 5 \cdot \frac{2}{3\frac{1}{5}} = 5\frac{1}{7}$              | $\begin{array}{c cc}\nx & y & z \\ \hline\n-2 & 0 & -1\frac{5}{7}\n\end{array}$<br>$-2\frac{6}{7}$<br>$3\frac{1}{2}$<br>$\overline{5}$<br>10<br>$\boldsymbol{0}$<br>$1\frac{2}{7}$<br>$5\frac{1}{7}$<br>0<br>0                   |
| Zeile1 = Zeile1-Zeile3 $\cdot \frac{-1\frac{9}{7}}{1\frac{2}{7}}$<br>$z1s3 = -1\frac{5}{7} - 1\frac{2}{7} \cdot \frac{-1\frac{9}{7}}{1\frac{2}{7}} = 0$<br>$z1s4 = -2\frac{6}{7} - 5\frac{1}{7} \cdot \frac{-1\frac{9}{7}}{1\frac{2}{7}} = 4$                 | $\boldsymbol{x}$<br>$\boldsymbol{z}$<br>$\boldsymbol{y}$<br>$-2$<br>$\overline{0}$<br>$\overline{0}$<br>4<br>$3\frac{1}{2}$<br>5<br>$\overline{0}$<br>10<br>$1\frac{2}{7}$<br>$5\frac{1}{7}$<br>$\overline{0}$<br>$\overline{0}$ |
| Zeile2 = Zeile2-Zeile3 · $\frac{10}{12}$<br>$z2s3 = 10 - 1\frac{2}{7} \cdot \frac{10}{1\frac{2}{7}} = 0$<br>$z2s4 = 5 - 5\frac{1}{7} \cdot \frac{10}{1\frac{2}{7}} = -35$                                                                                     | $\boldsymbol{z}$<br>$\begin{array}{c cc}\nx & y \\ \hline\n-2 & 0\n\end{array}$<br>$\overline{0}$<br>4<br>$3\frac{1}{2}$<br>$-35$<br>$\mathbf{0}$<br>0<br>$1\frac{2}{7}$<br>$5\frac{1}{7}$<br>$\overline{0}$<br>$\overline{0}$   |
| $x=\frac{4}{-2}=-2$<br>$y = \frac{-35}{3\frac{1}{2}} = -10$<br>$z=\frac{5\frac{1}{7}}{1\frac{2}{5}}=4$<br>$L = \{-2/-10/4\}$                                                                                                    |                                                                                                    |

Aufgabe (8)

 $\overline{\phantom{0}}$ 

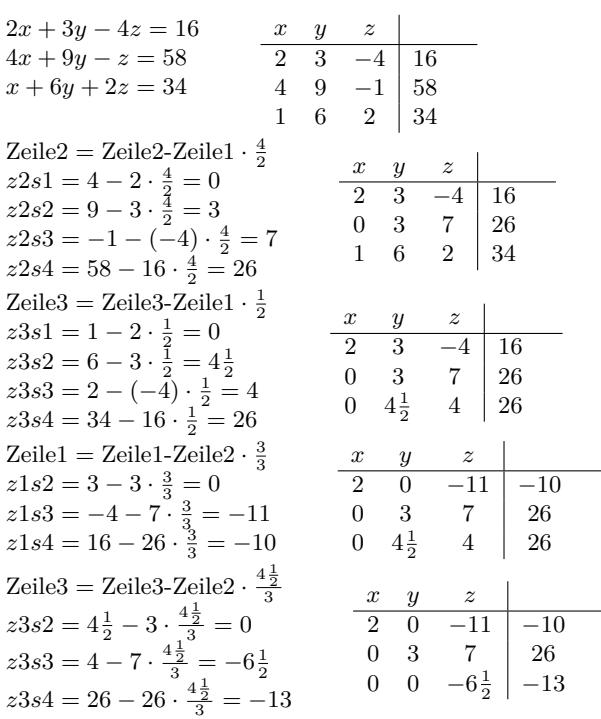

Zeile1 = Zeile1-Zeile3 
$$
\cdot \frac{-11}{-6\frac{1}{2}}
$$
  
\nz1s3 = -11 - (-6 $\frac{1}{2}$ )  $\cdot \frac{-11}{-6\frac{1}{2}}$  = 0  
\nz1s4 = -10 - (-13)  $\cdot \frac{-11}{-6\frac{1}{2}}$  = 12  
\n0 3 7 26  
\n21s4 = -10 - (-13)  $\cdot \frac{-11}{-6\frac{1}{2}}$  = 12  
\n0 0 -6 $\frac{1}{2}$  -13  
\nZeile2 = Zeile2-Zeile3  $\cdot \frac{7}{-6\frac{1}{2}}$   
\nz2s3 = 7 - (-6 $\frac{1}{2}$ )  $\cdot \frac{7}{-6\frac{1}{2}}$  = 0  
\nz2s4 = 26 - (-13)  $\cdot \frac{7}{-6\frac{1}{2}}$  = 12  
\n0 3 0 12  
\n0 3 0 12  
\n0 0 -6 $\frac{1}{2}$  -13  
\n $x = \frac{12}{3} = 6$   
\n $y = \frac{12}{3} = 4$   
\n $z = \frac{-13}{-6\frac{1}{2}}$  = 2  
\n $L = \{6/4/2\}$ 

Aufgabe (9)

| $4x - 3y + 2z = 10$<br>$\boldsymbol{x}$<br>$\frac{y}{-3}$<br>$\frac{z}{2}$<br>4<br>$5x + 6y - 7z = 4$<br>$6\quad$<br>$-7$<br>$10x - 2y - 3z = 7$<br>5<br>$-2 -3$<br>10                                                                                                    | 10<br>4<br>7                                                                                                    |
|----------------------------------------------------------------------------------------------------|----------------------------------------------------------------------------------------------------|
| Zeile2 = Zeile2-Zeile1 $\cdot \frac{5}{4}$<br>$z2s1 = 5 - 4 \cdot \frac{5}{4} = 0$<br>$\begin{array}{l} z2s2=6-{\textstyle{(-3)}\over{4}}\cdot\frac{5}{4}=9\frac{3}{4}\\ z2s3=-7-2\cdot\frac{5}{4}=-9\frac{1}{2}\\ z2s4=4-10\cdot\frac{5}{4}=-8\frac{1}{2} \end{array}$                                                                     | $\begin{array}{c cc} x & y & z \\ \hline 4 & -3 & 2 \\ 0 & 9\frac{3}{4} & -9\frac{1}{2} \\ 10 & -2 & -3 \end{array}$<br>10<br>$-8\frac{1}{2}$                                                                                      |
| Zeile3 = Zeile3-Zeile1 $\cdot \frac{10}{4}$<br>$z3s1 = 10 - 4 \cdot \frac{10}{4} = 0$<br>$z3s2 = -2 - (-3) \cdot \frac{10}{4} = 5\frac{1}{2}$<br>$z3s3 = -3 - 2 \cdot \frac{10}{4} = -8$<br>$z3s4 = 7 - 10 \cdot \frac{10}{4} = -18$                                                                                                    | $\begin{array}{c cc}\nx & y & z \\ \hline\n4 & -3 & 2 & 10 \\ 0 & 9\frac{3}{4} & -9\frac{1}{2} & -8\frac{1}{2} \\ 0 & 5\frac{1}{2} & -8 & -18\n\end{array}$                                                                        |
| Zeile $1 =$ Zeile $1$ -Zeile $2 \cdot \frac{-3}{9\frac{3}{4}}$<br>$z1s2 = -3 - 9\frac{3}{4} \cdot \frac{-3}{9\frac{3}{4}} = 0$<br>$z1s3 = 2 - (-9\frac{1}{2}) \cdot \frac{-3}{9\frac{3}{2}} = -\frac{12}{13}$<br>$z1s4 = 10 - (-8\frac{1}{2}) \cdot \frac{4}{9\frac{3}{4}} = 7\frac{5}{13}$                                                 | $\begin{array}{c c c c} x & y & z & \\ \hline 4 & 0 & -\frac{12}{13} & 7\frac{5}{13} \\ 0 & 9\frac{3}{4} & -9\frac{1}{2} & -8\frac{1}{2} \\ 0 & 5\frac{1}{2} & -8 & -1\frac{1}{2} \end{array}$                                     |
| Zeile3 = Zeile3-Zeile2 $\cdot \frac{5\frac{1}{2}}{9\frac{3}{2}}$<br>$z3s2 = 5\frac{1}{2} - 9\frac{3}{4} \cdot \frac{5\frac{1}{2}}{9\frac{3}{4}} = 0$<br>$z3s3 = -8 - (-9\frac{1}{2}) \cdot \frac{5\frac{1}{2}}{9\frac{3}{2}} = -2\frac{25}{39}$<br>$z3s4 = -18 - (-8\frac{1}{2}) \cdot \frac{5\frac{1}{2}}{9\frac{3}{2}} = -13\frac{8}{39}$ | $\begin{array}{c cc}\n x & y & z \\ \hline\n4 & 0 & -\frac{12}{13} \\ 0 & 9\frac{3}{4} & -9\frac{1}{2} \\ 0 & 0 & -2\frac{25}{30}\n\end{array}$<br>$7\frac{5}{13}$<br>$-8\frac{1}{5}$                                              |
| Zeile1 = Zeile1-Zeile3 $\cdot \frac{-\frac{2}{13}}{-2\frac{25}{9}}$<br>$z1s3 = -\frac{12}{13} - (-2\frac{25}{39}) \cdot \frac{-\frac{25}{13}}{-2^{25}} = 0$<br>$z1s4 = 7\frac{5}{13} - (-13\frac{8}{39}) \cdot \frac{-\frac{13}{13}}{-2\frac{25}{39}} = 12$                                                                                 | $\begin{array}{ccc} x & y & z \\ \hline 4 & 0 & 0 \end{array}$<br>$\overline{12}$<br>$\begin{array}{ccc} 9\frac{3}{4} & -9\frac{1}{2} & -8\frac{1}{2} \\ 0 & -2\frac{25}{30} & -13\frac{8}{30} \end{array}$<br>$\overline{0}$<br>0 |
| Zeile2 = Zeile2-Zeile3 $\cdot \frac{-9\frac{1}{2}}{-2\frac{25}{2}}$<br>$z2s3 = -9\frac{1}{2} - (-2\frac{25}{39}) \cdot \frac{-9\frac{1}{2}}{-2\frac{25}{25}} = 0$<br>$z2s4 = -8\frac{1}{2} - (-13\frac{8}{39}) \cdot \frac{-3\frac{1}{2}}{-2\frac{25}{39}} = 39$                                                                            | $\begin{array}{cc}\nx & y \\ 4 & 0\n\end{array}$<br>$\frac{z}{0}$<br>12<br>$9\frac{3}{4}$ v<br>0 $-2\frac{25}{39}$<br>39<br>$\overline{0}$<br>$-13\frac{8}{39}$<br>0                                                               |
| $x = \frac{12}{4} = 3$<br>$y = \frac{39}{9\frac{3}{4}} = 4$<br>$z=\frac{-13\frac{8}{39}}{-2\frac{25}{39}}=5$<br>$L = \{3/4/5\}$                                                                                                    |                                                                                                    |

Aufgabe (10)

 $9x + 5y + 4z = 13$  $6x + 3y - 5z = 17$  $3x - 10y + 6z = 23$ *x y z* 9 5 4 13 6 3 *−* 17 3 *−*10 6 23  $Zeile2 = Zeile2$ -Zeile $1 \cdot \frac{6}{9}$  $z2s1 = 6 - 9 \cdot \frac{6}{9} = 0$  $z2s2 = 3 - 5 \cdot \frac{6}{9} = -\frac{1}{3}$  $z2s3 = -5 - 4 \cdot \frac{6}{9} = -7\frac{2}{3}$  $z2s4 = 17 - 13 \cdot \frac{6}{9} = 8\frac{1}{3}$ *x y z* 9 5 4 13  $\begin{array}{ccc|c}\n0 & -\frac{1}{3} & -7\frac{2}{3} & 8\frac{1}{3} \\
3 & -10 & 6 & 23\n\end{array}$ Zeile3 = Zeile3-Zeile1 ·  $\frac{3}{9}$  $z3s1 = 3 - 9 \cdot \frac{3}{9} = 0$  $z3s2 = -10 - 5 \cdot \frac{3}{9} = -11\frac{2}{3}$  $z3s3 = 6 - 4 \cdot \frac{3}{9} = 4\frac{2}{3}$  $z3s4 = 23 - 13 \cdot \frac{3}{9} = 18\frac{2}{3}$ *x y z* 9 5 4 13  $\begin{bmatrix} 0 & -\frac{1}{3} & -7\frac{2}{3} \\ 0 & -11\frac{2}{3} & 4\frac{2}{3} \end{bmatrix}$   $\begin{bmatrix} 8\frac{1}{3} \\ 18\frac{2}{3} \end{bmatrix}$ Zeile $1 =$  Zeile $1$ -Zeile $2 \cdot \frac{5}{5}$ *−* 13  $z1s2 = 5 - (-\frac{1}{3}) \cdot \frac{5}{-1}$  $\frac{5}{-\frac{1}{3}}=0$  $z1s3 = 4 - (-7\frac{2}{3}) \cdot \frac{5}{-7}$  $\frac{5}{-\frac{1}{3}} = -111$  $z1s4 = 13 - 8\frac{1}{3} \cdot \frac{5}{-8}$  $\frac{5}{-\frac{1}{3}} = 138$ *x y z* 9 0 *−*111 138 0  $-\frac{1}{3}$   $-7\frac{2}{3}$   $8\frac{1}{3}$ 0  $-11\frac{2}{3}$   $4\frac{2}{3}$   $18\frac{2}{3}$  $\text{Zeile3} = \text{Zeile3-Zeile2} \cdot \frac{-11\frac{2}{3}}{1}$ *−* 13  $z3s2 = -11\frac{2}{3} - \left(-\frac{1}{3}\right) \cdot \frac{-11\frac{2}{3}}{-\frac{1}{5}}$  $\frac{-11\frac{1}{3}}{-\frac{1}{3}}=0$  $z3s3 = 4\frac{2}{3} - (-7\frac{2}{3}) \cdot \frac{-11\frac{2}{3}}{-\frac{1}{5}}$  $\frac{-11\frac{3}{3}}{-\frac{1}{3}}$  = 273  $z3s4 = 18\frac{2}{3} - 8\frac{1}{3} \cdot \frac{-11\frac{2}{3}}{-\frac{1}{5}}$  $\frac{-1}{-\frac{1}{3}}$  =  $-273$ *x y z* 9 0 −111 138 0  $-\frac{1}{3}$   $-7\frac{2}{3}$  $8\frac{1}{3}$ 0 0 273 *−*273  $z1s3 = -111 - 273 \cdot \frac{-111}{273} = 0$  $z1s4 = 138 - (-273) \cdot \frac{1111}{273} = 27$ *x y z* 9 0 0 27 0  $-\frac{1}{3}$   $-7\frac{2}{3}$  8 $\frac{1}{3}$ 0 0 273 273 – 273 Zeile2 = Zeile2-Zeile3 ·  $\frac{-7\frac{2}{3}}{273}$  $z2s3 = -7\frac{2}{3} - 273 \cdot \frac{-7\frac{2}{3}}{273} = 0$  $z2s4 = 8\frac{1}{3} - (-273) \cdot \frac{-7\frac{2}{3}}{273} = \frac{2}{3}$ *x y z* 9 0 0 27 0  $-\frac{1}{3}$  0  $\frac{2}{3}$  $0 \quad 0 \quad 273$  $\frac{2}{3}$ <sup>2</sup><br>−273  $x = \frac{27}{9} = 3$  $y=\frac{2}{3}$  $z = \frac{-\frac{1}{3}}{273} = -1$  $\frac{1}{\frac{1}{3}} = -2$ *L* = {3/ − 2/ − 1}

Aufgabe (11)

| $11x + 13y + 4z = 37$<br>$12x + 14y + 5z = 40$<br>$9x + 3y + 3z = 15$                                                                                                    | $\boldsymbol{x}$<br>11<br>12<br>9 | $\boldsymbol{y}$<br>13 4<br>14<br>$3 -$ | $\boldsymbol{z}$<br>3 | -37<br>5 4 4 0<br>15 |                                    |                                                                                                    |                                                                                                    |  |
|----------------------------------------------------------------------------------------------------|-----------------------------------|-----------------------------------------|-----------------------|----------------------|------------------------------------|----------------------------------------------------------------------------------------------------|----------------------------------------------------------------------------------------------------|--|
| Zeile2 = Zeile2-Zeile1 $\cdot \frac{12}{11}$<br>$z2s1 = 12 - 11 \cdot \frac{12}{11} = 0$<br>$z2s2 = 14 - 13 \cdot \frac{12}{11} = -\frac{2}{11}$<br>$z2s3 = 5 - 4 \cdot \frac{12}{11} = \frac{7}{11}$<br>$z2s4 = 40 - 37 \cdot \frac{12}{11} = -\frac{4}{11}$            |                                   | $\boldsymbol{x}$                        |                       | y<br>$11 \quad 13$   | $\boldsymbol{z}$<br>$\overline{4}$ | - 37<br>$\begin{array}{ccc c}\n0 & -\frac{2}{11} & \frac{7}{11} & -\frac{4}{11} \\ 9 & 3 & 3 & 15\n\end{array}$ |                                                                                                    |  |
| $\text{Zeile3} = \text{Zeile3-Zeile1} \cdot \frac{9}{11}$<br>$z3s1 = 9 - 11 \cdot \frac{9}{11} = 0$<br>$z3s2 = 3 - 13 \cdot \frac{9}{11} = -7\frac{7}{11}$<br>$z3s3 = 3 - 4 \cdot \frac{9}{11} = -\frac{3}{11}$<br>$z3s4 = 15 - 37 \cdot \frac{9}{11} = -15\frac{3}{11}$ |                                   |                                         | $\boldsymbol{x}$      | $11 \t 13 \t 4$      | y                                  |                                                                                                    | 37<br>0 $-\frac{2}{11}$ $\frac{7}{11}$ $-\frac{4}{11}$<br>0 $-7\frac{7}{11}$ $-\frac{3}{11}$ $-15\frac{3}{11}$                      |  |
| Zeile $1 =$ Zeile $1 -$ Zeile $2 \cdot \frac{13}{2}$<br>$z1s2 = 13 - (-\frac{2}{11}) \cdot \frac{13}{-2} = 0$<br>$z1s3 = 4 - \frac{7}{11} \cdot \frac{13}{-2} = 49\frac{1}{2}$<br>$z1s4 = 37 - \left(-\frac{4}{11}\right)^{12} \cdot \frac{13}{11} = 11$                 |                                   |                                         | $\boldsymbol{x}$      | 11                   |                                    | $\boldsymbol{z}$                                                                                                | 11 0 $49\frac{1}{2}$ 11<br>0 $-\frac{2}{11}$ $\frac{7}{11}$ $-\frac{4}{11}$<br>0 $-7\frac{7}{11}$ $-\frac{3}{11}$ $-15\frac{3}{11}$ |  |

Zeile3 = Zeile3-Zeile2 
$$
\frac{-7\frac{7}{11}}{-\frac{2}{11}}
$$
  
\n $z3s2 = -7\frac{7}{11} - (-\frac{2}{11}) \cdot \frac{-7\frac{7}{11}}{-\frac{2}{11}} = 0$   
\n $z3s3 = -\frac{3}{11} - \frac{7}{11} \cdot \frac{-7\frac{7}{11}}{-\frac{2}{11}} = -27$   
\n $z3s4 = -15\frac{3}{11} - (-\frac{4}{11}) \cdot \frac{-7\frac{7}{11}}{-\frac{2}{11}} = 0$   
\nZeile1 = Zeile1-Zeile3  $\frac{49\frac{1}{2}}{-\frac{27}{11}} = 0$   
\n $z1s3 = 49\frac{1}{2} - (-27) \cdot \frac{49\frac{1}{2}}{-\frac{27}{27}} = 0$   
\n $z1s4 = 11 - 0 \cdot \frac{49\frac{1}{2}}{-\frac{27}{27}} = 11$   
\n $z2s3 = \frac{7}{11} - (-27) \cdot \frac{\frac{7}{11}}{-\frac{27}{11}} = 0$   
\n $z2s3 = \frac{7}{11} - (-27) \cdot \frac{\frac{7}{11}}{-\frac{27}{11}} = 0$   
\n $z2s4 = -\frac{4}{11} - 0 \cdot \frac{7}{27} = -\frac{4}{11}$   
\n $z2s4 = -\frac{4}{11} - 0 \cdot \frac{7}{27} = -\frac{4}{11}$   
\n $y = \frac{-4}{-27} = 2$   
\n $z = \frac{0}{-27} = 0$   
\n $L = \frac{1}{27}(2/0)$ 

Aufgabe (12)

| $2x + 3y + 4z = 175$<br>$\boldsymbol{x}$<br>$\boldsymbol{z}$<br>у<br>$\overline{3}$<br>$\overline{2}$<br>$\overline{4}$<br>175<br>$4x + 6y + 5z = 287$<br>6<br>$3x + 2y + 8z = 257$<br>4<br>5 <sup>5</sup><br>287<br>$\overline{2}$<br>3<br>8<br>$257\,$                                                                                                    |
|----------------------------------------------------------------------------------------------------|
| Zeile2 = Zeile2-Zeile1 $\cdot \frac{4}{2}$<br>$\begin{array}{ccc} x & y & z \\ \hline 2 & 3 & 4 \end{array}$<br>$z2s1 = 4 - 2 \cdot \frac{4}{2} = 0$<br>$z2s2 = 6 - 3 \cdot \frac{4}{2} = 0$<br>$\sqrt{175}$<br>$0 \t 0 \t -3 \t -63$<br>$z2s3 = 5 - 4 \cdot \frac{4}{2} = -3$<br>$2\quad \, 8$<br>3 <sup>1</sup><br>257<br>$z2s4 = 287 - 175 \cdot \frac{4}{2} = -63$<br>Zeile3 = Zeile3-Zeile1 $\cdot \frac{3}{2}$<br>$\begin{array}{c cc} x & y & z \\ \hline 2 & 3 & 4 & 175 \end{array}$<br>$z3s1 = 3 - 2 \cdot \frac{3}{2} = 0$<br>$z3s2 = 2 - 3 \cdot \frac{5}{2} = -2\frac{1}{2}$<br>$\begin{bmatrix} 0 & 0 & -3 \\ 0 & -2\frac{1}{2} & 2 \end{bmatrix}$ $\begin{bmatrix} -63 \\ -5\frac{1}{2} \end{bmatrix}$<br>$z3s3 = 8 - 4 \cdot \frac{3}{2} = 2$<br>$z3s4 = 257 - 175 \cdot \frac{3}{2} = -5\frac{1}{2}$ |
| $\begin{array}{c cc} x & y & z \\ \hline 2 & 3 & 4 & 175 \end{array}$<br>Zeilen vertauschen<br>$-2\frac{1}{2}$ 2 $-5\frac{1}{2}$<br>0<br>$-3$<br>$-63$<br>$\Omega$<br>$\overline{0}$                                                                                                    |
| Zeile $1 =$ Zeile $1 -$ Zeile $2 \cdot \frac{3}{-2\frac{1}{2}}$<br>$\begin{array}{c cc} x & y & z \\ \hline 2 & 0 & 6\frac{2}{5} & 168\frac{2}{5} \\ 0 & -2\frac{1}{2} & 2 & -5\frac{1}{2} \\ 0 & 0 & -3 & -63 \end{array}$<br>$z1s2 = 3 - (-2\frac{1}{2}) \cdot \frac{3}{-2\frac{1}{2}} = 0$<br>$z1s3 = 4 - 2 \cdot \frac{3}{-2\frac{1}{2}} = 6\frac{2}{5}$<br>$z1s4 = 175 - (-5\frac{1}{2}) \cdot \frac{3}{-2\frac{1}{2}} = 168\frac{2}{5}$                                                                                                    |
| Zeile1 = Zeile1-Zeile3 $\cdot \frac{6\frac{2}{5}}{-3}$<br>$\begin{array}{ccc c}\nx & y & z \\ 2 & 0 & 0 \\ 2 & 0 & 2\n\end{array}$<br>$\overline{34}$<br>$z1s3 = 6\frac{2}{5} - (-3) \cdot \frac{6\frac{2}{5}}{2} = 0$<br>$\begin{array}{ccc c} 0 & -2\frac{1}{2} & 2 & -5\frac{1}{2} \\ 0 & 0 & -3 & -63 \end{array}$<br>$z1s4 = 168\frac{2}{5} - (-63) \cdot \frac{6\frac{2}{5}}{3} = 34$                                                                                                    |
| $\begin{array}{c cc} x & y & z \\ \hline 2 & 0 & 0 & 34 \\ 0 & -2\frac{1}{2} & 0 & -47\frac{1}{2} \\ 0 & 0 & -3 & -63 \end{array}$<br>Zeile2 = Zeile2-Zeile3 $\cdot \frac{2}{-3}$<br>$z2s3 = 2 - (-3) \cdot \frac{2}{-3} = 0$<br>$z2s4 = -5\frac{1}{2} - (-63) \cdot \frac{2}{-3} = -47\frac{1}{2}$                                                                                                    |
| $x=\frac{34}{2}=17$<br>$y = \frac{-47\frac{1}{2}}{-2\frac{1}{2}} = 19$<br>$z=\frac{-63}{-3}=21$<br>$L = \{17/19/21\}$                                                                                                    |

Aufgabe (13)

| $6x + 4y + 9z = 32$                                                                                                    | $_{x}$         | у              | $\boldsymbol{z}$ |                                                                              |                                                                                                    |                                                                                                    |  |
|----------------------------------------------------------------------------------------------------|----------------|----------------|------------------|------------------------------------------------------------------------------|----------------------------------------------------------------------------------------------------|----------------------------------------------------------------------------------------------------|--|
| $5x + 7y + 10z = 17$                                                                                                    | $\overline{6}$ | $\overline{4}$ | 9                | 32                                                                           |                                                                                                    |                                                                                                    |  |
| $4x + 8y + 5z = 100$                                                                                                    | 5              | $\overline{7}$ | 10               | 17                                                                           |                                                                                                    |                                                                                                    |  |
|                                                                                                    | $\overline{4}$ | 8              | 5                | 100                                                                          |                                                                                                    |                                                                                                    |  |
| Zeile2 = Zeile2-Zeile1 $\cdot \frac{5}{6}$                                                                                                    |                |                |                  |                                                                              |                                                                                                    |                                                                                                    |  |
| $z2s1 = 5 - 6 \cdot \frac{5}{6} = 0$<br>$z2s2 = 7 - 4 \cdot \frac{5}{6} = 3\frac{2}{3}$<br>$z2s3 = 10 - 9 \cdot \frac{5}{6} = 2\frac{1}{2}$<br>$z2s4 = 17 - 32 \cdot \frac{5}{6} = -9\frac{2}{3}$ |                |                |                  | $\begin{array}{ccc}\nx & y & z \\ 6 & 4 & 9 \\  & & 1\n\end{array}$          | 32                                                                                                    |                                                                                                    |  |
|                                                                                                    |                |                |                  | $\begin{bmatrix} 0 & 3\frac{2}{3} & 2\frac{1}{2} \\ 4 & 8 & 5 \end{bmatrix}$ | $-9\frac{2}{3}$                                                                                                    |                                                                                                    |  |
|                                                                                                    |                |                |                  |                                                                              | 100                                                                                                    |                                                                                                    |  |
|                                                                                                    |                |                |                  |                                                                              |                                                                                                    |                                                                                                    |  |
| Zeile3 = Zeile3-Zeile1 $\cdot \frac{4}{6}$                                                                                                    |                |                |                  |                                                                              |                                                                                                    |                                                                                                    |  |
| $\begin{array}{l} z3s1=4-6\cdot \frac{4}{6}=0\\ z3s2=8-4\cdot \frac{4}{6}=5\frac{1}{3}\\ z3s3=5-9\cdot \frac{4}{6}=-1 \end{array}$                                                                |                |                |                  | $\begin{array}{ccc}\nx & y & z \\ 6 & 4 & 9\n\end{array}$                    | $\overline{32}$                                                                                                    |                                                                                                    |  |
|                                                                                                    |                |                |                  |                                                                              | $\begin{array}{ccc c}\n0 & 3\frac{2}{3} & 2\frac{1}{2} & -9\frac{2}{3} \\ 0 & 5\frac{1}{2} & -1 & 78\frac{2}{3}\n\end{array}$                                                            |                                                                                                    |  |
| $z3s4 = 100 - \ddot{32} \cdot \frac{4}{6} = 78\frac{2}{3}$                                                                                                    |                |                |                  |                                                                              |                                                                                                    |                                                                                                    |  |
| Zeile $1 =$ Zeile $1$ -Zeile $2 \cdot \frac{4}{3\frac{2}{5}}$                                                                                                    |                |                |                  |                                                                              |                                                                                                    |                                                                                                    |  |
| $z1s2 = 4 - 3\frac{2}{3} \cdot \frac{4}{3\frac{2}{3}} = 0$                                                                                                    |                |                |                  |                                                                              | $\begin{array}{c cc} x & y & z \\ \hline 6 & 0 & 6\frac{3}{11} & 42\frac{6}{11} \\ 0 & 3\frac{2}{3} & 2\frac{1}{2} & -9\frac{2}{3} \\ 0 & 5\frac{1}{3} & -1 & 78\frac{2}{3} \end{array}$ |                                                                                                    |  |
|                                                                                                    |                |                |                  |                                                                              |                                                                                                    |                                                                                                    |  |
| $z1s3 = 9 - 2\frac{1}{2} \cdot \frac{4}{3\frac{2}{3}} = 6\frac{3}{11}$                                                                                                    |                |                |                  |                                                                              |                                                                                                    |                                                                                                    |  |
| $z1s4 = 32 - (-9\frac{2}{3}) \cdot \frac{4}{3\frac{2}{3}} = 42\frac{6}{11}$                                                                                                    |                |                |                  |                                                                              |                                                                                                    |                                                                                                    |  |
| Zeile3 = Zeile3-Zeile2 $\cdot \frac{5\frac{1}{3}}{3\frac{2}{3}}$                                                                                                    |                |                |                  |                                                                              |                                                                                                    |                                                                                                    |  |
| $z3s2 = 5\frac{1}{3} - 3\frac{2}{3} \cdot \frac{5\frac{1}{3}}{3\frac{2}{3}} = 0$                                                                                                    |                |                |                  |                                                                              |                                                                                                    |                                                                                                    |  |
| $z3s3 = -1 - 2\frac{1}{2} \cdot \frac{5\frac{1}{3}}{3\frac{2}{3}} = -4\frac{7}{11}$                                                                                                    |                |                |                  |                                                                              |                                                                                                    | $\begin{array}{c cc} x & y & z \\ \hline 6 & 0 & 6\frac{3}{11} & 42\frac{6}{11} \\ 0 & 3\frac{2}{3} & 2\frac{1}{2} & -9\frac{2}{3} \\ 0 & 0 & -4\frac{7}{11} & 92\frac{8}{11} \end{array}$ |  |
| $z3s4 = 78\frac{2}{3} - (-9\frac{2}{3}) \cdot \frac{5\frac{1}{3}}{3\frac{2}{3}} = 92\frac{8}{11}$                                                                                                 |                |                |                  |                                                                              |                                                                                                    |                                                                                                    |  |
| Zeile $1 =$ Zeile $1$ -Zeile $3 \cdot \frac{6\frac{3}{11}}{-4\frac{7}{11}}$                                                                                                    |                |                |                  | $\,x\,$                                                                      |                                                                                                    |                                                                                                    |  |
| $z1s3 = 6\frac{3}{11} - (-4\frac{7}{11}) \cdot \frac{6\frac{3}{11}}{-4\frac{7}{11}} = 0$                                                                                                    |                |                |                  | $\overline{6}$<br>$\overline{0}$                                             |                                                                                                    | $\begin{array}{c cc} y & z \\ \hline 0 & 0 & 168 \\ 3\frac{2}{3} & 2\frac{1}{2} & -9\frac{2}{3} \\ 0 & -4\frac{7}{11} & 92\frac{8}{11} \end{array}$                                        |  |
| $z1s4 = 42\frac{6}{11} - 92\frac{8}{11} \cdot \frac{6\frac{3}{11}}{-4\frac{7}{11}} = 168$                                                                                                    |                |                |                  | 0                                                                            |                                                                                                    |                                                                                                    |  |
| Zeile2 = Zeile2-Zeile3 $\cdot \frac{2\frac{1}{2}}{-4\frac{7}{11}}$                                                                                                    |                |                |                  |                                                                              |                                                                                                    |                                                                                                    |  |
|                                                                                                    |                |                |                  |                                                                              | $\begin{array}{ccc} x & y & z \\ \hline 6 & 0 & 0 \end{array}$                                                                                                    | 168                                                                                                    |  |
| $z2s3 = 2\frac{1}{2} - (-4\frac{7}{11}) \cdot \frac{2\frac{1}{2}}{-4\frac{7}{11}} = 0$                                                                                                    |                |                |                  | $\overline{0}$                                                               | $\frac{3\frac{2}{3}}{0}$ $\frac{0}{-4\frac{7}{11}}$                                                                                                    | $rac{40\frac{1}{3}}{92\frac{8}{11}}$                                                                                                    |  |
| $z2s4 = -9\frac{2}{3} - 92\frac{8}{11} \cdot \frac{2\frac{1}{2}}{-4\frac{7}{11}} = 40\frac{1}{3}$                                                                                                 |                |                |                  | $\overline{0}$                                                               |                                                                                                    |                                                                                                    |  |
| $x=\frac{168}{6}=28$                                                                                                    |                |                |                  |                                                                              |                                                                                                    |                                                                                                    |  |
| $y = \frac{40\frac{1}{3}}{3\frac{2}{3}} = 11$                                                                                                    |                |                |                  |                                                                              |                                                                                                    |                                                                                                    |  |
| $z = \frac{92\frac{8}{11}}{-4\frac{7}{11}} = -20$                                                                                                    |                |                |                  |                                                                              |                                                                                                    |                                                                                                    |  |
| $L = \{28/11/-20\}$                                                                                                    |                |                |                  |                                                                              |                                                                                                    |                                                                                                    |  |

Aufgabe (14)

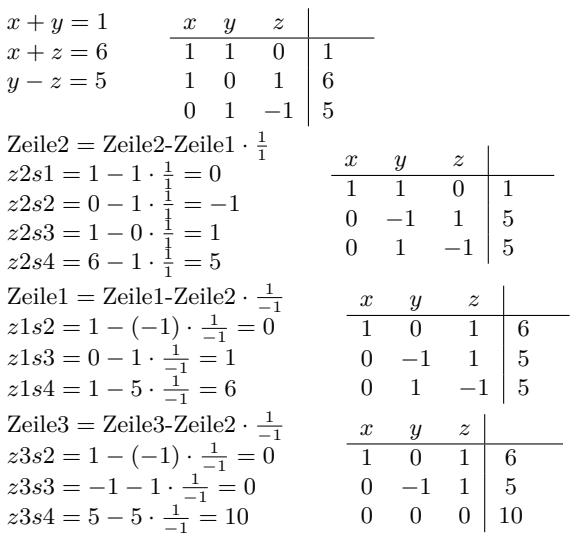

 $L = \{\}$ 

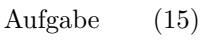

*x −* 2 *y* + 3 *z* = 9 *x y z* 3 *x* + 8 *y* + 9 *z* = 5 1 *−*2 3 9 2 *x* + 3 *y* + 6 *z* = 7 3 8 9 5 2 3 6 7 31 Zeile2 = Zeile 2-Zeile 1 *· x y z* 31 = 0 *z* 2 *s*1 = 3 *−* 1 *·* 1 *−*2 3 9 31 = 14 *z* 2 *s*2 = 8 *−* ( *−*2) *·* 0 14 0 *−*22 31 = 0 *z* 2 *s*3 = 9 *−* 3 *·* 2 3 6 7 31 *z* 2 *s*4 = 5 *−* 9 *·* = *−*22 21 Zeile3 = Zeile 3-Zeile 1 *· x y z* 21 = 0 *z* 3 *s*1 = 2 *−* 1 *·* 1 *−*2 3 9 21 = 7 *z* 3 *s*2 = 3 ( *−*2) *− ·* 0 14 0 *−*22 21 = 0 *z* 3 *s*3 = 6 *−* 3 *·* 0 7 0 *−*11 21 *z* 3 *s*4 = 7 *−* 9 *·* = *−*11 2 Zeile1 = Zeile 1-Zeile *x y z* 2 *· −* 14 2 67 *z* 1 *s*2 = *−* 2 *−* 14 *·* <sup>14</sup> = 0 1 0 3 5 *−* 2 *z* 1 *s*3 = 3 *−* 0 *·* <sup>14</sup> = 3 0 14 0 *−*22 *−* 2 67 *z* 1 *s*4 = 9 *−* ( *−*22) *· −* <sup>14</sup> = 5 0 7 0 *−*11 7 Zeile3 = Zeile 3-Zeile *x y z* 2 *·* 14 7 67 *z* 3 *s*2 = 7 *−* 14 *·* <sup>14</sup> = 0 1 0 3 5 7 *z* 3 *s*3 = 0 *−* 0 *·* <sup>14</sup> = 0 0 14 0 *−*22 7 *z* 3 *s*4 = *−*11 *−* ( *−*22) *·* <sup>14</sup> = 0 0 0 0 0

*L* = *unendlich*

Aufgabe (16)

| $x + 3y - 2z = 3$<br>$\boldsymbol{x}$<br>$\boldsymbol{y}$ | $\boldsymbol{z}$                                                                                   |
|-----------------------------------------------------------|----------------------------------------------------------------------------------------------------|
| 3<br>$3x + 2y + z = 2$<br>$\mathbf{1}$                    | $-2$<br>3                                                                                          |
| $y+3z=5$<br>$2^{-}$<br>3                                  | $\mathbf{1}$<br>$\overline{c}$                                                                     |
| $\mathbf{1}$<br>0                                         | $\overline{5}$<br>3                                                                                |
| Zeile2 = Zeile2-Zeile1 $\cdot \frac{3}{1}$                |                                                                                                    |
| $z2s1 = 3 - 1 \cdot \frac{3}{1} = 0$                      | $\boldsymbol{x}$<br>$\boldsymbol{z}$<br>$\boldsymbol{y}$                                           |
| $z2s2 = 2 - 3 \cdot \frac{3}{1} = -7$                     | $\overline{3}$<br>$-2$<br>3<br>$\mathbf{1}$                                                        |
| $z2s3 = 1 - (-2) \cdot \frac{3}{1} = 7$                   | $0 -7 7$<br>$^{-7}$                                                                                |
| $z2s4 = 2 - 3 \cdot \frac{3}{1} = -7$                     | 3<br>1<br>5<br>0                                                                                   |
| Zeile $1 =$ Zeile $1$ -Zeile $2 \cdot \frac{3}{27}$       | $\boldsymbol{z}$<br>$\boldsymbol{x}$<br>y                                                          |
| $z1s2 = 3 - (-7) \cdot \frac{3}{7} = 0$                   | $\sim$ 1<br>$\overline{0}$<br>1 <sup>1</sup><br>0                                                  |
| $z1s3 = -2 - 7 \cdot \frac{3}{-7} = 1$                    | $0 -7 7$<br>$^{-7}$                                                                                |
| $z1s4 = 3 - (-7) \cdot \frac{3}{7} = 0$                   | $0 \quad 1$<br>5<br>3                                                                              |
| Zeile3 = Zeile3-Zeile2 $\cdot \frac{1}{7}$                | $\boldsymbol{z}$<br>$\boldsymbol{x}$<br>y                                                          |
| $z3s2 = 1 - (-7) \cdot \frac{1}{7} = 0$                   | $1 \quad 0$<br>1 <sup>1</sup><br>$\overline{0}$                                                    |
| $z3s3 = 3 - 7 \cdot \frac{1}{-7} = 4$                     | $0 -7 7  -7$                                                                                       |
| $z3s4 = 5 - (-7) \cdot \frac{1}{7} = 4$                   | $\overline{0}$<br>$\overline{0}$<br>4<br>$\overline{4}$                                            |
|                                                           | $\boldsymbol{z}$<br>$\boldsymbol{y}$<br>$\boldsymbol{x}$                                           |
| Zeile $1 =$ Zeile $1$ -Zeile $3 \cdot \frac{1}{4}$        | $1 -$<br>$\overline{0}$<br>$0 \mid -1$                                                             |
| $z1s3 = 1 - 4 \cdot \frac{1}{4} = 0$                      | $0 -7 7 -7$                                                                                        |
| $z1s4 = 0 - 4 \cdot \frac{1}{4} = -1$                     | 0<br>$\overline{0}$<br>4<br>4                                                                      |
|                                                           |                                                                                                    |
| Zeile2 = Zeile2-Zeile3 $\cdot \frac{7}{4}$                | y<br>$\boldsymbol{z}$<br>$\boldsymbol{x}$<br>$\mathbf{1}$<br>$\overline{0}$<br>$\Omega$<br>$^{-1}$ |
| $z2s3 = 7 - 4 \cdot \frac{7}{4} = 0$                      | $0 -7$<br>$-14$<br>$\overline{0}$                                                                  |
| $z2s4 = -7 - 4 \cdot \frac{7}{4} = -14$                   | $\overline{0}$<br>0                                                                                |
|                                                           | 4<br>4                                                                                             |

 $x = \frac{-1}{1} = -1$  $y = \frac{-14}{-7} = 2$  $z=\frac{4}{4}=1$ *L* = *{−*1/2/1*}*

# **3.3 n-Gleichungen**

## **3.3.1 Aufgaben**

Um eigene Aufgaben zu lösen, klicken Sie hier: Neue Rechnung Gegeben:

<span id="page-33-0"></span>Lineares Gleichungssytem  $a_1 \cdot x_1 + b_1 \cdot x_2 + c_1 \cdot x_3 \dots = d_1$  $a2 \cdot x_1 + b2 \cdot x_2 + c2 \cdot x_3 \dots = d2$  $a3 \cdot x_1 + b3 \cdot x_2 + c3 \cdot x_3 \dots = d3$ *.....* Gesucht: *x*1*, x*2*, x*3*....*

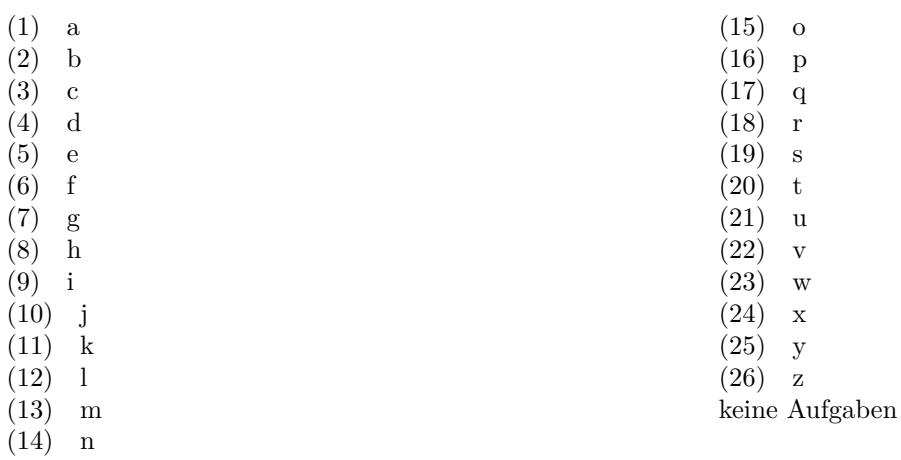

# **3.3.2 Lösungen**

Aufgabe (1)

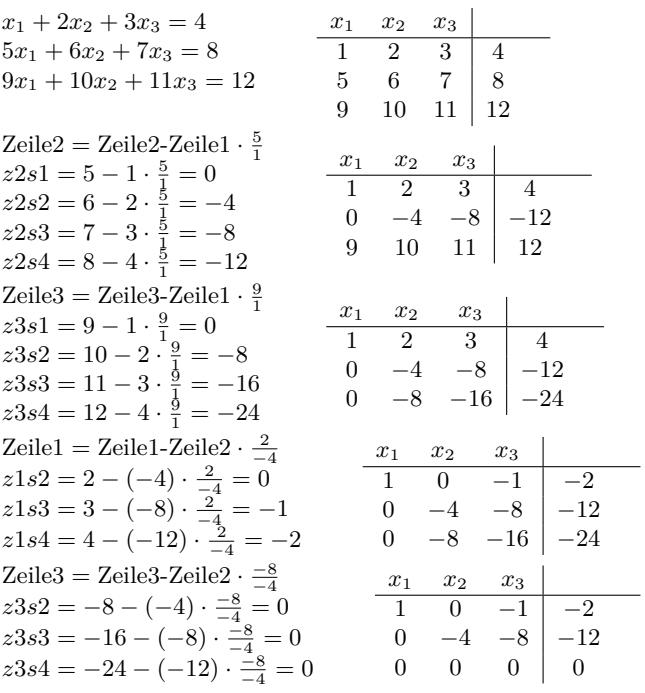

*L* = *unendlich*

Aufgabe (2)

| $x_1 + 2x_2 + 3x_3 = 4$                             | $x_1$          | $x_2$          | $x_3$                        |                                 |          |
|-----------------------------------------------------|----------------|----------------|------------------------------|---------------------------------|----------|
| $5x_1 + 6x_2 + 7x_3 = 8$                            | $1 \quad$      | $2^{\circ}$    | $\mathbf{3}$                 | $\overline{4}$                  |          |
| $9x_1 + 10x_2 + 11x_3 = 12$                         |                | $5 \t 6 \t 7$  |                              | 8                               |          |
|                                                     | 9              | 10             | 11                           | 12                              |          |
| Zeile2 = Zeile2-Zeile1 · $\frac{5}{7}$              | $x_1$          |                | $x_2$ $x_3$                  |                                 |          |
| $z2s1 = 5 - 1 \cdot \frac{5}{7} = 0$                | $\overline{1}$ |                | 2 3                          | $\overline{4}$                  |          |
| $z2s2 = 6 - 2 \cdot \frac{5}{3} = -4$               |                |                | $0 -4 -8$                    | $-12$                           |          |
| $z2s3 = 7 - 3 \cdot \frac{5}{1} = -8$               | 9              |                |                              |                                 |          |
| $z2s4 = 8 - 4 \cdot \frac{5}{1} = -12$              |                | 10             | 11                           | 12                              |          |
| Zeile3 = Zeile3-Zeile1 $\cdot \frac{9}{1}$          |                |                |                              |                                 |          |
| $z3s1 = 9 - 1 \cdot \frac{9}{1} = 0$                | $x_1$          | $x_2$          | $x_3$<br>$1 \quad 2 \quad 3$ | $\overline{4}$                  |          |
| $z3s2 = 10 - 2 \cdot \frac{9}{1} = -8$              |                |                |                              |                                 |          |
| $z3s3 = 11 - 3 \cdot \frac{9}{1} = -16$             |                |                |                              | $0 \quad -4 \quad -8 \quad -12$ |          |
| $z3s4 = 12 - 4 \cdot \frac{9}{1} = -24$             |                |                |                              | $0 \quad -8 \quad -16 \mid -24$ |          |
| Zeile $1 =$ Zeile $1$ -Zeile $2 \cdot \frac{2}{-4}$ |                | $x_1$          | $x_2$                        | $x_3$                           |          |
| $z1s2 = 2 - (-4) \cdot \frac{2}{-4} = 0$            |                |                | $1 \quad 0 \quad -1$         |                                 | $-2$     |
| $z1s3 = 3 - (-8) \cdot \frac{2}{-4} = -1$           |                |                |                              | $0 \t -4 \t -8$                 | $-12$    |
| $z1s4 = 4 - (-12) \cdot \frac{2}{-4} = -2$          |                | $\overline{0}$ | $-8$                         | $-16$                           | $-24$    |
| Zeile3 = Zeile3-Zeile2 $\cdot \frac{-8}{-4}$        |                | $x_1$          | $x_2$                        | $x_3$                           |          |
| $z3s2 = -8 - (-4) \cdot \frac{-8}{-4} = 0$          |                |                | $1 \t 0 \t -1$               |                                 | $-2$     |
| $z3s3 = -16 - (-8) \cdot \frac{-8}{-4} = 0$         |                |                |                              | $0 \t -4 \t -8$                 | $-12$    |
| $z3s4 = -24 - (-12) \cdot \frac{-8}{-4} = 0$        |                | 0              | $\overline{0}$               | 0                               | $\theta$ |

*L* = *unendlich*

Aufgabe (3)

$$
4x_1 + 3x_2 = 12
$$
  
\n $\frac{1}{3}x_1 + \frac{1}{4}x_2 = 3$   
\n $\frac{1}{3}$   
\n $\frac{1}{3}$   
\n $\frac{1}{4}$   
\n $\frac{1}{3}$   
\n $\frac{1}{4}$   
\n $\frac{1}{3}$   
\n $\frac{1}{4}$   
\n $\frac{1}{2}$   
\n $\frac{1}{2}$   
\n $\frac{1}{2}$   
\n $\frac{1}{2}$   
\n $\frac{1}{2}$   
\n $\frac{1}{2}$   
\n $\frac{1}{2}$   
\n $\frac{1}{2}$   
\n $\frac{1}{2}$   
\n $\frac{1}{2}$   
\n $\frac{1}{2}$   
\n $\frac{1}{2}$   
\n $\frac{1}{2}$   
\n $\frac{1}{2}$   
\n $\frac{1}{2}$   
\n $\frac{1}{2}$   
\n $\frac{1}{2}$   
\n $\frac{1}{2}$   
\n $\frac{1}{2}$   
\n $\frac{1}{2}$   
\n $\frac{1}{2}$   
\n $\frac{1}{2}$   
\n $\frac{1}{2}$   
\n $\frac{1}{2}$   
\n $\frac{1}{2}$   
\n $\frac{1}{2}$   
\n $\frac{1}{2}$   
\n $\frac{1}{2}$   
\n $\frac{1}{2}$   
\n $\frac{1}{2}$   
\n $\frac{1}{2}$   
\n $\frac{1}{2}$   
\n $\frac{1}{2}$   
\n $\frac{1}{2}$   
\n $\frac{1}{2}$   
\n $\frac{1}{2}$   
\n $\frac{1}{2}$   
\n $\frac{1}{2}$   
\n $\frac{1}{2}$   
\n $\frac{1}{2}$   
\n $\frac{1}{2}$   
\n $\frac{1}{2}$   
\n $\frac{1}{2}$   
\n $\frac{1}{$ 

*L* = *{}*

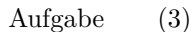

$$
3x_1 + 2x_2 = 1
$$
  
\n
$$
2x_1 - 3x_2 = 5
$$
  
\n
$$
3 \quad 2 \quad 1
$$
  
\n
$$
2 \quad -3 \quad 5
$$
  
\n
$$
Zeile2 = Zeile2-Zeile1 \cdot \frac{2}{3}
$$
  
\n
$$
z2s1 = 2 - 3 \cdot \frac{2}{3} = 0
$$
  
\n
$$
z2s2 = -3 - 2 \cdot \frac{2}{3} = -4\frac{1}{3}
$$
  
\n
$$
z2s3 = 5 - 1 \cdot \frac{2}{3} = 4\frac{1}{3}
$$
  
\n
$$
Zeile1 = Zeile1-Zeile2 \cdot \frac{2}{-4\frac{1}{3}}
$$
  
\n
$$
z1s2 = 2 - (-4\frac{1}{3}) \cdot \frac{2}{-4\frac{1}{3}} = 0
$$
  
\n
$$
z1s3 = 1 - 4\frac{1}{3} \cdot \frac{2}{-4\frac{1}{3}} = 3
$$
  
\n
$$
x_1 = \frac{3}{3} = 1
$$
  
\n
$$
x_2 = \frac{4\frac{1}{3}}{4\frac{1}{3}} = -1
$$
  
\n
$$
L = \frac{1}{-4} - 1
$$

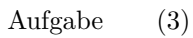

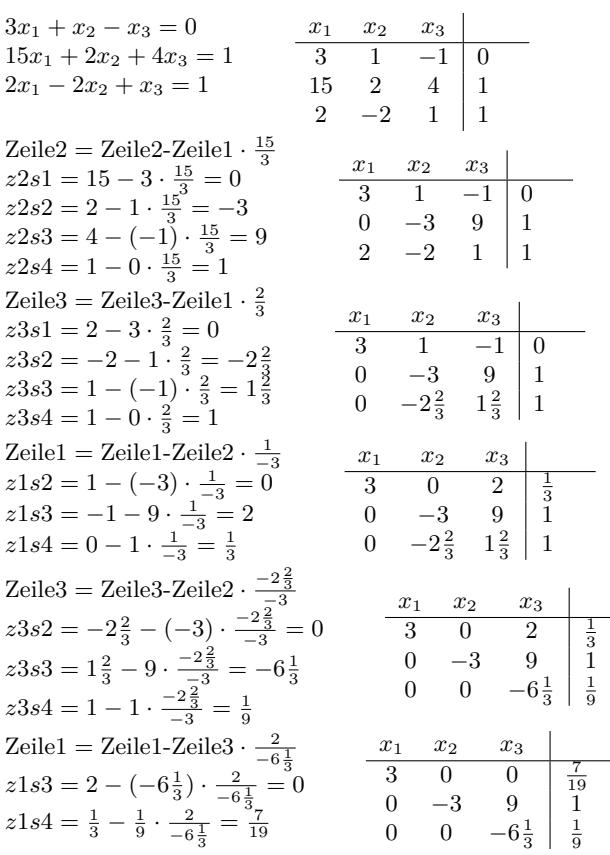

www.fersch.de 36

Zeile2 = Zeile2-Zeile3 
$$
\cdot \frac{9}{-6\frac{1}{3}}
$$
  
\n $z2s3 = 9 - (-6\frac{1}{3}) \cdot \frac{9}{-6\frac{1}{3}} = 0$   
\n $z2s4 = 1 - \frac{1}{9} \cdot \frac{9}{-6\frac{1}{3}} = 1\frac{3}{19}$   
\n $x_1 = \frac{7}{3} = \frac{7}{57}$   
\n $x_2 = \frac{1\frac{7}{19}}{-6\frac{1}{3}} = -\frac{22}{57}$   
\n $x_3 = \frac{\frac{1}{9}}{-6\frac{1}{3}} = -\frac{1}{57}$   
\n $L = \left\{\frac{7}{57}/ - \frac{22}{57}/ - \frac{1}{57}\right\}$ 

Aufgabe (6)

*x x x* 3 *x* + *x − x* <sup>3</sup> = 0 1 2 1 2 3 *x* <sup>1</sup> + 2 *x* <sup>2</sup> + 4 *x* <sup>3</sup> = 1 3 1 *−* 1 0 2 *x −* 2 *x* + *x* <sup>3</sup> = 1 1 2 4 1 1 2 2 *−*2 1 1 13 Zeile2 = Zeile 2-Zeile 1 *· x x x* 1 2 3 13 = 0 *z* 2 *s*1 = 1 *−* 3 *·* 3 1 *−* 1 0 13 = 1 23 *z* 2 *s*2 = 2 *−* 1 *·* 23 13 0 1 4 1 13 = 4 13 *z* 2 *s*3 = 4 *−* ( *−*1) *·* 2 *−*2 1 1 13 = 1 *z* 2 *s*4 = 1 *−* 0 *·* 23 Zeile3 = Zeile 3-Zeile 1 *· x x x* 1 2 3 23 = 0 *z* 3 *s*1 = 2 *−* 3 *·* 3 1 *−* 1 0 23 23 *z* 3 *s*2 = 2 1 = 2 *− − · −* 23 13 0 1 4 1 23 = 1 23 *z* 3 *s*3 = 1 *−* ( *−*1) *·* 23 23 0 *−* 2 1 1 23 = 1 *z* 3 *s*4 = 1 *−* 0 *·* 1 Zeile1 = Zeile 1-Zeile 2 *·* 23 1 *x x x* 1 2 3 23 1 *z* 1 *s*2 = 1 *−* 1 *·* = 0 35 35 3 0 *−* 3 *−* 23 1 13 1 35 23 13 *z* 1 *s*3 = *−* 1 *−* 4 *·* = *−* 3 0 1 4 1 23 1 23 23 0 *−* 2 1 1 1 35 *z* 1 *s*4 = 0 *−* 1 *·* = *−* 23 1 23 2 *−* Zeile3 = Zeile 3-Zeile 2 *·* 23 1 *x x x* 23 1 2 3 2 23 23 *− z* 3 *s*2 = *−* 2 *−* 1 *·* = 0 35 35 3 0 *−* 3 *−* 23 1 23 23 13 2 0 1 4 1 23 13 35 *z* 3 *s*3 = 1 4 *−* = 8 *− ·* 23 1 35 35 0 0 8 2 23 2 35 *z* 3 *s*4 = 1 1 *−* = 2 *− ·* 23 1 35 3 *−* Zeile1 = Zeile 1-Zeile 3 *· x x x* 1 2 3 35 8 3 0 0 <sup>21</sup> 35 3 35 35 *− z* 1 *s*3 = *−* 3 *−* 8 *·* = 0 43 23 13 35 0 1 4 1 8 35 3 35 35 35 35 *−* 21 0 0 8 2 *z* 1 *s*4 = *− −* 2 *·* = 35 43 8 13 4 Zeile2 = Zeile 2-Zeile 3 *· x x x* 1 2 3 35 8 3 0 0 <sup>21</sup> 13 4 13 35 *z* 2 *s*3 = 4 *−* 8 *·* = 0 43 35 23 8 0 1 0 *−* 0 *,* 31 13 4 35 35 35 0 0 8 2 *z* 2 *s*4 = 1 *−* 2 *·* = *−* 0 *,* 31 35 8 21 7 *x* = = 433 1 43 0 *,*31 8 *x* = *−* = *−* 2 23 43 1 35 2 13 *x* = = 3 35 43 8 7 8 13 = *{* / *−* / *} L* 43 43 43

Aufgabe (7)

$$
2x_1 + 4x_2 + 7x_3 = 9\n3x_1 + 3x_2 + 3x_3 = 3
$$
\n
$$
x_1 + 3x_2 + 3x_3 = 3
$$
\n
$$
x_1 + 3x_2 + 3x_3 = 3
$$
\n
$$
x_1 + 3x_3 = 3
$$
\n
$$
x_1 + 3x_3 = 3
$$
\n
$$
x_1 + 3x_2 + 3x_3 = 3
$$
\n
$$
x_1 + 3x_3 = 3
$$
\n
$$
x_2 + 3x_3 = 3
$$
\n
$$
x_3 + 3x_2 = 3
$$
\n
$$
x_4 + 3x_3 = 3
$$
\n
$$
x_5 + 3x_4 = 3
$$
\n
$$
x_6 + 3x_7 = 3
$$
\n
$$
x_7 + 3x_8 = 3
$$
\n
$$
x_8 + 3x_9 = 3
$$
\n
$$
x_9 + 3x_1 = 3
$$
\n
$$
x_1 + 3x_2 + 3x_3 = 3
$$

www.fersch.de 37

Zeile2 = Zeile2-Zeile1 
$$
\cdot \frac{3}{2}
$$
  
\nz2s1 = 3 - 2  $\cdot \frac{3}{2} = 0$   
\nz2s2 = 3 - 4  $\cdot \frac{3}{2} = -3$   
\nz2s3 = 3 - 7  $\cdot \frac{3}{2} = -7\frac{1}{2}$   
\nz2s4 = 3 - 9  $\cdot \frac{3}{2} = -10\frac{1}{2}$   
\nz2s4 = 3 - 9  $\cdot \frac{3}{2} = -10\frac{1}{2}$   
\nz3s1 = 1 - 2  $\cdot \frac{1}{2} = 0$   
\nz3s2 = 3 - 4  $\cdot \frac{1}{2} = 1$   
\nz3s3 = 3 - 7  $\cdot \frac{1}{2} = 1$   
\nz3s1 = 1 - 2  $\cdot \frac{1}{2} = 0$   
\nz3s3 = 3 - 7  $\cdot \frac{1}{2} = -\frac{1}{2}$   
\nz3s4 = 3 - 9  $\cdot \frac{1}{2} = -\frac{1}{2}$   
\nz3s4 = 3 - 9  $\cdot \frac{1}{2} = -\frac{1}{2}$   
\n2s1 = 2,  $\frac{1}{2} = -\frac{1}{2}$   
\nz1 = 2,  $\frac{1}{2} = -\frac{1}{2}$   
\nz1 = 2,  $\frac{1}{2} = -\frac{1}{2}$   
\nz1 = 2,  $\frac{1}{2} = -\frac{1}{2}$   
\nz1 = 2,  $\frac{1}{2} = -\frac{1}{2}$   
\nz1 = 2,  $\frac{1}{2} = -\frac{1}{2}$   
\nz1 = 2,  $\frac{1}{2} = -\frac{1}{2}$   
\nz1 = 2,  $\frac{1}{2} = -\frac{1}{2}$   
\nz1 = 3,  $\frac{1}{2} = -\frac{1}{2}$   
\nz1 = 4 - (-3)  $\cdot \frac{4}{-3} = -3$   
\nz2 = 4 - (-7 $\frac{1}{2}$ )  $\cdot \frac{4}{-3} = -3$   
\n2 = -5  
\nz1 = 3,  $\frac{1}{2} = -\frac{1}{2}$ 

Aufgabe (8)

| $2x_1 + 4x_2 + 7x_3 = 9$                                          | $x_1$ | $x_2$        | $x_3$          |                                                                               |                                                                             |      |  |
|-------------------------------------------------------------------|-------|--------------|----------------|-------------------------------------------------------------------------------|-----------------------------------------------------------------------------|------|--|
| $3x_1 + 3x_2 + 3x_3 = 3$                                          |       | $2 \quad 4$  | $7^{\circ}$    | 9                                                                             |                                                                             |      |  |
| $x_1 + 3x_2 + 3x_3 = 3$                                           |       | $3 \quad 3$  | 3 <sup>1</sup> | 3                                                                             |                                                                             |      |  |
|                                                                   | 1     | $\mathbf{3}$ | 3              | 3                                                                             |                                                                             |      |  |
| Zeile2 = Zeile2-Zeile1 $\cdot \frac{3}{2}$                        |       |              |                |                                                                               |                                                                             |      |  |
| $z2s1 = 3 - 2 \cdot \frac{3}{5} = 0$                              |       | $x_1$        |                | $x_2$ $x_3$                                                                   |                                                                             |      |  |
| $z2s2 = 3 - 4 \cdot \frac{3}{2} = -3$                             |       |              |                | $2 \quad 4 \quad 7$                                                           | 9                                                                           |      |  |
| $z2s3 = 3 - 7 \cdot \frac{3}{2} = -7\frac{1}{2}$                  |       |              |                | 0 $-3$ $-7\frac{1}{2}$ $-10\frac{1}{2}$                                       |                                                                             |      |  |
| $z2s4 = 3 - 9 \cdot \frac{3}{2} = -10\frac{1}{2}$                 |       |              | $1 \quad 3$    | 3 <sup>1</sup>                                                                | 3                                                                           |      |  |
| Zeile3 = Zeile3-Zeile1 $\cdot \frac{1}{2}$                        |       |              |                |                                                                               |                                                                             |      |  |
| $z3s1 = 1 - 2 \cdot \frac{1}{2} = 0$                              |       | $x_1$        |                | $\begin{array}{c cc} x_1 & x_2 & x_3 \\ \hline 2 & 4 & 7 \end{array}$         |                                                                             |      |  |
| $z3s2 = 3 - 4 \cdot \frac{1}{5} = 1$                              |       |              |                |                                                                               | 9                                                                           |      |  |
| $z3s3 = 3 - 7 \cdot \frac{1}{2} = -\frac{1}{2}$                   |       |              |                | 0 $-3$ $-7\frac{1}{2}$ $-10\frac{1}{2}$<br>0 1 $-\frac{1}{2}$ $-1\frac{1}{2}$ |                                                                             |      |  |
| $z3s4 = 3 - 9 \cdot \frac{1}{2} = -1\frac{1}{2}$                  |       |              |                |                                                                               |                                                                             |      |  |
| Zeile $1 =$ Zeile $1$ -Zeile $2 \cdot \frac{4}{-3}$               |       |              |                |                                                                               |                                                                             |      |  |
| $z1s2 = 4 - (-3) \cdot \frac{4}{-3} = 0$                          |       |              |                |                                                                               | $\begin{array}{c cc} x_1 & x_2 & x_3 \\ \hline 2 & 0 & -3 & -5 \end{array}$ |      |  |
| $z1s3 = 7 - (-7\frac{1}{2}) \cdot \frac{4}{-3} = -3$              |       |              |                |                                                                               | 0 $-3$ $-7\frac{1}{2}$ $-10\frac{1}{2}$                                     |      |  |
| $z1s4 = 9 - (-10\frac{1}{2}) \cdot \frac{4}{-3} = -5$             |       |              |                |                                                                               | 0 1 $-\frac{1}{2}$ $-1\frac{1}{2}$                                          |      |  |
| Zeile3 = Zeile3-Zeile2 $\cdot \frac{1}{-3}$                       |       |              |                | $x_1 \quad x_2 \quad x_3$                                                     |                                                                             |      |  |
| $z3s2 = 1 - (-3) \cdot \frac{1}{-3} = 0$                          |       |              |                |                                                                               | $\overline{2}$ 0 $-3$                                                       | $-5$ |  |
| $z3s3 = -\frac{1}{2} - (-7\frac{1}{2}) \cdot \frac{1}{-3} = -3$   |       |              |                |                                                                               | 0 $-3$ $-7\frac{1}{2}$ $-10\frac{1}{2}$                                     |      |  |
| $z3s4 = -1\frac{1}{2} - (-10\frac{1}{2}) \cdot \frac{1}{-3} = -5$ |       |              |                |                                                                               | $0 \t 0 \t -3 \t -5$                                                        |      |  |
| Zeile $1 =$ Zeile $1$ -Zeile $3 \cdot \frac{-3}{-3}$              |       |              | $x_1$          | $x_3$<br>$x_2$                                                                |                                                                             |      |  |
| $z1s3 = -3 - (-3) \cdot \frac{-3}{-3} = 0$                        |       |              |                | $2 \quad 0 \quad 0$                                                           | $\Omega$                                                                    |      |  |
| $z1s4 = -5 - (-5) \cdot \frac{-3}{-3} = 0$                        |       |              |                |                                                                               | $0 \t -3 \t -7\frac{1}{2} \t -10\frac{1}{2}$                                |      |  |
|                                                                   |       | $\Omega$     |                |                                                                               | $0 \t -3 \t -5$                                                             |      |  |

Zeile2 = Zeile2-Zeile3 
$$
\cdot \frac{-7\frac{1}{2}}{-3}
$$
  
\n $z2s3 = -7\frac{1}{2} - (-3) \cdot \frac{-7\frac{1}{2}}{-3} = 0$   
\n $z2s4 = -10\frac{1}{2} - (-5) \cdot \frac{-7\frac{1}{2}}{-3} = 2$   
\n $x_1 = \frac{0}{2} = 0$   
\n $x_2 = \frac{2}{-3} = -\frac{2}{3}$   
\n $x_3 = \frac{-5}{-3} = 1\frac{2}{3}$   
\n $L = \{0\} - \frac{2}{3}\{1\frac{2}{3}\}$ 

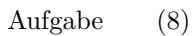

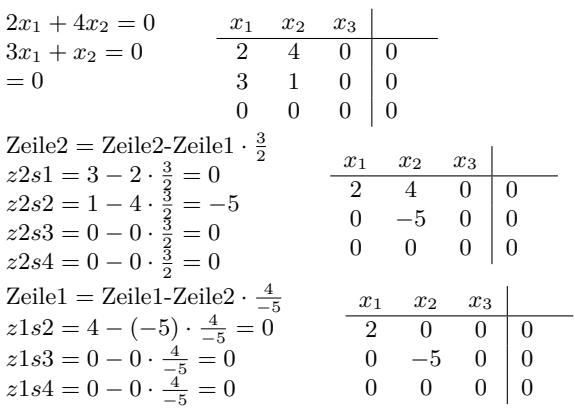

*L* = *unendlich*

Aufgabe (10)

$$
2x_1 + 4x_2 = 0
$$
  
\n
$$
3x_2 = 1
$$
  
\n
$$
2x_1 + 4x_2 = 0
$$
  
\n
$$
2x_1 + 4x_2 = 0
$$
  
\n
$$
2x_1 + 4x_2 = 0
$$
  
\n
$$
x_1 = 2eile1-Zeile2 \cdot \frac{4}{3}
$$
  
\n
$$
x_1x_2 = 1
$$
  
\n
$$
x_1x_2 = 1
$$
  
\n
$$
x_1x_2 = 1
$$
  
\n
$$
x_1x_2 = 1
$$
  
\n
$$
x_1x_2 = 1
$$
  
\n
$$
x_1x_2 = 1
$$
  
\n
$$
x_1x_2 = 1
$$
  
\n
$$
x_1x_2 = 1
$$
  
\n
$$
x_1x_2 = 1
$$
  
\n
$$
x_1x_2 = 1
$$
  
\n
$$
x_1x_2 = 1
$$
  
\n
$$
x_1x_2 = 0
$$
  
\n
$$
x_1x_2 = 1
$$
  
\n
$$
x_1x_2 = 0
$$
  
\n
$$
x_1x_2 = 0
$$
  
\n
$$
x_1x_2 = 0
$$
  
\n
$$
x_1x_2 = 0
$$
  
\n
$$
x_1x_2 = 0
$$
  
\n
$$
x_1x_2 = 0
$$
  
\n
$$
x_1x_2 = 0
$$
  
\n
$$
x_1x_2 = 0
$$
  
\n
$$
x_1x_2 = 0
$$
  
\n
$$
x_1x_2 = 0
$$
  
\n
$$
x_1x_2 = 0
$$
  
\n
$$
x_1x_2 = 0
$$
  
\n
$$
x_1x_2 = 0
$$
  
\n
$$
x_1x_2 = 0
$$
  
\n
$$
x_1x_2 = 0
$$
  
\n
$$
x_1x_2 = 0
$$
  
\n<math display="</math>

Aufgabe (11)

2*x*<sup>1</sup> + 4*x*<sup>2</sup> = 0 *x*<sup>1</sup> *x*<sup>2</sup> *x*<sup>1</sup> + 3*x*<sup>2</sup> = 1 2 4 0 1 3 1 1 Zeile2 = Zeile2-Zeile1 *·* 2 *x*<sup>1</sup> *x*<sup>2</sup> 1 *z*2*s*1 = 1 *−* 2 *·* <sup>2</sup> = 0 2 4 0 1 *z*2*s*2 = 3 *−* 4 *·* <sup>2</sup> = 1 0 1 1 1 *z*2*s*3 = 1 *−* 0 *·* <sup>2</sup> = 1 4 Zeile1 = Zeile1-Zeile2 *· x*<sup>1</sup> *x*<sup>2</sup> 1 4 *z*1*s*2 = 4 *−* 1 *·* <sup>1</sup> = 0 2 0 *−*4 4 *z*1*s*3 = 0 *−* 1 *·* <sup>1</sup> = *−*4 0 1 1 *−*4 *x*<sup>1</sup> = <sup>2</sup> = *−*2 1 *x*<sup>2</sup> = <sup>1</sup> = 1 *L* = *{−*2/1*}*

Aufgabe (12)

$$
2x_1 + 4x_2 = 0 \t\t \frac{x_1}{2} + \frac{x_2}{4} = 0
$$
\n
$$
x_1 + 3x_2 = 0 \t\t \frac{x_1}{2} + \frac{x_2}{4} = 0
$$
\n
$$
x_2 = 2 \text{eile } 2 - \text{Zeile } 1 \cdot \frac{1}{2}
$$
\n
$$
x_1 = 2 \cdot \frac{1}{2} = 0 \t\t \frac{x_1}{2} + \frac{x_2}{2} = 0
$$
\n
$$
x_2 = 3 - 4 \cdot \frac{1}{2} = 1 \t\t 2 \cdot \frac{1}{2} = 0 \t\t 2 \cdot \frac{1}{2} = 0
$$
\n
$$
x_1 = 2 \text{eile } 1 - 2 \text{eile } 2 \cdot \frac{4}{1} \t\t \frac{x_1}{2} + \frac{x_2}{2} = 0
$$
\n
$$
x_1 = \frac{9}{2} = 0 \t\t \frac{1}{2} = 0 \t\t \frac{1}{2} = 0
$$
\n
$$
x_1 = \frac{9}{2} = 0 \t\t \frac{1}{2} = 0
$$
\n
$$
x_2 = \frac{9}{1} = 0
$$
\n
$$
L = \{0/0\}
$$

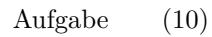

$$
2x_1 + 4x_2 = 0
$$
  
\n
$$
3x_2 = 0
$$
  
\n
$$
x_1
$$
  
\n
$$
x_2
$$
  
\n
$$
2x_1 + 4x_2 = 0
$$
  
\n
$$
x_2
$$
  
\n
$$
x_3 = 0
$$
  
\n
$$
2 \text{ eile1} - 2 \text{ eile2} \cdot \frac{4}{3}
$$
  
\n
$$
x_1
$$
  
\n
$$
x_2
$$
  
\n
$$
x_3 = 0
$$
  
\n
$$
x_1
$$
  
\n
$$
x_2
$$
  
\n
$$
x_3 = 0
$$
  
\n
$$
x_1
$$
  
\n
$$
x_2
$$
  
\n
$$
x_3 = 0
$$
  
\n
$$
x_1
$$
  
\n
$$
x_2
$$
  
\n
$$
x_2
$$
  
\n
$$
x_3 = 0
$$
  
\n
$$
x_1 = \frac{9}{2} = 0
$$
  
\n
$$
x_2 = \frac{9}{3} = 0
$$
  
\n
$$
L = \{0/0\}
$$

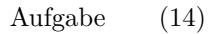

$$
2x_1 + 4x_2 = 9
$$
  
\n
$$
x_1 + x_2 = 3
$$
  
\n
$$
2x_1 + 4x_2 = 3
$$
  
\n
$$
2x_1 + x_2 = 3
$$
  
\n
$$
2x_1 + x_2 = 3
$$
  
\n
$$
2x_1 + x_2 = 3
$$
  
\n
$$
2x_1 + x_2 = 3
$$
  
\n
$$
2x_2 = 1 - 2 \cdot \frac{1}{2} = 0
$$
  
\n
$$
2x_1 = 2x_1 - 2 \cdot \frac{1}{2} = 0
$$
  
\n
$$
2x_2 = 1 - 4 \cdot \frac{1}{2} = -1
$$
  
\n
$$
2x_3 = 3 - 9 \cdot \frac{1}{2} = -1\frac{1}{2}
$$
  
\n
$$
2x_1 = 2e^{i\theta} - 2 \cdot \frac{1}{2}
$$
  
\n
$$
2x_2 = 4 - (-1) \cdot \frac{4}{-1} = 0
$$
  
\n
$$
2x_1 = 3
$$
  
\n
$$
2x_1 = \frac{3}{2} = 1\frac{1}{2}
$$
  
\n
$$
x_2 = \frac{-1\frac{1}{2}}{-1} = 1\frac{1}{2}
$$
  
\n
$$
x_1 = \frac{3}{2} = 1\frac{1}{2}
$$
  
\n
$$
x_2 = \frac{-1\frac{1}{2}}{-1} = 1\frac{1}{2}
$$
  
\n
$$
L = \left\{1\frac{1}{2}/1\frac{1}{2}\right\}
$$

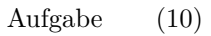

$$
2x_1 + 4x_2 = 26
$$
  
\n
$$
3x_1 + 2x_2 = 19
$$
  
\n
$$
x_1 \quad x_2
$$
  
\n
$$
2x_1 + 2x_2 = 19
$$
  
\n
$$
x_1 \quad x_2
$$
  
\n
$$
x_2 \quad 2x_1 = 2
$$
  
\n
$$
x_2 \quad 2x_2 = 2 - 4 \cdot \frac{3}{2} = 0
$$
  
\n
$$
x_1 \quad x_2
$$
  
\n
$$
x_1 \quad x_2
$$
  
\n
$$
x_1 \quad x_2
$$
  
\n
$$
x_1 \quad x_2
$$
  
\n
$$
x_2 \quad x_1 \quad x_2
$$
  
\n
$$
x_2 \quad x_2 \quad x_2 \quad x_2
$$
  
\n
$$
x_2 \quad x_2 \quad x_2 \quad x_2
$$
  
\n
$$
x_2 \quad x_2 \quad x_2 \quad x_2
$$
  
\n
$$
x_2 \quad x_2 \quad x_2 \quad x_2
$$
  
\n
$$
x_2 \quad x_2 \quad x_2 \quad x_2
$$
  
\n
$$
x_2 \quad x_2 \quad x_2 \quad x_2
$$
  
\n
$$
x_2 \quad x_2 \quad x_2 \quad x_2
$$
  
\n
$$
x_2 \quad x_2 \quad x_2 \quad x_2
$$
  
\n
$$
x_2 \quad x_2 \quad x_2 \quad x_2
$$
  
\n
$$
x_2 \quad x_2 \quad x_2 \quad x_2
$$
  
\n
$$
x_2 \quad x_2 \quad x_2 \quad x_2
$$
  
\n
$$
x_2 \quad x_2 \quad x_2 \quad x_2
$$
  
\n
$$
x_2 \quad x_2 \quad x_2 \quad x_2
$$
  
\n
$$
x_2 \quad x_2 \quad x_2 \quad x_2
$$
  
\n
$$
x_2 \quad x_2 \quad x_2 \quad x_2
$$
  
\n
$$
x_2 \quad x_2 \quad x_2 \quad x_2
$$
<

Zeile1 = Zeile1-Zeile2 · 
$$
\frac{4}{-4}
$$
  
\nz1s2 = 4 - (-4) ·  $\frac{4}{-4}$  = 0  
\nz1s3 = 26 - (-20) ·  $\frac{4}{-4}$  = 6  
\nx<sub>1</sub> =  $\frac{6}{2}$  = 3  
\nx<sub>2</sub> =  $\frac{-20}{-4}$  = 5  
\nL = {3/5}

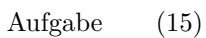

$$
2x_1 + 4x_2 = 26
$$
  
\n
$$
3x_1 + 2x_2 = 19
$$
  
\n
$$
3 \quad 2 \quad 19
$$
  
\n
$$
Zeile2 = Zeile2-Zeile1 \cdot \frac{3}{2}
$$
  
\n
$$
z2s1 = 3 - 2 \cdot \frac{3}{2} = 0
$$
  
\n
$$
z2s2 = 2 - 4 \cdot \frac{3}{2} = -4
$$
  
\n
$$
z2s3 = 19 - 26 \cdot \frac{3}{2} = -20
$$
  
\n
$$
Zeile1 = Zeile1-Zeile2 \cdot \frac{4}{-4}
$$
  
\n
$$
z1s2 = 4 - (-4) \cdot \frac{4}{-4} = 0
$$
  
\n
$$
z1s3 = 26 - (-20) \cdot \frac{4}{-4} = 6
$$
  
\n
$$
x_1 = \frac{6}{2} = 3
$$
  
\n
$$
x_2 = \frac{-20}{-4} = 5
$$
  
\n
$$
L = \{3/5\}
$$

Aufgabe (17)

$$
2x_1 + 4x_2 = 26
$$
  
\n
$$
3x_1 + 2x_2 = 19
$$
  
\n
$$
3 \quad 2 \quad 19
$$
  
\n
$$
Zeile2 = Zeile2-Zeile1 \cdot \frac{3}{2}
$$
  
\n
$$
z2s1 = 3 - 2 \cdot \frac{3}{2} = 0
$$
  
\n
$$
z2s2 = 2 - 4 \cdot \frac{3}{2} = -4
$$
  
\n
$$
z2s3 = 19 - 26 \cdot \frac{3}{2} = -20
$$
  
\n
$$
Zeile1 = Zeile1-Zeile2 \cdot \frac{4}{-4}
$$
  
\n
$$
z1s2 = 4 - (-4) \cdot \frac{4}{-4} = 0
$$
  
\n
$$
z1s3 = 26 - (-20) \cdot \frac{4}{-4} = 6
$$
  
\n
$$
x_1 = \frac{6}{2} = 3
$$
  
\n
$$
x_2 = \frac{20}{-4} = 5
$$
  
\n
$$
L = \{3/5\}
$$

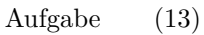

$$
4x_1 + 2x_2 = 22
$$
  
\n
$$
5x_1 + x_2 = 17
$$
  
\n
$$
5x_1 + x_2 = 17
$$
  
\n
$$
6x_1 + x_2 = 17
$$
  
\n
$$
6x_2 = 17
$$
  
\n
$$
6x_1 = 17
$$
  
\n
$$
2eile2 = Zeile2-Zeile1 - \frac{5}{4}
$$
  
\n
$$
x^2 - 2e^2 = 1 - 2 \cdot \frac{5}{4} = -1\frac{1}{2}
$$
  
\n
$$
x^2 - 2e^2 = 1 - 2 \cdot \frac{5}{4} = -1\frac{1}{2}
$$
  
\n
$$
x^2 - 2e^2 = 1 - 2 \cdot \frac{5}{4} = -10\frac{1}{2}
$$
  
\n
$$
x^2 - 2e^2 = 1 - 2e^2 = -10\frac{1}{2}
$$
  
\n
$$
x^2 - 2e^2 = 1 - 2e^2 = -10\frac{1}{2}
$$
  
\n
$$
x^2 - 2e^2 = 1 - 2e^2 = -10\frac{1}{2}
$$
  
\n
$$
x^2 - 2e^2 = -(-10\frac{1}{2}) \cdot \frac{2}{-1\frac{1}{2}} = 8
$$
  
\n
$$
x^2 - 2e^2 = -10\frac{1}{2}
$$
  
\n
$$
x^2 - 2e^2 = -10\frac{1}{2}
$$
  
\n
$$
x^2 - 2e^2 = -10\frac{1}{2}
$$
  
\n
$$
x^2 - 2e^2 = -10\frac{1}{2}
$$
  
\n
$$
x^2 - 2e^2 = -10\frac{1}{2}
$$
  
\n
$$
x^2 - 2e^2 = -1\frac{1}{2}
$$
  
\n
$$
x^2 - 2e^2 = -1\frac{1}{2}
$$
  
\n
$$
x^2 - 2e^2 = -1\frac{1}{2}
$$
  
\n
$$
x^2 - 2e^2 = -1\frac{1}{2}
$$
  
\n
$$
x^2 - 2e
$$

 $L = \{2/7\}$ 

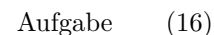

$$
4x_1 + 2x_2 = 22
$$
  
\n
$$
5x_1 + x_2 = 17
$$
  
\n
$$
7x_2 = 17
$$
  
\n
$$
7x_1 + x_2 = 17
$$
  
\n
$$
7x_1 = 22
$$
  
\n
$$
5x_1 + x_2 = 17
$$
  
\n
$$
7x_1 = 22
$$
  
\n
$$
5x_1 + x_2 = 17
$$
  
\n
$$
7x_1 = 22
$$
  
\n
$$
5x_1 = 22
$$
  
\n
$$
5x_1 = 22
$$
  
\n
$$
5x_1 = 22
$$
  
\n
$$
5x_1 = 22
$$
  
\n
$$
5x_1 = 22
$$
  
\n
$$
x_1 = 22
$$
  
\n
$$
x_1 = 22
$$
  
\n
$$
x_1 = 22
$$
  
\n
$$
x_1 = 22
$$
  
\n
$$
x_1 = 22
$$
  
\n
$$
x_1 = 22
$$
  
\n
$$
x_1 = 22
$$
  
\n
$$
x_1 = 22
$$
  
\n
$$
x_1 = 22
$$
  
\n
$$
x_1 = 22
$$
  
\n
$$
x_1 = 2
$$
  
\n
$$
x_1 = 2
$$
  
\n
$$
x_1 = \frac{8}{4} = 2
$$
  
\n
$$
x_1 = \frac{8}{4} = 2
$$
  
\n
$$
x_1 = \frac{8}{4} = 2
$$
  
\n
$$
x_1 = \frac{8}{4} = 2
$$
  
\n
$$
x_1 = \frac{8}{12} = 7
$$
  
\n
$$
x_1 = \{2/7\}
$$

#### Aufgabe (20)

 $4x_1 + 2x_2 + x_3 = 14$  $6x_1 + x_2 + x_3 = 8$  $8x_1 + 4x_2 + x_3 = 18$ *x*<sup>1</sup> *x*<sup>2</sup> *x*<sup>3</sup> 4 2 1 14 6 1 1 8 8 4 1 18 Zeile2 = Zeile2-Zeile1 ·  $\frac{6}{4}$  $z2s1 = 6 - 4 \cdot \frac{6}{4} = 0$  $z2s2 = 1 - 2 \cdot \frac{6}{4} = -2$  $z^{2}83 = 1 - 1 \cdot \frac{6}{4} = -\frac{1}{2}$ <br>  $z^{2}84 = 8 - 14 \cdot \frac{6}{4} = -13$  $\begin{array}{cc} x_1 & x_2 & x_3 \\ \hline 4 & 2 & 1 \end{array}$ 4 2 1 14 0 *−*2 *−* 1  $\begin{array}{c|c} -\frac{1}{2} & -13 \\ 1 & 18 \end{array}$  $8 \t 4 \t 1 \t 18$  $Zeile3 = Zeile3-Zeile1 \cdot \frac{8}{4}$  $z3s1 = 8 - 4 \cdot \frac{8}{4} = 0$  $z3s2 = 4 - 2 \cdot \frac{8}{4} = 0$  $z3s3 = 1 - 1 \cdot \frac{8}{4} = -1$  $z3s4 = 18 - 14 \cdot \frac{8}{4} = -10$ *x*<sup>1</sup> *x*<sup>2</sup> *x*<sup>3</sup> 4 2 1 14 0 *−*2 *−* 1 <sup>2</sup> *−*13 0 0 *−*1 *−*10 Zeile1 = Zeile1-Zeile2 ·  $\frac{2}{\epsilon}$  $z1s2 = 2 - (-2) \cdot \frac{2}{-2} = 0$ <br>  $z1s3 = 1 - (-\frac{1}{2}) \cdot \frac{2}{-2} = \frac{1}{2}$ <br>  $z1s4 = 14 - (-13) \cdot \frac{2}{-2} = 1$ *x*<sup>1</sup> *x*<sup>2</sup> *x*<sup>3</sup>  $\begin{pmatrix} 4 & 0 & \frac{1}{2} \\ 0 & -2 & -\frac{1}{2} \end{pmatrix}$  $\overline{1}$ <sup>2</sup> *−*13 0 0 *−*1 *−*10  $\text{Zeile1} = \text{Zeile1-Zeile3} \cdot \frac{\frac{1}{2}}{-1}$  $z1s3 = \frac{1}{2} - (-1) \cdot \frac{\frac{1}{2}}{-\frac{1}{2}} = 0$  $z1s4 = 1 - (-10) \cdot \frac{1}{-1} = -4$ *x*<sup>1</sup> *x*<sup>2</sup> *x*<sup>3</sup> 4 0 0 *−*4 0 *−*2 *−* 1 <sup>2</sup> *−*13 0 0 *−*1 *−*10  $\text{Zeile2} = \text{Zeile2-Zeile3} \cdot \frac{-\frac{1}{2}}{-1}$  $z2s3 = -\frac{1}{2} - (-1) \cdot \frac{-\frac{1}{2}}{-1} = 0$  $z2s4 = -13 - (-10) \cdot \frac{-\frac{1}{2}}{-1} = -8$ *x*<sup>1</sup> *x*<sup>2</sup> *x*<sup>3</sup> 4 0 0 *−*4 0 *−*2 0 *−*8 0 0 *−*1 *−*10  $x_1 = \frac{-4}{4} = -1$  $x_2 = \frac{-8}{-2} = 4$  $x_3 = \frac{-10}{-1} = 10$ <br>  $L = \{-1/4/10\}$ 

Aufgabe (21)

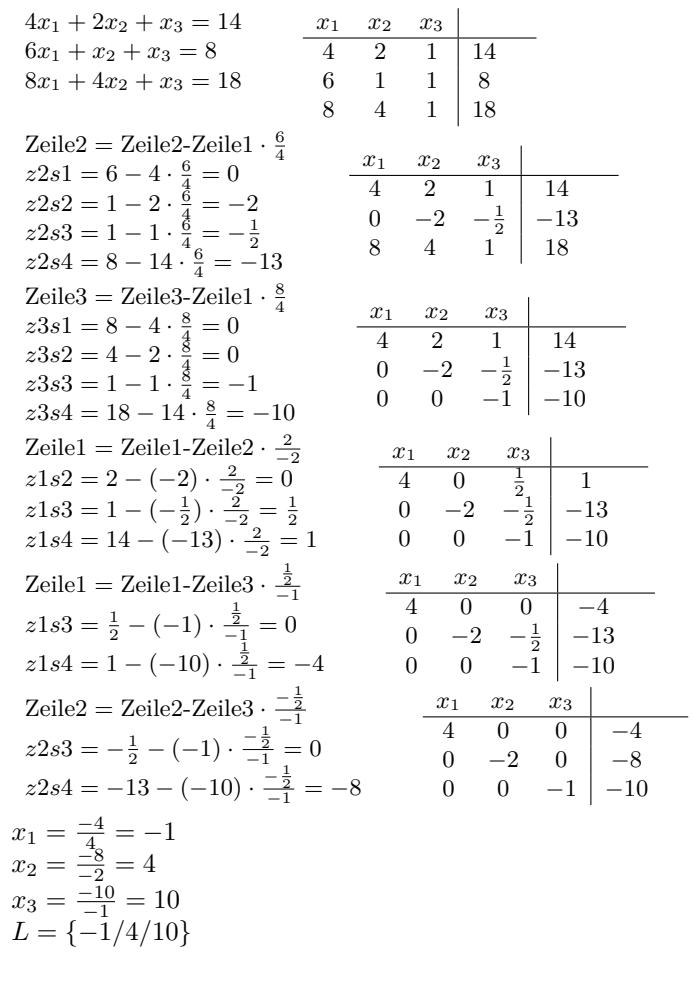

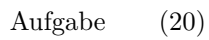

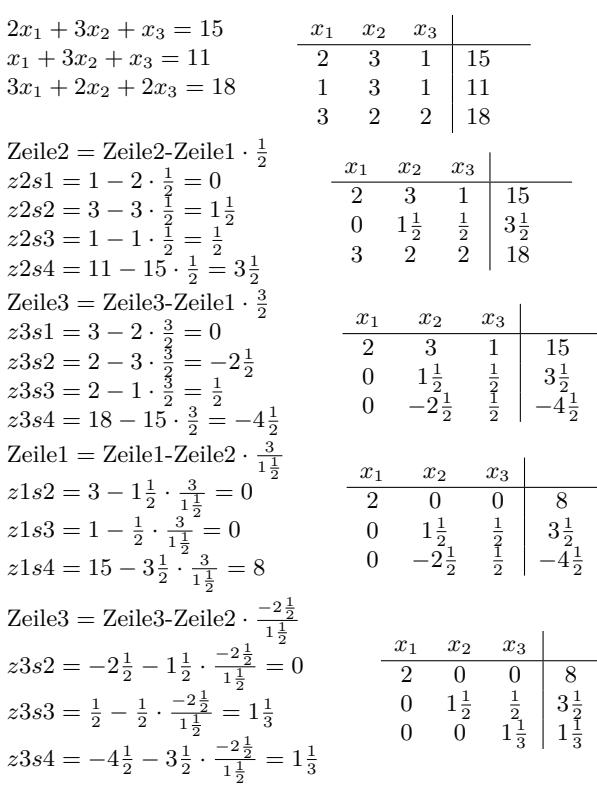

Zeile2 = Zeile2-Zeile3 
$$
\cdot \frac{\frac{1}{2}}{1\frac{1}{3}}
$$
  $\frac{x_1}{2}$   $x_2$   $x_3$   
\n $z2s3 = \frac{1}{2} - 1\frac{1}{3} \cdot \frac{\frac{1}{2}}{1\frac{1}{3}} = 0$   $\frac{2}{2}$   $\frac{1}{2}$   $\frac{1}{2}$   $\frac{1}{2}$   $\frac{1}{2}$   $\frac{1}{2}$   $\frac{1}{2}$   $\frac{1}{2}$   $\frac{1}{2}$   $\frac{1}{2}$   $\frac{1}{3}$   $\frac{1}{3}$   
\n $x_1 = \frac{8}{2} = 4$   
\n $x_2 = \frac{3}{1\frac{1}{2}} = 2$   
\n $x_3 = \frac{1\frac{1}{3}}{1\frac{1}{3}} = 1$   
\n $L = \frac{4}{2}$ 

Aufgabe (23)

| $2x_1 + 3x_2 + x_3 = 15$                                                                                                    | $x_1$<br>$x_2$<br>$x_3$                                                                                                    |
|----------------------------------------------------------------------------------------------------|----------------------------------------------------------------------------------------------------|
| $x_1 + 3x_2 + x_3 = 11$                                                                                                    | $\overline{2}$<br>$3^{-}$<br>$\mathbf{1}$<br>15                                                                                               |
| $3x_1 + 2x_2 + 2x_3 = 18$                                                                                                    | 3<br>$\mathbf{1}$<br>$\mathbf 1$<br>11                                                                                                    |
|                                                                                                    | $\overline{2}$<br>3<br>$\overline{2}$<br>18                                                                                                   |
| Zeile2 = Zeile2-Zeile1 $\cdot \frac{1}{2}$                                                                                                 |                                                                                                    |
| $z2s1 = 1 - 2 \cdot \frac{1}{2} = 0$                                                                                                    | $\boldsymbol{x}_3$<br>$x_2$<br>$x_1$                                                                                                    |
|                                                                                                    | 3 <sup>1</sup><br>$\overline{2}$<br>$\mathbf{1}$<br>15                                                                                        |
| $z2s2 = 3 - 3 \cdot \frac{1}{2} = 1\frac{1}{2}$<br>$z2s3 = 1 - 1 \cdot \frac{1}{2} = \frac{1}{2}$                                          | $\frac{1}{2}$<br>$1\frac{1}{2}$<br>$3\frac{1}{2}$<br>$\overline{0}$                                                                           |
| $z2s4 = 11 - 15 \cdot \frac{1}{2} = 3\frac{1}{2}$                                                                                          | 3<br>$\overline{2}$<br>18                                                                                                    |
| Zeile3 = Zeile3-Zeile1 $\cdot \frac{3}{2}$                                                                                                 |                                                                                                    |
|                                                                                                    | $x_3\,$<br>$x_1$<br>$\boldsymbol{x}_2$                                                                                                    |
| $z3s1 = 3 - 2 \cdot \frac{3}{2} = 0$<br>$z3s2 = 2 - 3 \cdot \frac{3}{2} = -2\frac{1}{2}$<br>$z3s3 = 2 - 1 \cdot \frac{3}{2} = \frac{1}{2}$ | $\overline{3}$<br>$\overline{2}$<br>$\frac{1}{2}$<br>15                                                                                       |
|                                                                                                    | $\begin{pmatrix} 0 & 1\frac{1}{2} \\ 0 & -2\frac{1}{2} \end{pmatrix}$<br>$3\frac{1}{2}$<br>$-4\frac{1}{2}$                                    |
| $z3s4 = 18 - 15 \cdot \frac{3}{2} = -4\frac{1}{2}$                                                                                         |                                                                                                    |
| Zeile $1 =$ Zeile $1 -$ Zeile $2 \cdot \frac{3}{1 + \frac{1}{2}}$                                                                          |                                                                                                    |
|                                                                                                    | $x_3$<br>$x_1$<br>$x_2$                                                                                                    |
| $z1s2 = 3 - 1\frac{1}{2} \cdot \frac{3}{1\frac{1}{2}} = 0$                                                                                 | $\overline{0}$<br>$\overline{2}$<br>$\overline{0}$                                                                                            |
| $z1s3 = 1 - \frac{1}{2} \cdot \frac{3}{1\frac{1}{5}} = 0$                                                                                  | $rac{1}{2}$<br>$\frac{1\frac{1}{2}}{-2\frac{1}{2}}$<br>$\overline{0}$                                                                         |
| $z1s4 = 15 - 3\frac{1}{2} \cdot \frac{3}{1\frac{1}{2}} = 8$                                                                                | $\frac{8}{3\frac{1}{2}}$<br>-4 $\frac{1}{2}$<br>$\overline{0}$                                                                                |
| Zeile3 = Zeile3-Zeile2 $\cdot \frac{-2\frac{1}{2}}{1\frac{1}{2}}$                                                                          |                                                                                                    |
| $z3s2 = -2\frac{1}{2} - 1\frac{1}{2} \cdot \frac{-2\frac{1}{2}}{1\frac{1}{2}} = 0$                                                         | $x_3$<br>$\begin{array}{cc}\nx_1 & x_2 \\ \hline\n2 & 0\n\end{array}$<br>$\overline{0}$<br>8                                                  |
| $z3s3 = \frac{1}{2} - \frac{1}{2} \cdot \frac{-2\frac{1}{2}}{1\frac{1}{2}} = 1\frac{1}{3}$                                                 | $\frac{1}{2}$<br>$1\frac{1}{3}$<br>$1\frac{1}{2}$<br>$\overline{0}$<br>$3\frac{1}{2}$<br>$1\frac{1}{3}$<br>$\overline{0}$<br>$\boldsymbol{0}$ |
| $z3s4 = -4\frac{1}{2} - 3\frac{1}{2} \cdot \frac{-2\frac{1}{2}}{1\frac{1}{2}} = 1\frac{1}{3}$                                              |                                                                                                    |
| Zeile2 = Zeile2-Zeile3 $\cdot \frac{\frac{1}{2}}{1\frac{1}{2}}$                                                                            | $x_1$<br>$x_2$<br>$x_3$                                                                                                    |
| $z2s3 = \frac{1}{2} - 1\frac{1}{3} \cdot \frac{\frac{1}{2}}{1\frac{1}{2}} = 0$                                                             | $\overline{2}$<br>$\boxed{0}$ 0<br>8<br>$1\frac{1}{2}$<br>$\overline{0}$<br>$\overline{0}$                                                    |
| $z2s4 = 3\frac{1}{2} - 1\frac{1}{3} \cdot \frac{\frac{1}{2}}{1\frac{1}{2}} = 3$                                                            | $\frac{3}{1\frac{1}{3}}$<br>$1\frac{1}{3}$<br>$\overline{0}$<br>0                                                                             |
|                                                                                                    |                                                                                                    |
| $x_1 = \frac{8}{2} = 4$<br>$x_2 = \frac{3}{1\frac{1}{2}} = 2$                                                                              |                                                                                                    |
| $x_3 = \frac{1\frac{1}{3}}{1\frac{1}{3}} = 1$                                                                                              |                                                                                                    |
| $L = \{4/2/1\}$                                                                                                    |                                                                                                    |

Aufgabe (24)

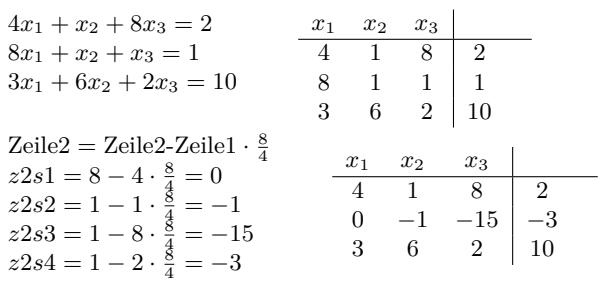

Zeile3 = Zeile3-Zeile1 
$$
\frac{3}{4}
$$
  
\nz3s1 = 3 - 4  $\frac{3}{4} = 0$   
\nz3s2 = 6 - 1  $\frac{3}{4} = 5\frac{1}{4}$   
\nz3s3 = 2 - 8  $\frac{3}{4} = -4$   
\nz3s4 = 10 - 2  $\frac{3}{4} = 8\frac{1}{2}$   
\nZeile1 = Zeile1-Zeile2  $\frac{1}{-1}$   
\nz1s2 = 1 - (-1)  $\frac{1}{-1} = 0$   
\nz1s3 = 8 - (-15)  $\frac{1}{-1} = -7$   
\nz1s4 = 2 - (-3)  $\frac{1}{-1} = -1$   
\nz1s4 = 2 - (-3)  $\frac{1}{-1} = -1$   
\nz1s4 = 2 - (-3)  $\frac{1}{-1} = -1$   
\nz3s2 = 5 $\frac{1}{4}$  - (-1)  $\frac{5\frac{1}{4}}{-1} = 0$   
\nz3s3 = -4 - (-15)  $\frac{5\frac{1}{4}}{-1} = 0$   
\nz3s4 = 8 $\frac{1}{2}$  - (-3)  $\frac{5\frac{1}{4}}{1} = 0$   
\nz3s4 = 8 $\frac{1}{2}$  - (-3)  $\frac{5\frac{1}{4}}{1} = -82\frac{3}{4}$   
\nz1s4 = 8 $\frac{1}{2}$  - (-3)  $\frac{5\frac{1}{4}}{1} = -82\frac{3}{4}$   
\nz1s4 = 8 $\frac{1}{2}$  - (-3)  $\frac{5\frac{1}{4}}{1} = -82\frac{3}{4}$   
\nz1s4 = -7 - (-82 $\frac{3}{4}$ )  $\frac{-7}{-7\frac{3}{4}}$   
\nz1s4 = -1 - (-7 $\frac{1}{4}$ )  $\frac{-7}{-82\frac{3}{4}}$   
\nz1s4 = -1 - (-7 $\frac{1}{4}$ )  $\frac{-7}{-82\frac{3}{4}}$   
\nz2s5 = -15 - (-82 $\frac{3}{4}$ )  $\frac{-13}{-1$ 

Aufgabe (25)

| $4x_1 + x_2 + 8x_3 = 2$                                                     | $x_1$                   | $x_2$<br>$x_3$                  |                         |                                     |                                   |
|-----------------------------------------------------------------------------|-------------------------|---------------------------------|-------------------------|-------------------------------------|-----------------------------------|
| $8x_1 - x_2 + x_3 = 1$                                                      | 4                       | $\mathbf{1}$<br>8               | $\overline{2}$          |                                     |                                   |
| $3x_1 - 6x_2 + 2x_3 = 10$                                                   | 8                       | $-1$ 1                          | $\mathbf{1}$            |                                     |                                   |
|                                                                             | 3                       | $-6$<br>$\overline{2}$          | 10                      |                                     |                                   |
| Zeile2 = Zeile2-Zeile1 $\cdot \frac{8}{4}$                                  |                         |                                 |                         |                                     |                                   |
| $z2s1 = 8 - 4 \cdot \frac{8}{4} = 0$                                        | $x_1$<br>$\overline{4}$ | $x_2$<br>$\overline{1}$         | $x_3$<br>$\overline{8}$ | $\overline{2}$                      |                                   |
| $z2s2 = -1 - 1 \cdot \frac{8}{4} = -3$                                      |                         |                                 |                         |                                     |                                   |
| $z2s3 = 1 - 8 \cdot \frac{8}{4} = -15$                                      |                         | $0 -3 -15$                      |                         | $^{-3}$                             |                                   |
| $z2s4 = 1 - 2 \cdot \frac{3}{4} = -3$                                       |                         | $3 -6 2$                        |                         | 10                                  |                                   |
| Zeile3 = Zeile3-Zeile1 $\cdot \frac{3}{4}$                                  | $x_1$                   |                                 | $x_3$                   |                                     |                                   |
| $z3s1 = 3 - 4 \cdot \frac{3}{4} = 0$                                        | $\overline{4}$          | $x_2$<br>$^-1$                  | 8                       | $\overline{2}$                      |                                   |
| $z3s2 = -6 - 1 \cdot \frac{3}{4} = -6\frac{3}{4}$                           | $\overline{0}$          | $-3$ $-15$ $-3$                 |                         |                                     |                                   |
| $z3s3 = 2 - 8 \cdot \frac{3}{4} = -4$                                       | $\Omega$                |                                 |                         | $-6\frac{3}{4}$ $-4$ $8\frac{1}{2}$ |                                   |
| $z3s4 = 10 - 2 \cdot \frac{3}{4} = 8\frac{1}{2}$                            |                         |                                 |                         |                                     |                                   |
| Zeile $1 =$ Zeile $1$ -Zeile $2 \cdot \frac{1}{-3}$                         | $x_1$                   | $x_2$                           | $x_3$                   |                                     |                                   |
| $z1s2 = 1 - (-3) \cdot \frac{1}{-3} = 0$                                    | $\overline{4}$          |                                 | $0 \overline{3}$        | $\mathbf{1}$                        |                                   |
| $z1s3 = 8 - (-15) \cdot \frac{1}{-3} = 3$                                   |                         | $\overline{0}$                  |                         | $-3$ $-15$ $-3$                     |                                   |
| $z1s4 = 2 - (-3) \cdot \frac{1}{-3} = 1$                                    |                         | $\overline{0}$                  |                         | $-6\frac{3}{4}$ $-4$ $8\frac{1}{2}$ |                                   |
| Zeile3 = Zeile3-Zeile2 $\cdot \frac{-6\frac{3}{4}}{-3}$                     |                         |                                 |                         |                                     |                                   |
| $z3s2 = -6\frac{3}{4} - (-3) \cdot \frac{-6\frac{3}{4}}{-3} = 0$            |                         | $x_1$<br>$\overline{4}$         | $x_2$                   | $x_3$<br>$\overline{3}$             |                                   |
|                                                                             |                         |                                 | $\overline{0}$          |                                     | $\mathbf{1}$                      |
| $z3s3 = -4 - (-15) \cdot \frac{-6\frac{3}{4}}{-3} = 29\frac{3}{4}$          |                         |                                 |                         | $0 \t -3 \t -15$                    | $^{-3}$                           |
| $z3s4 = 8\frac{1}{2} - (-3) \cdot \frac{-6\frac{3}{4}}{-3} = 15\frac{1}{4}$ |                         | $\Omega$                        | $\overline{0}$          |                                     | $29\frac{3}{4}$   $15\frac{1}{4}$ |
| Zeile $1 =$ Zeile $1$ -Zeile $3 \cdot \frac{3}{29^{\frac{3}{2}}}$           |                         | $x_1$                           | $x_2$                   | $x_3$                               |                                   |
|                                                                             |                         | 4 <sup>1</sup>                  | $0\qquad 0$             |                                     | $-0,538$                          |
| $z1s3 = 3 - 29\frac{3}{4} \cdot \frac{3}{29\frac{3}{4}} = 0$                |                         | $\begin{matrix} 0 \end{matrix}$ |                         | $-3$ $-15$                          | $-3$                              |
| $z1s4 = 1 - 15\frac{1}{4} \cdot \frac{3}{29\frac{3}{4}} = -0,538$           |                         | 0                               | $\overline{0}$          |                                     | $29\frac{3}{4}$ $15\frac{1}{4}$   |

Zeile2 = Zeile2-Zeile3 
$$
\cdot \frac{-15}{29\frac{3}{4}}
$$
  
\nz2s3 = -15 - 29 $\frac{3}{4}$   $\cdot \frac{-15}{29\frac{3}{4}} = 0$   
\nz2s4 = -3 - 15 $\frac{1}{4}$   $\cdot \frac{-15}{29\frac{3}{4}} = 4$ , 69  
\n $x_1 = \frac{-0.538}{-3} = -0.134$   
\n $x_2 = \frac{4.69}{-3} = -1.56$   
\n $x_3 = \frac{15\frac{1}{4}}{29\frac{3}{4}} = 0.513$   
\n $L = \{-0.134/-1.56/0.513\}$ 

Aufgabe (26)

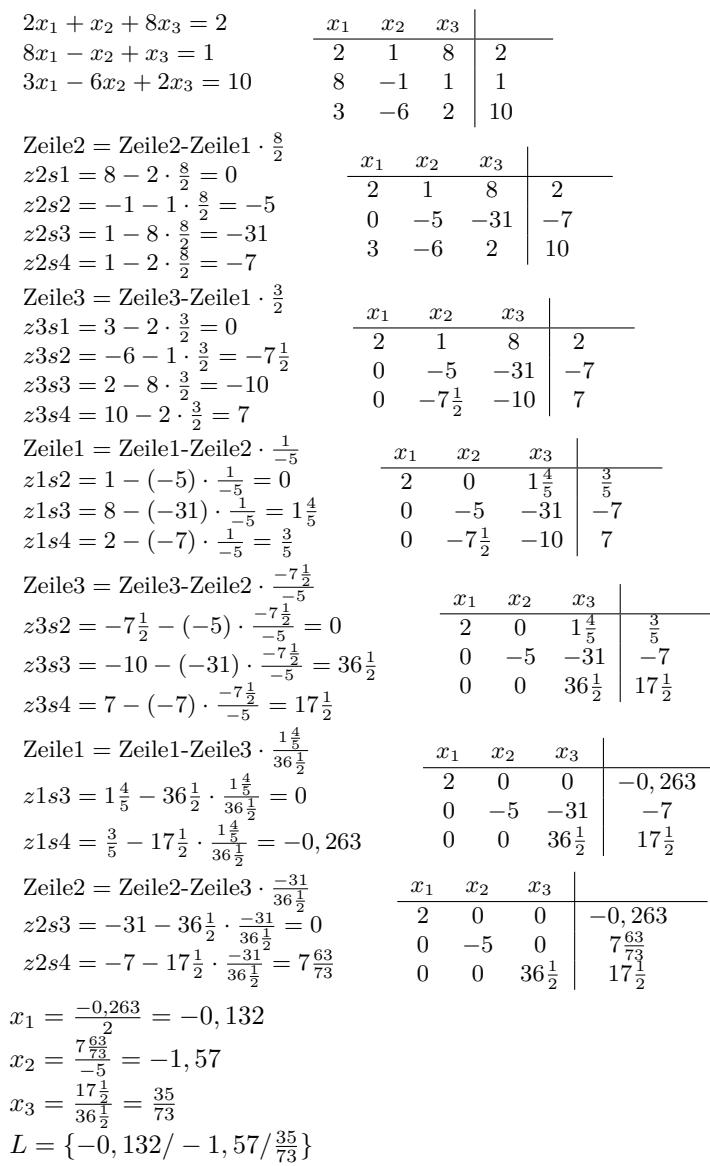

## **3.4 Aufgaben**

Um eigene Aufgaben zu lösen, klicken Sie hier: Neue Rechnung Gegeben:  $a1 \cdot x + b1 \cdot y + c1 \cdot z = d1$  $a2 \cdot x + b2 \cdot y + c2 \cdot z = d2$  $a3 \cdot x + b3 \cdot y + c3 \cdot z = d3$ 

Gesucht:

x,y,z

- (1)  $11x + 13y + 4z = 37$  $12x + 14y + 5z = 40$  $9x + 3y + 3z = 15$  $9x + 5y + 4z = 13$
- (2)  $6x + 3y + -5z = 17$  $3x - 10y + 6z = 23$  $4x - 3y + 2z = 10$
- (3)  $5x + 6y + -7z = 4$  $10x + 2y + -3z = 7$  $2x + 3y + -4z = 16$
- (4)  $4x + 9y + -1z = 58$  $1x + 6y + 2z = 34$  $1x + 2y + 3z = 4$
- (5)  $2x + 3y + 2z = 6$  $0x + 2y + 6z = 0$
- (6)  $-2x - 8y + 0z = 1$  $1x + 4y + 0z = -\frac{1}{2}$  $8x - 2y + -1z = \overline{8}$
- (7)  $-2x + 2y + 4z = 0$  $4x - \frac{1}{2}y + 2z = 5$  $4x - 2y + -1z = 8$  $2x + 3y + -4z = 16$
- (8)  $4x + 9y + -1z = 58$  $1x + 6y + 2z = 34$
- $4x 3y + 2z = 10$
- (9)  $5x + 6y + -7z = 4$  $10x - 2y + -3z = 7$
- (10)  $9x + 5y + 4z = 13$  $6x + 3y + -5z = 17$
- $3x 10y + 6z = 23$  $11x + 13y + 4z = 37$
- (11)  $12x + 14y + 5z = 40$  $9x + 3y + 3z = 15$

$$
2x + 3y + 4z = 175
$$
  
(12) 
$$
4x + 6y + 5z = 287
$$
  

$$
3x + 2y + 8z = 257
$$

- (13)  $6x + 4y + 9z = 32$  $5x + 7y + 10z = 17$
- $4x + 8y + 5z = 100$  $1x + 1y + 0z = 1$
- (14)  $1x + 0y + 1z = 6$  $0x + 1y + -1z = 5$  $1x - 2y + 3z = 9$
- (15)  $3x + 8y + 9z = 5$  $2x + 3y + 6z = 7$  $6x + 4y + 5z = 8$
- (16)  $4x + 2y + 3z = 7$  $5x + 3y + 4z = 9$  $1x + 3y + -2z = 3$

(17) 
$$
3x + 2y + 1z = 2
$$

$$
0x + 1y + 3z = 5
$$

- $4x + 6y + 8z = 0$
- (18)  $5x + 6y + 67z = 8$ 
	- $8x + 87y + 6z = 6$

# **3.5 Lösungen**

Aufgabe (1)

```
11x + 13y + 4z = 3712x + 14y + 5z = 409x + 3y + 3z = 15x y z
                             11 13 4 37
                              12 \quad 14 \quad 5 \mid 409 3 3 15
 Zeile2 = Zeile2 \cdot 11-Zeile1 \cdot 12z2s1 = 12 · 11 − 11 · 12 = 0
 z2s2 = 14 · 11 − 13 · 12 = −2
 z2s3 = 5 · 11 − 4 · 12 = 7
 z2s4 = 40 · 11 − 37 · 12 = −4
                                       x \quad y \quad z11 13 4 37
                                       0 −2 7 −4
                                       9 3 3 15
 Zeile3 = Zeile3 \cdot 11-Zeile1 \cdot 9z3s1 = 9 \cdot 11 - 11 \cdot 9 = 0z3s2 = 3 · 11 − 13 · 9 = −84
 z3s3 = 3 · 11 − 4 · 9 = −3
 z3s4 = 15 · 11 − 37 · 9 = −168
                                        x y z
                                       \begin{array}{ccc|c}\n 11 & 13 & 4 & 37 \\
 0 & -2 & 7 & -4\n\end{array}0 −2 7 −4
                                        0 −84 −3 −168
 Zeile3 = Zeile3 · (−2)-Zeile2 · (−84)
 z3s2 = (−84) · −2 − (−2) · (−84) = 0
 z3s3 = (−3) · −2 − 7 · (−84) = 594
 z3s4 = (-168) \cdot -2 - (-4) \cdot (-84) = 0x y z
                                                 11 13 4 37
                                                 0 −2 7 −4
                                                 0 \t 0 \t 594 \t 0z = \frac{0}{594} = 0y \cdot (-2) + 7 \cdot 0 = (-4)y = 2x \cdot 11 + 13 \cdot 2 + 4 \cdot 0 = 37x=1L = \{1/2/0\}
```
Aufgabe (2)

 $9x + 5y + 4z = 13$  $6x + 3y - 5z = 17$  $3x - 10y + 6z = 23$ *x y z* 9 5 4 13 6 3 *−*5 17 3 *−*10 6 23  $Zeile2 = Zeile2 \cdot 9 - Zeile1 \cdot 6$  $z^{2s} = 6 \cdot 9 - 9 \cdot 6 = 0$ *z*2*s*2 = 3 *·* 9 *−* 5 *·* 6 = *−*3 *z*2*s*3 = (*−*5) *·* 9 *−* 4 *·* 6 = *−*69  $z^{2}84 = 17 \cdot 9 - 13 \cdot 6 = 75$ *x y z* 9 5 4 13 0 *−*3 *−*69 75 3 *−*10 6 23 Zeile3 = Zeile3 *·* 9-Zeile1 *·* 3 *z*3*s*1 = 3 *·* 9 *−* 9 *·* 3 = 0 *z*3*s*2 = (*−*10) *·* 9 *−* 5 *·* 3 = *−*105 *z*3*s*3 = 6 *·* 9 *−* 4 *·* 3 = 42 *z*3*s*4 = 23 *·* 9 *−* 13 *·* 3 = 168 *x y z*  $\begin{array}{ccc|c}\n9 & 5 & 4 & 13 \\
0 & -3 & -69 & 75\n\end{array}$  $-69$ 0 *−*105 42 168 Zeile3 = Zeile3 *·* (*−*3)-Zeile2 *·* (*−*105)  $z3s2 = (-105) \cdot -3 - (-3) \cdot (-105) = 0$ *z*3*s*3 = 42 *· −*3 *−* (*−*69) *·* (*−*105) = *−*7*,* 37 *·* 10<sup>3</sup> *z*3*s*4 = 168 *· −*3 *−* 75 *·* (*−*105) = 7*,* 37 *·* 10<sup>3</sup> *x y z* 9 5 4 13 0 *−*3 *−*69 75 0 0 *−*7*,* 37 *·* 10<sup>3</sup> 7*,* 37 *·* 10<sup>3</sup>  $z = \frac{7,37 \cdot 10^3}{-7,37 \cdot 10^3} = -1$ *y ·* (*−*3) + (*−*69) *· −*1 = 75 *y* = *−*2  $x \cdot 9 + 5 \cdot -2 + 4 \cdot (-1) = 13$ *x* = 3 *L* = *{*3/ *−* 2/ *−* 1*}*

Aufgabe (3)

$$
4x - 3y + 2z = 10
$$
  
\n
$$
5x + 6y - 7z = 4
$$
  
\n
$$
10x + 2y - 3z = 7
$$
  
\n
$$
5x + 6y - 7z = 4
$$
  
\n
$$
10x + 2y - 3z = 7
$$
  
\n
$$
2 \text{eile} = Zeile2 \cdot 4-Zeile1 \cdot 5
$$
  
\n
$$
z2s1 = 5 \cdot 4 - 4 \cdot 5 = 0
$$
  
\n
$$
z2s2 = 6 \cdot 4 - (-3) \cdot 5 = 39
$$
  
\n
$$
z2s3 = (-7) \cdot 4 - 2 \cdot 5 = -38
$$
  
\n
$$
z2s4 = 4 \cdot 4 - 10 \cdot 5 = -34
$$
  
\n
$$
z2s1 = 5 \cdot 4 - 4 \cdot 5 = 0
$$
  
\n
$$
z2s2 = 6 \cdot 4 - (-3) \cdot 5 = 39
$$
  
\n
$$
z2s3 = (-7) \cdot 4 - 2 \cdot 5 = -38
$$
  
\n
$$
2 \text{eile} = Zeile3 \cdot 4-Zeile1 \cdot 10
$$
  
\n
$$
2 \text{3} s1 = 10 \cdot 4 - 4 \cdot 10 = 0
$$
  
\n
$$
2 \text{3} s2 = 2 \cdot 4 - (-3) \cdot 10 = 38
$$
  
\n
$$
2 \text{3} s3 = (-3) \cdot 4 - 2 \cdot 10 = -32
$$
  
\n
$$
2 \text{3} s4 = 7 \cdot 4 - 10 \cdot 10 = -72
$$
  
\n
$$
2 \text{eile}3 = Zeile3 \cdot 39-Zeile2 \cdot 38
$$
  
\n
$$
2 \text{3} s3 = (-32) \cdot 39 - (-38) \cdot 38 = 196
$$
  
\n
$$
2 \text{3} s4 = (-72) \cdot 39 - (-34) \cdot 38 = -1, 52 \cdot 10^3
$$
  
\n
$$
2 \text{3} s4 = (-72) \cdot 39 - (-34)
$$

### Aufgabe (4)

$$
2x + 3y - 4z = 16
$$
  
\n
$$
4x + 9y - z = 58
$$
  
\n
$$
x + 6y + 2z = 34
$$
  
\n
$$
2x + 3y - z = 58
$$
  
\n
$$
x + 6y + 2z = 34
$$
  
\n
$$
2x + 3y - z = 58
$$
  
\n
$$
2x + 3y - z = 58
$$
  
\n
$$
2x + 3y - z = 58
$$
  
\n
$$
2x + 3y - z = 58
$$
  
\n
$$
2x + 3y - z = 58
$$
  
\n
$$
2x + 3y - z = 58
$$
  
\n
$$
2x + 3y - z = 58
$$
  
\n
$$
2x + 3y - z = 58
$$
  
\n
$$
2x + 3y - z = 58
$$
  
\n
$$
2x + 3y - z = 58
$$
  
\n
$$
2x + 3y - z = 58
$$
  
\n
$$
2x + 3y - z = 58
$$
  
\n
$$
2x + 3y - z = 58
$$
  
\n
$$
2x + 3y - z = 58
$$
  
\n
$$
2x + 3y - z = 58
$$
  
\n
$$
2x + 3y - z = 58
$$
  
\n
$$
2x + 3y - z = 58
$$
  
\n
$$
2x + 3y - z = 58
$$
  
\n
$$
2x + 3y - z = 58
$$
  
\n
$$
2x + 3y - z = 58
$$
  
\n
$$
2x + 3y - z = 58
$$
  
\n
$$
2x + 3y - z = 58
$$
  
\n
$$
2x + 3y - z = 58
$$
  
\n
$$
2x + 3y - z = 58
$$
  
\n
$$
2x + 3y - z = 58
$$
  
\n
$$
2x + 3y - z = 58
$$
  
\n
$$
2x + 3y - z = 5
$$

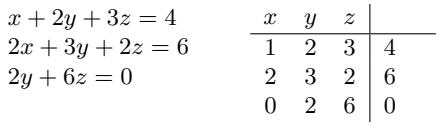

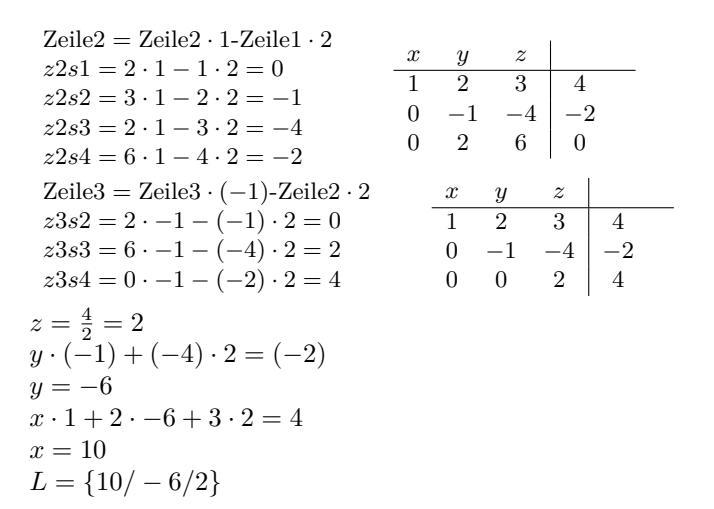

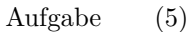

$$
-2x - 8y = 1 \t x + 4y = -\frac{1}{2} \t -2 \t -8 \t 0 \t 1
$$
  
\n
$$
8x - 2y - z = 8 \t 1 \t 4 \t 0 \t -\frac{1}{2}
$$
  
\n
$$
8x - 2y - z = 8 \t 1 \t 4 \t 0 \t -\frac{1}{2}
$$
  
\n
$$
8x - 2 \t 1 \t 8
$$
  
\n
$$
Zeile2 = Zeile2 \cdot (-2) - Zeile1 \cdot 1 \t 8
$$
  
\n
$$
z2s1 = 1 \cdot -2 - (-2) \cdot 1 = 0 \t 22s2 = 4 \cdot -2 - (-8) \cdot 1 = 0 \t 22s3 = 0 \cdot -2 - 0 \cdot 1 = 0 \t 22s4 = (-\frac{1}{2}) \cdot -2 - 1 \cdot 1 = 0 \t 8 \t -2 \t -1 \t 8
$$
  
\n
$$
z3s1 = 8 \cdot -2 - (-2) \cdot 8 = 0 \t 8 \t -2 \t -8 \t 0 \t 1
$$
  
\n
$$
z3s2 = (-2) \cdot -2 - (-8) \cdot 8 = 68 \t 8 \t -2 \t 8 \t 0 \t 0 \t 0 \t 0 \t 0
$$
  
\n
$$
z3s3 = (-1) \cdot -2 - 0 \cdot 8 = 2 \t 0 \t 0 \t 0 \t 0 \t 0
$$
  
\n
$$
z3s4 = 8 \cdot -2 - 1 \cdot 8 = -24 \t 0 \t 68 \t 2 \t -24
$$
  
\n
$$
z3s4 = 8 \cdot -2 - 1 \cdot 8 = -24 \t 0 \t 68 \t 2 \t -24
$$
  
\n
$$
z3s4 = 8 \cdot -2 - 1 \cdot 8 = -24 \t 0 \t 0 \t 0 \t 0
$$
  
\n
$$
z3s4 = 8 \cdot -2 - 1 \cdot 8 = -24 \t 0 \t 0 \t 0 \t 0 \t 0
$$

*L* = *unendlich*

Aufgabe (7)

| $-2x+2y+4z=0$<br>$4x - \frac{1}{2}y + 2z = 5$<br>$4x - 2y - z = 8$                                                                                                    | $x \quad y \quad z$<br>$-2$ 2 4 0<br>4<br>$-2$<br>4 | $-\frac{1}{2}$ 2   5<br>$-1$   8 |                     |                                                                                                    |                              |                               |  |
|----------------------------------------------------------------------------------------------------|-----------------------------------------------------|----------------------------------|---------------------|----------------------------------------------------------------------------------------------------|------------------------------|-------------------------------|--|
| $Zeile2 = Zeile2 \cdot (-2)$ -Zeile $1 \cdot 4$<br>$z2s1 = 4 \cdot -2 - (-2) \cdot 4 = 0$<br>$z2s2 = (-\frac{1}{2}) \cdot -2 - 2 \cdot 4 = -7$<br>$z2s3 = 2 \cdot -2 - 4 \cdot 4 = -20$<br>$z2s4 = 5 \cdot -2 - 0 \cdot 4 = -10$ |                                                     |                                  | $x \quad y \quad z$ | $\overline{-2}$ $\overline{2}$ $\overline{4}$ $\overline{0}$<br>$0 \quad -7 \quad -20 \mid -10$<br>$4 -2 -1$ 8 |                              |                               |  |
| $Zeile3 = Zeile3 \cdot (-2)$ -Zeile $1 \cdot 4$<br>$z3s1 = 4 \cdot -2 - (-2) \cdot 4 = 0$<br>$z3s2 = (-2) \cdot -2 - 2 \cdot 4 = -4$<br>$z3s3 = (-1) \cdot -2 - 4 \cdot 4 = -14$<br>$z3s4 = 8 \cdot -2 - 0 \cdot 4 = -16$        |                                                     |                                  | $x \quad y \quad z$ | $-2$ 2 4 0<br>$0 \t -7 \t -20 \t -10$<br>$0 -4 -14$ -14 -16                                                    |                              |                               |  |
| $Zeile3 = Zeile3 \cdot (-7) - Zeile2 \cdot (-4)$<br>$z3s2 = (-4) \cdot -7 - (-7) \cdot (-4) = 0$<br>$z3s3 = (-14) \cdot -7 - (-20) \cdot (-4) = 18$<br>$z3s4 = (-16) \cdot -7 - (-10) \cdot (-4) = 72$                           |                                                     |                                  | $0\qquad 0$         | $x \quad y \quad z$<br>$-2$ 2 4                                                                                | $0 \quad -7 \quad -20$<br>18 | $\overline{0}$<br>$-10$<br>72 |  |

 $z = \frac{72}{18} = 4$  $y \cdot (-7) + (-20) \cdot 4 = (-10)$ *y* = *−*10  $x \cdot (-2) + 2 \cdot -10 + 4 \cdot 4 = 0$ *x* = *−*2 *L* = *{−*2/ *−* 10/4*}*

Aufgabe (8)

 $2x + 3y - 4z = 16$  $4x + 9y - z = 58$  $x + 6y + 2z = 34$ *x y z* 2 3 *−*4 16 4 9 *−*1 58  $1 \quad 6 \quad 2 \mid 34$  $\mathrm{Zeile2} = \mathrm{Zeile2} \cdot 2\text{-} \mathrm{Zeile1} \cdot 4$  $z2s1 = 4 \cdot 2 - 2 \cdot 4 = 0$  $z2s2=9\cdot 2-3\cdot 4=6$ *z*2*s*3 = (*−*1) *·* 2 *−* (*−*4) *·* 4 = 14 *z*2*s*4 = 58 *·* 2 *−* 16 *·* 4 = 52  $\begin{array}{c|cc} x & y & z \\ \hline 2 & 3 & - \end{array}$  $\begin{array}{|c|c|c|}\n\hline\n3 & -4 & 16 \\
6 & 14 & 52\n\end{array}$  $\begin{array}{ccc} 0 & 6 & 14 \\ 1 & 6 & 2 \end{array}$  $1 \quad 6 \quad 2 \mid 34$  $Zeile3 = Zeile3 \cdot 2-Zeile1 \cdot 1$  $z3s1 = 1 \cdot 2 - 2 \cdot 1 = 0$  $z3s2 = 6 \cdot 2 - 3 \cdot 1 = 9$  $z3s3 = 2 \cdot 2 - (-4) \cdot 1 = 8$  $z3s4 = 34 \cdot 2 - 16 \cdot 1 = 52$ *x y z* 2 3 *−*4 16  $0 \t6 \t14 \t52$  $0 \t 9 \t 8 \t 52$  $Zeile3 = Zeile3 \cdot 6 - Zeile2 \cdot 9$ *z*3*s*2 = 9 *·* 6 *−* 6 *·* 9 = 0 *z*3*s*3 = 8 *·* 6 *−* 14 *·* 9 = *−*78 *z*3*s*4 = 52 *·* 6 *−* 52 *·* 9 = *−*156 *x y z*  $\begin{array}{|c|c|c|c|}\n\hline\n2 & 3 & -4 & 16 \\
0 & 6 & 14 & 52 \\
\hline\n\end{array}$  $0 \t6 \t14 \t52$ 0 0 *−*78 *−*156  $z = \frac{-156}{-78} = 2$  $y \cdot 6 + 14 \cdot 2 = 52$  $y = 4$  $x \cdot 2 + 3 \cdot 4 + (-4) \cdot 2 = 16$  $x = 6$  $L = \{6/4/2\}$ 

#### Aufgabe (9)

$$
4x - 3y + 2z = 10
$$
  
\n
$$
5x + 6y - 7z = 4
$$
  
\n
$$
10x - 2y - 3z = 7
$$
  
\n
$$
5x + 6y - 7z = 4
$$
  
\n
$$
10 - 2 - 3
$$
  
\n
$$
10 - 2 - 3
$$
  
\n
$$
7
$$
  
\n
$$
Zeile2 = Zeile2 \cdot 4-Zeile1 \cdot 5
$$
  
\n
$$
z2s1 = 5 \cdot 4 - 4 \cdot 5 = 0
$$
  
\n
$$
z2s2 = 6 \cdot 4 - (-3) \cdot 5 = 39
$$
  
\n
$$
z2s3 = (-7) \cdot 4 - 2 \cdot 5 = -38
$$
  
\n
$$
z2s4 = 4 \cdot 4 - 10 \cdot 5 = -34
$$
  
\n
$$
Zeile3 = Zeile3 \cdot 4-Zeile1 \cdot 10
$$
  
\n
$$
z3s1 = 10 \cdot 4 - 4 \cdot 10 = 0
$$
  
\n
$$
z3s2 = (-2) \cdot 4 - (-3) \cdot 10 = 22
$$
  
\n
$$
z3s3 = (-3) \cdot 4 - 2 \cdot 10 = -32
$$
  
\n
$$
z3s4 = 7 \cdot 4 - 10 \cdot 10 = -72
$$
  
\n
$$
Zeile3 = Zeile3 \cdot 39 \cdot 22 = 0
$$
  
\n
$$
z3s3 = (-32) \cdot 39 - (-38) \cdot 22 = -412
$$
  
\n
$$
z3s4 = (-72) \cdot 39 - (-38) \cdot 22 = -412
$$
  
\n
$$
z3s4 = (-72) \cdot 39 - (-34) \cdot 22 = -2,06 \cdot 10^3
$$
  
\n
$$
z = \frac{-2,06 \cdot 10^3}{-412} = 5
$$
  
\n
$$
y \cdot 39 + (-38) \cdot 5 = (-34)
$$

$$
x \cdot 4 + (-3) \cdot 4 + 2 \cdot 5 = 10
$$
  

$$
x = 3
$$
  

$$
L = \{3/4/5\}
$$

Aufgabe (10)

$$
9x + 5y + 4z = 13
$$
  
\n
$$
6x + 3y - 5z = 17
$$
  
\n
$$
3x - 10y + 6z = 23
$$
  
\n
$$
3x - 10y + 6z = 23
$$
  
\n
$$
3x - 10y + 6z = 23
$$
  
\n
$$
3x - 10
$$
  
\n
$$
3x - 10y + 6z = 23
$$
  
\n
$$
3x - 10
$$
  
\n
$$
3x - 10y + 6z = 23
$$
  
\n
$$
3x - 10
$$
  
\n
$$
3x - 10
$$
  
\n
$$
3x - 10
$$
  
\n
$$
3x - 10
$$
  
\n
$$
3x - 10
$$
  
\n
$$
3x - 10
$$
  
\n
$$
3x - 10
$$
  
\n
$$
3x - 10
$$
  
\n
$$
3x - 10
$$
  
\n
$$
3x - 10
$$
  
\n
$$
3x - 10
$$
  
\n
$$
3x - 10
$$
  
\n
$$
3x - 10
$$
  
\n
$$
3x - 10
$$
  
\n
$$
3x - 10
$$
  
\n
$$
3x - 10
$$
  
\n
$$
3x - 10
$$
  
\n
$$
3x - 10
$$
  
\n
$$
3x - 10
$$
  
\n
$$
3x - 10
$$
  
\n
$$
3x - 10
$$
  
\n
$$
3x - 10
$$
  
\n
$$
3x - 10
$$
  
\n
$$
3x - 10
$$
  
\n
$$
3x - 10
$$
  
\n
$$
3x - 10
$$
  
\n
$$
3x - 10
$$
  
\n
$$
3x - 10
$$
  
\n
$$
3x - 10
$$
  
\n
$$
3x - 10
$$
  
\n

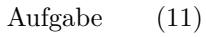

$$
11x + 13y + 4z = 37
$$
  
\n
$$
12x + 14y + 5z = 40
$$
  
\n
$$
9x + 3y + 3z = 15
$$
  
\n
$$
22s1 = 12 \cdot 11 - 11 \cdot 12 = 0
$$
  
\n
$$
z2s1 = 12 \cdot 11 - 11 \cdot 12 = 0
$$
  
\n
$$
z2s2 = 14 \cdot 11 - 13 \cdot 12 = -2
$$
  
\n
$$
z2s3 = 5 \cdot 11 - 4 \cdot 12 = 7
$$
  
\n
$$
z2s4 = 40 \cdot 11 - 37 \cdot 12 = -4
$$
  
\n
$$
z2s3 = 5 \cdot 11 - 4 \cdot 12 = 7
$$
  
\n
$$
z2s4 = 40 \cdot 11 - 37 \cdot 12 = -4
$$
  
\n
$$
z3s1 = 9 \cdot 11 - 11 \cdot 9 = 0
$$
  
\n
$$
z3s1 = 9 \cdot 11 - 11 \cdot 9 = 0
$$
  
\n
$$
z3s2 = 3 \cdot 11 - 13 \cdot 9 = -84
$$
  
\n
$$
z3s3 = 3 \cdot 11 - 4 \cdot 9 = -3
$$
  
\n
$$
z3s4 = 15 \cdot 11 - 37 \cdot 9 = -168
$$
  
\n
$$
Zeile3 = Zeile3 \cdot (-2) - Zeile2 \cdot (-84)
$$
  
\n
$$
z3s2 = (-84) \cdot -2 - (-2) \cdot (-84) = 0
$$
  
\n
$$
z3s3 = (-3) \cdot -2 - 7 \cdot (-84) = 594
$$
  
\n
$$
z3s4 = (-168) \cdot -2 - (-4) \cdot (-84) = 0
$$
  
\n
$$
z = \frac{5}{594} = 0
$$
  
\n
$$
y \cdot (-2) + 7 \cdot 0 = (-4)
$$
  
\n
$$
y = 2
$$
  
\n
$$
x \cdot 11 + 13 \cdot 2 + 4 \cdot 0 = 37
$$

Aufgabe (12)

| $2x + 3y + 4z = 175$<br>$4x + 6y + 5z = 287$<br>$3x + 2y + 8z = 257$                                                                                                    | $\boldsymbol{x}$<br>$2^{\circ}$<br>$\overline{4}$<br>3 | $\boldsymbol{y}$<br>3<br>6 5<br>$\overline{2}$ | $\boldsymbol{z}$<br>4<br>8 | 175<br>287<br>257                                                      |                                                                                               |                                                                                                 |                                                       |  |
|----------------------------------------------------------------------------------------------------|--------------------------------------------------------|------------------------------------------------|----------------------------|------------------------------------------------------------------------|-----------------------------------------------------------------------------------------------|-------------------------------------------------------------------------------------------------|-------------------------------------------------------|--|
| $Zeile2 = Zeile2 \cdot 2-Zeile1 \cdot 4$<br>$z2s1 = 4 \cdot 2 - 2 \cdot 4 = 0$<br>$z2s2 = 6 \cdot 2 - 3 \cdot 4 = 0$<br>$z2s3 = 5 \cdot 2 - 4 \cdot 4 = -6$<br>$z2s4 = 287 \cdot 2 - 175 \cdot 4 = -126$<br>$Zeile3 = Zeile3 \cdot 2-Zeile1 \cdot 3$<br>$z3s1 = 3 \cdot 2 - 2 \cdot 3 = 0$<br>$z3s2 = 2 \cdot 2 - 3 \cdot 3 = -5$<br>$z3s3 = 8 \cdot 2 - 4 \cdot 3 = 4$<br>$z3s4 = 257 \cdot 2 - 175 \cdot 3 = -11$ |                                                        |                                                |                            | $\boldsymbol{x}$<br>$\mathbf{3}$<br>$\boldsymbol{x}$<br>$\overline{0}$ | у<br>$\overline{2}$ $\overline{3}$<br>$0 \quad 0$<br>$2^{\circ}$<br>$2\overline{3}$<br>$-5$ 4 | $\boldsymbol{z}$<br>$\overline{4}$<br>$-6$<br>8<br>$y \t z$<br>$\overline{4}$<br>$0 \t 0 \t -6$ | 175<br>$-126$<br>257<br>175<br>$-126$<br>$^{\rm -11}$ |  |
| Zeilen vertauschen                                                                                                    | $\boldsymbol{x}$<br>0                                  | $\overline{2}$ 3<br>$0 -5 4$<br>$\overline{0}$ | y                          | $\boldsymbol{z}$<br>$\overline{4}$<br>$-6$                             | 175<br>$-11$<br>$-126$                                                                        |                                                                                                 |                                                       |  |
| $z=\frac{-126}{-6}=21$<br>$y \cdot (-5) + 4 \cdot 21 = (-11)$<br>$y=19$<br>$x \cdot 2 + 3 \cdot 19 + 4 \cdot 21 = 175$<br>$x=17$<br>$L = \{17/19/21\}$                                                                                                    |                                                        |                                                |                            |                                                                        |                                                                                               |                                                                                                 |                                                       |  |

Aufgabe (13)

$$
6x + 4y + 9z = 32
$$
  
\n
$$
5x + 7y + 10z = 17
$$
  
\n
$$
4x + 8y + 5z = 100
$$
  
\n
$$
5x + 7y + 10z = 17
$$
  
\n
$$
4x + 8y + 5z = 100
$$
  
\n
$$
6x + 4y + 9z = 32
$$
  
\n
$$
4x + 8y + 5z = 100
$$
  
\n
$$
5x + 7y + 10z = 17
$$
  
\n
$$
4x + 8y + 5z = 100
$$
  
\n
$$
5x + 7y + 10z = 17
$$
  
\n
$$
4x + 8y + 5z = 100
$$
  
\n
$$
5x + 7y + 10z = 17
$$
  
\n
$$
5x + 7y + 10z = 17
$$
  
\n
$$
5x + 7y + 10z = 17
$$
  
\n
$$
5x + 7y + 10z = 17
$$
  
\n
$$
5x + 8y + 5z = 100
$$
  
\n
$$
5x + 7y + 10z = 17
$$
  
\n
$$
4x + 8y + 5z = 100
$$
  
\n
$$
5x + 7y + 10z = 17
$$
  
\n
$$
2x^2 = 2x^2 - 2z^2 = 6
$$
  
\n
$$
6x + 9
$$
  
\n
$$
x^2 = 100
$$
  
\n
$$
x^2 = 100
$$
  
\n
$$
x^2 = 100
$$
  
\n
$$
x^2 = 15
$$
  
\n
$$
x^2 = 15
$$
  
\n
$$
x^2 = 15
$$
  
\n
$$
x^2 = 15
$$
  
\n
$$
x^2 = 15
$$
  
\n
$$
x^2 = 15
$$
  
\n
$$
x^2 = 15
$$
  
\n
$$
x^2 = 15
$$

Aufgabe (14)

$$
x + y = 1
$$
  
\n
$$
x + z = 6
$$
  
\n
$$
y - z = 5
$$
  
\n
$$
1
$$
  
\n
$$
0
$$
  
\n
$$
1
$$
  
\n
$$
1
$$
  
\n
$$
0
$$
  
\n
$$
1
$$
  
\n
$$
1
$$
  
\n
$$
6
$$
  
\n
$$
0
$$
  
\n
$$
1
$$
  
\n
$$
1
$$
  
\n
$$
2 \text{eile2} = \text{Zeile2} \cdot 1-\text{Zeile1} \cdot 1
$$
  
\n
$$
z^{2} \text{eil} = 1 \cdot 1 - 1 \cdot 1 = 0
$$
  
\n
$$
z^{2} \text{eil} = 0 \cdot 1 - 1 \cdot 1 = -1
$$
  
\n
$$
z^{2} \text{eil} = 2 \cdot 1 - 1 - 1 = 1
$$
  
\n
$$
z^{2} \text{eil} = 2 \cdot 1 - 1 - 1 = 1
$$
  
\n
$$
z^{2} \text{eil} = 2 \text{eil} = 3 \cdot (-1) - 1 - 1 = 5
$$
  
\n
$$
z^{2} \text{eil} = 2 \text{eil} = 3 \cdot (-1) - 2 \text{eil} = 2 \cdot 1
$$
  
\n
$$
z^{2} \text{eil} = 2 \text{eil} = 3 \cdot (-1) - 2 \text{eil} = 2 \cdot 1
$$
  
\n
$$
z^{2} \text{eil} = 2 \cdot 1 - 1 - (-1) \cdot 1 = 0
$$
  
\n
$$
z^{2} \text{eil} = 2 \cdot 1 - 1 - 1 - 1 = 0
$$
  
\n
$$
z^{2} \text{eil} = 2 \cdot 1 - 1 - 1 - 1 = 0
$$
  
\n
$$
z^{2} \text{eil} = 2 \cdot 1 - 1 - 1 = 0
$$
  
\n
$$
z^{2} \text{eil} = 2 \cdot 1 - 1 - 1 = 0
$$
  
\n
$$
z^{2} \text
$$

$$
L = \{\}
$$

Aufgabe (15)

$$
x - 2y + 3z = 9 \t x \t y \t z
$$
  
\n
$$
3x + 8y + 9z = 5 \t 1 \t -2 \t 3 \t 9
$$
  
\n
$$
2x + 3y + 6z = 7 \t 3 \t 8 \t 9 \t 5
$$
  
\n
$$
2 \t 3 \t 6 \t 7
$$
  
\n
$$
Zeile2 = Zeile2 \cdot 1-Zeile1 \cdot 3
$$
  
\n
$$
z2s1 = 3 \cdot 1 - 1 \cdot 3 = 0 \t 7
$$
  
\n
$$
z2s2 = 8 \cdot 1 - (-2) \cdot 3 = 14 \t 1 \t 1 \t -2 \t 3 \t 9
$$
  
\n
$$
z2s3 = 9 \cdot 1 - 3 \cdot 3 = 0 \t 2 \t 3 \t 6 \t 7
$$
  
\n
$$
z2s4 = 5 \cdot 1 - 9 \cdot 3 = -22 \t 2 \t 3 \t 6 \t 7
$$
  
\n
$$
z2s4 = 5 \cdot 1 - 9 \cdot 3 = -22 \t 2 \t 3 \t 6 \t 7
$$
  
\n
$$
z3s1 = 2 \cdot 1 - 1 \cdot 2 = 0 \t 2 \t 3 \t 9
$$
  
\n
$$
z3s2 = 3 \cdot 1 - (-2) \cdot 2 = 7 \t 1 \t -2 \t 3 \t 9
$$
  
\n
$$
z3s3 = 6 \cdot 1 - 3 \cdot 2 = 0 \t 0 \t 14 \t 0 \t -22
$$
  
\n
$$
z3s4 = 7 \cdot 1 - 9 \cdot 2 = -11 \t 2 \t 1 \t 2 = 0 \t 2 \t 3
$$
  
\n
$$
z3s2 = 7 \cdot 14 - 14 \cdot 7 = 0 \t 1 \t 1 - 2 \t 3 \t 9
$$
  
\n
$$
z3s3 = 0 \cdot 14 - 0 \cdot 7 = 0 \t 0 \t 14 \t 0 \t -22
$$
  
\n
$$
z3s4 = (-11) \cdot 14 - (-22) \cdot 7 = 0 \t 0 \t 0 \t 0
$$

*L* = *unendlich*

Aufgabe (16)

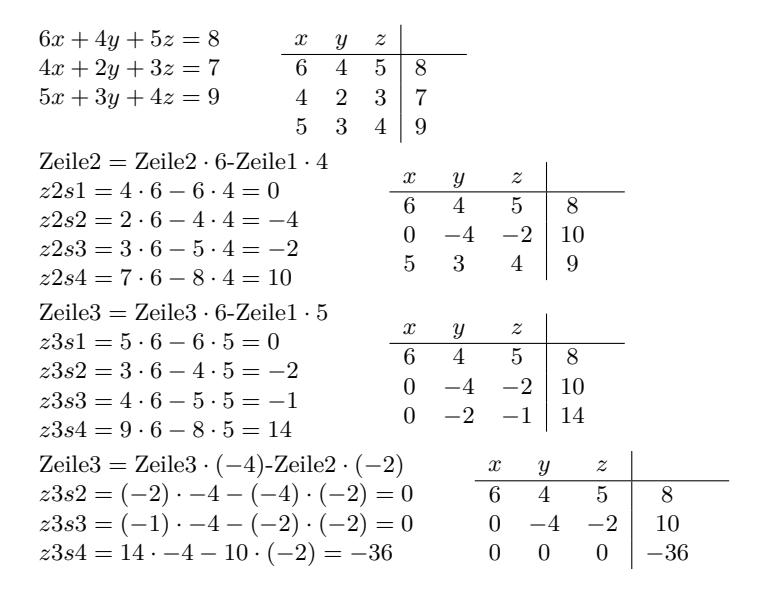

 $L = \{\}$ 

Aufgabe (17)

$$
x + 3y - 2z = 3
$$
  
\n
$$
3x + 2y + z = 2
$$
  
\n
$$
y + 3z = 5
$$
  
\n
$$
y + 3z = 5
$$
  
\n
$$
y + 3z = 5
$$
  
\n
$$
z = 2
$$
  
\n
$$
y + 3z = 5
$$
  
\n
$$
z = 2
$$
  
\n
$$
z = 2
$$
  
\n
$$
z = 2
$$
  
\n
$$
z = 2
$$
  
\n
$$
z = 2
$$
  
\n
$$
z = 2
$$
  
\n
$$
z = 2
$$
  
\n
$$
z = 2
$$
  
\n
$$
z = 2
$$
  
\n
$$
z = 2
$$
  
\n
$$
z = 2
$$
  
\n
$$
z = 2
$$
  
\n
$$
z = 2
$$
  
\n
$$
z = 2
$$
  
\n
$$
z = 2
$$
  
\n
$$
z = 2
$$
  
\n
$$
z = 2
$$
  
\n
$$
z = 2
$$
  
\n
$$
z = 2
$$
  
\n
$$
z = 2
$$
  
\n
$$
z = 2
$$
  
\n
$$
z = 2
$$
  
\n
$$
z = 2
$$
  
\n
$$
z = 2
$$
  
\n
$$
z = 2
$$
  
\n
$$
z = 2
$$
  
\n
$$
z = 2
$$
  
\n
$$
z = 2
$$
  
\n
$$
z = 2
$$
  
\n
$$
z = 2
$$
  
\n
$$
z = 2
$$
  
\n
$$
z = 2
$$
  
\n
$$
z = 2
$$
  
\n
$$
z = 2
$$
  
\n
$$
z = 2
$$
  
\n
$$
z = 2
$$
  
\n
$$
z = 2
$$
  
\n
$$
z = 2
$$
  
\n
$$
z = 2
$$

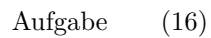

$$
4x + 6y + 8z = 0
$$
  
\n
$$
5x + 6y + 67z = 8
$$
  
\n
$$
8x + 87y + 6z = 6
$$
  
\n
$$
8x + 87y + 6z = 6
$$
  
\n
$$
8x + 87y + 6z = 6
$$
  
\n
$$
8x + 87y + 6z = 6
$$
  
\n
$$
8x + 87y + 6z = 6
$$
  
\n
$$
8x + 87y + 6z = 6
$$
  
\n
$$
8x + 87y + 6z = 6
$$
  
\n
$$
8x + 87y + 6z = 6
$$
  
\n
$$
8x + 8y + 8z = 6
$$
  
\n
$$
22s = 6 \cdot 4 - 4 \cdot 5 = 0
$$
  
\n
$$
22s = 6 \cdot 4 - 6 \cdot 5 = -6
$$
  
\n
$$
22s = 6 \cdot 4 - 6 \cdot 5 = 228
$$
  
\n
$$
22s = 87 \cdot 4 - 8 \cdot 5 = 228
$$
  
\n
$$
23s = 8 \cdot 4 - 4 \cdot 8 = 0
$$
  
\n
$$
23s = 8 \cdot 4 - 4 \cdot 8 = 0
$$
  
\n
$$
23s = 8 \cdot 4 - 4 \cdot 8 = 0
$$
  
\n
$$
23s = 8 \cdot 4 - 4 \cdot 8 = 0
$$
  
\n
$$
23s = 8 \cdot 4 - 4 \cdot 8 = 0
$$
  
\n
$$
23s = 8 \cdot 4 - 8 \cdot 8 = -40
$$
  
\n
$$
23s = 6 \cdot 4 - 8 \cdot 8 = -40
$$
  
\n
$$
23s = 6 \cdot 4 - 8 \cdot 8 = -40
$$
  
\n
$$
23s = 6 \cdot 4 - 8 \cdot 8 = -40
$$
  
\n
$$
23s = 6 \cdot 4 - 8 \cdot 8 = -40
$$
  
\n
$$
23s = 200 \cdot -6 - (-6) \
$$